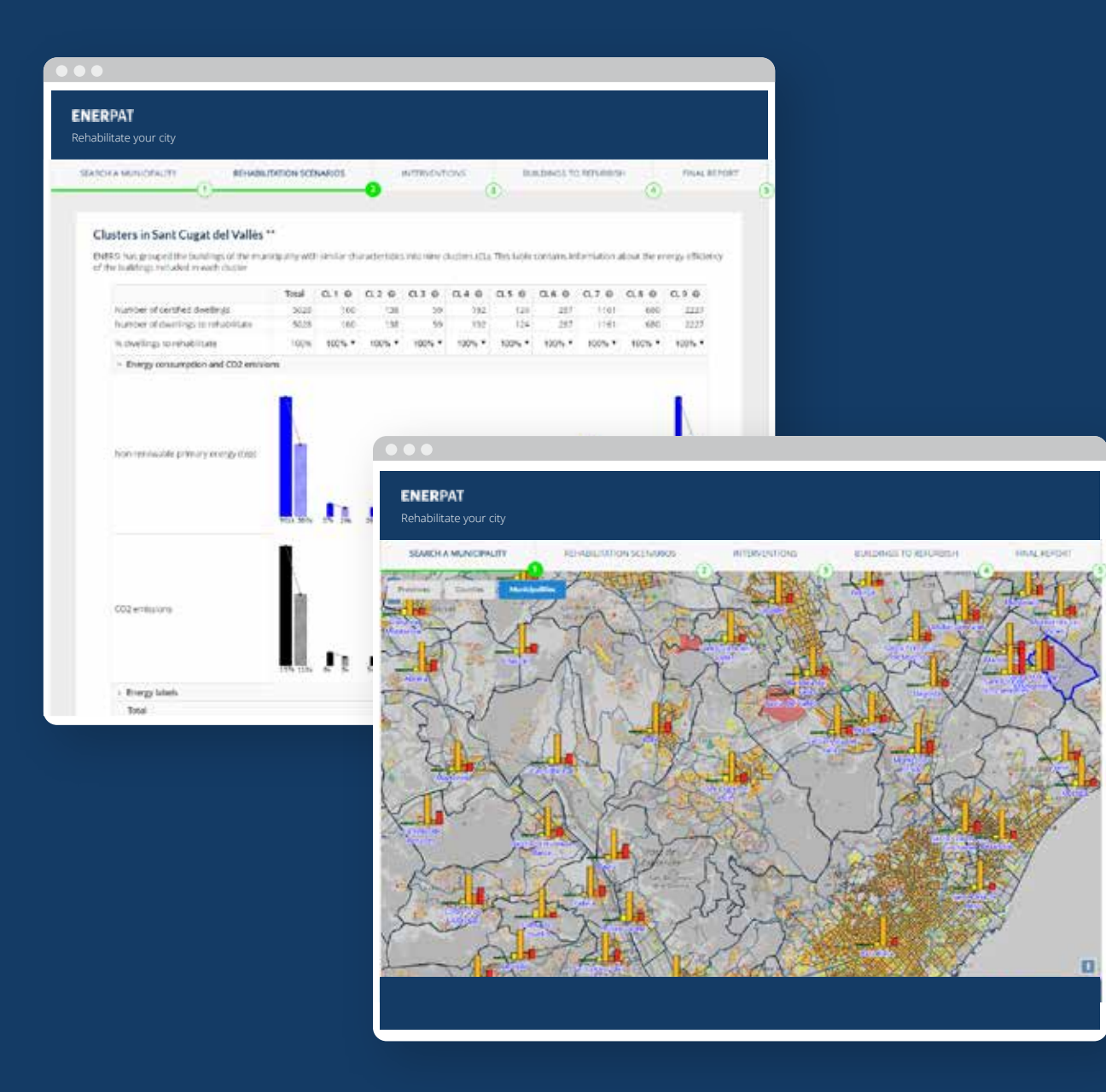

- ENERPAT (Energy Planning Assessment Tool), is an  $\bullet$ application that enables professionals in the building sector (architects, urban planners, builders, technicians and municipal managers) to assess the state of the residential building stock and define rehabilitation strategies to improve the energy efficiency of the buildings
- The application integrates the data obtained from  $\bullet$ the Energy Performance Certificates provided by the Catalan Institute of Energy (ICAEN), the cadastre and the census sections, together with geographic information
- The rehabilitation measures are based on the ICAEN  $\bullet$ simulation tool and the "Long-term strategy for energy rehabilitation in the building sector in Spain" (ERESEE 2014)

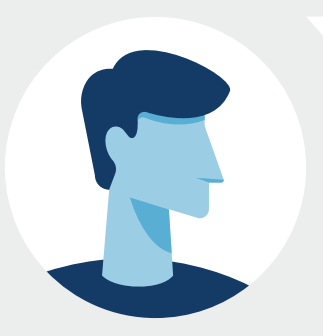

Are you an urban planner or urban environmental manager?

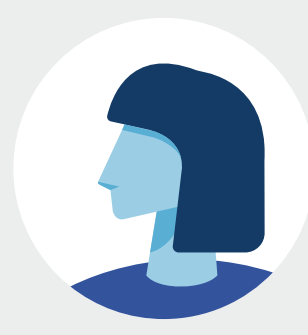

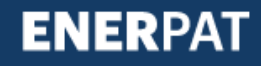

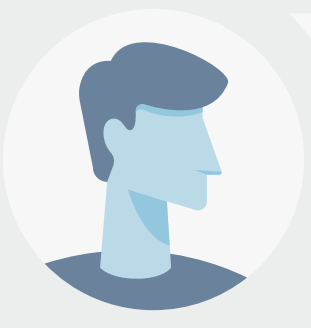

Are you an urban planner or urban environmental manager?

#### **User says:**

Yes, I work in the urban quality department of the municipality of Sant Cugat del Vallès

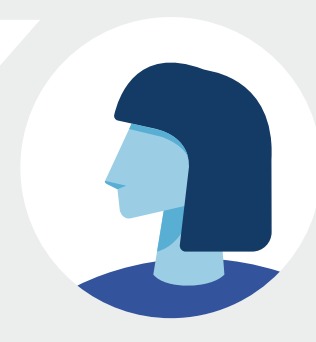

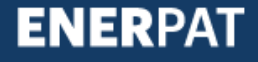

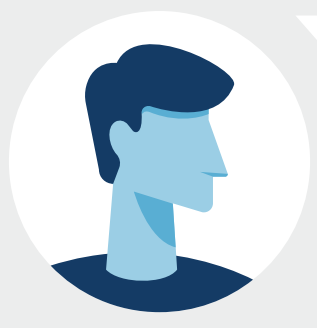

Are you interested in developing refurbishing programmes for residential buildings in your municipality?

#### **User says:**

Yes, I work in the urban quality department of the municipality of Sant Cugat del Vallès

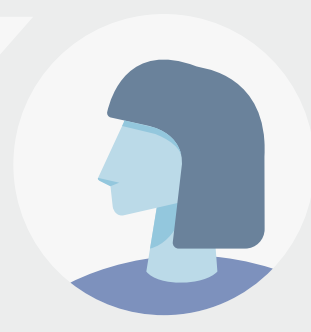

#### **Enerpat says:**

ENERPAT offers you the information you need to carry them out, step by step

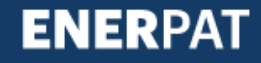

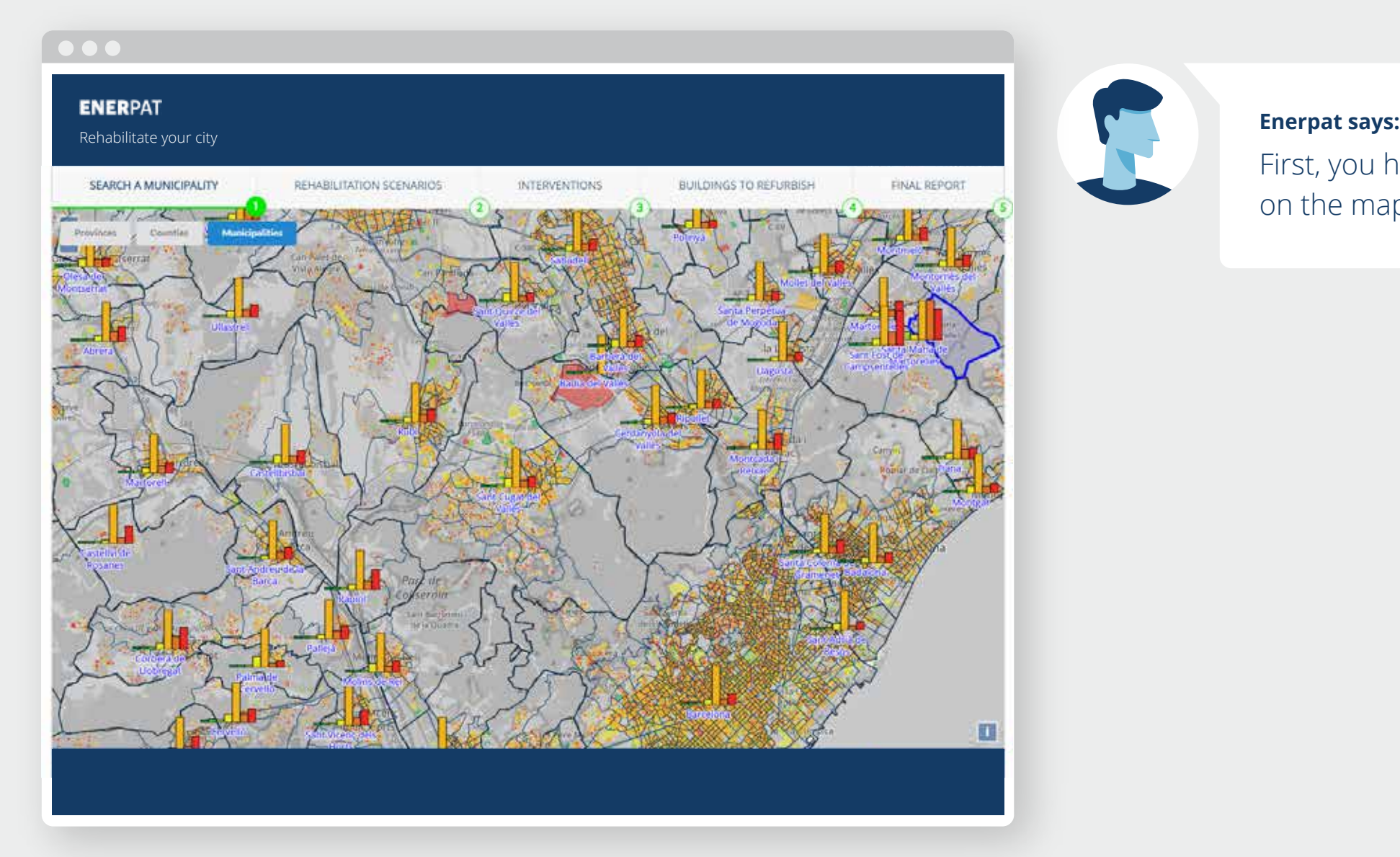

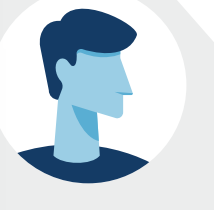

First, you have to select the municipality on the map

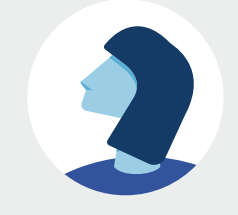

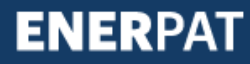

#### **ENERPAT** Rehabilitate your city SEARCH A MUNICIPALITY BUILDINGS TO REFURBISH FINAL REPORT REHABILITATION SCENARIOS **INTERVENTIONS**  $\left(3\right)$  $\left( \widehat{a}\right)$  $\left(5\right)$

#### Clusters in Sant Cugat del Vallès \*\*

 $\bullet$   $\bullet$ 

ENERSI has grouped the buildings of the municipality with similar characteristics into nine clusters (CL). This table contains information about the energy efficiency of the buildings included in each cluster.

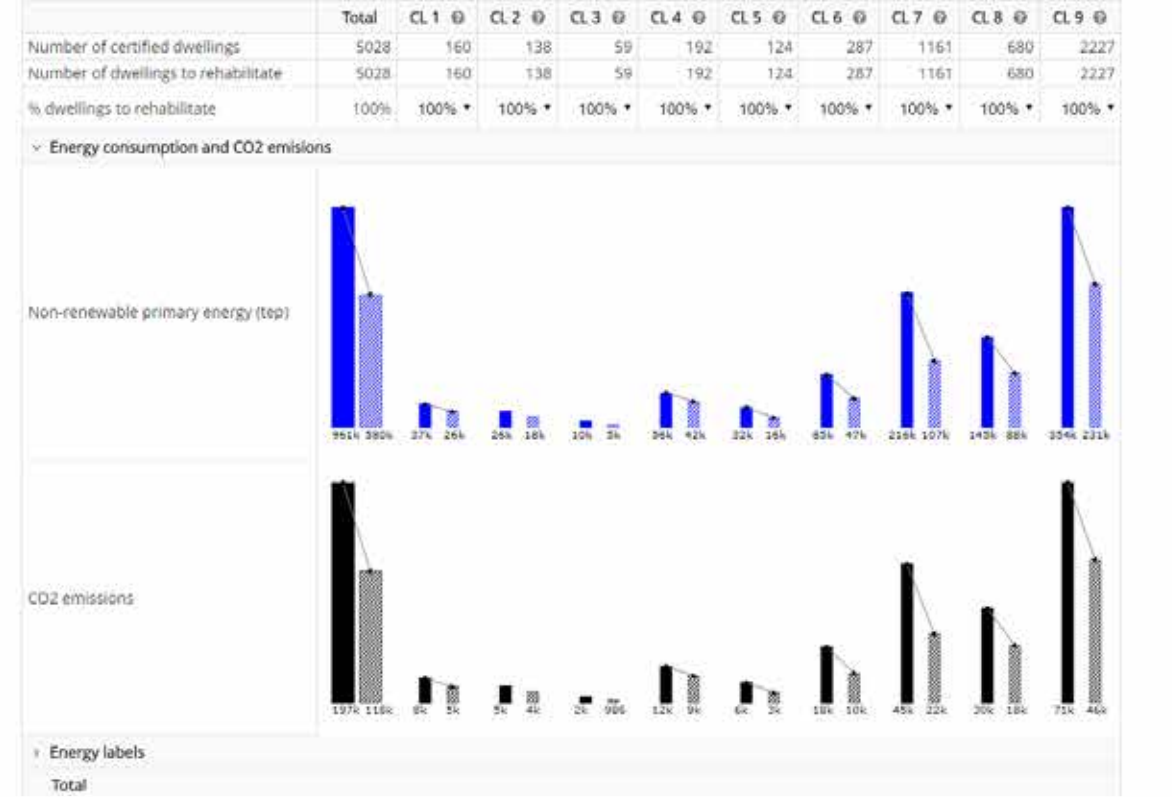

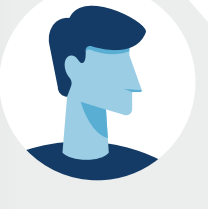

#### **Enerpat says:**

Then, in the second step, the residential buildings stock is classified into groups according to their year of construction, use, number of floors and building characteristics

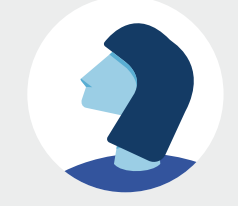

SEARCH A MUNICIPALITY

REHABILITATION SCENARIOS

BUILDINGS TO REFURBISH

**CINAL REPORT**  $\omega$ 

信

#### Cluster nº 7

Cluster of multi-family buildings built between 1981 and 1990. They are considered buildings constructed generally with walls with air chamber and thermal Insulation, flat roof and air chamber under first floor slab.

**INTERVENTIONS** 

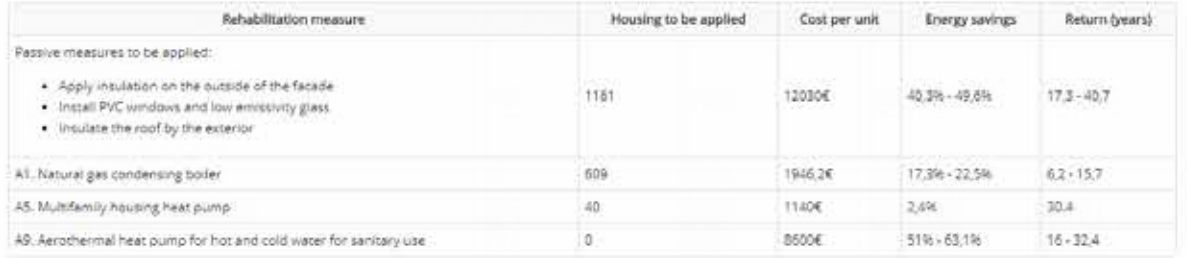

The ICAEN simulator of rehabilitation measures for residential buildings does not include interventions on façade exteriors. Because of this, the suggestion is to place the insulation in the outer wall.

#### Cluster nº 8

Cluster of single-family buildings built between 1991 and 2011 with 1 to 3 floors. They are considered to be buildings constructed generally with walls with air chamber and thermal insulation, sloping roof without air chamber and air chamber under first floor slab.

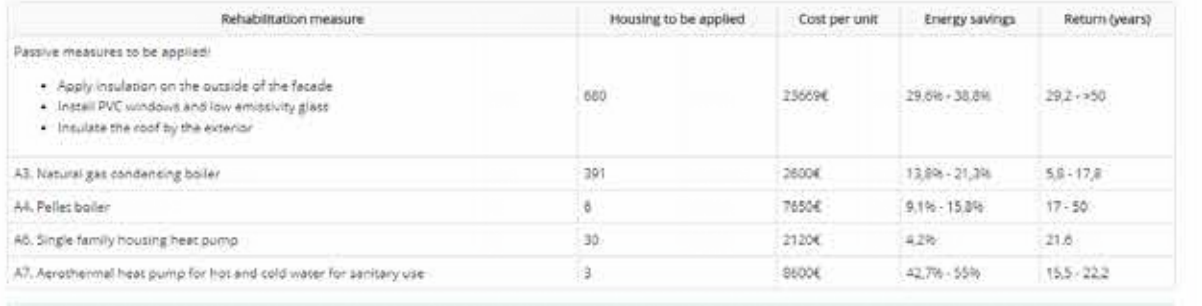

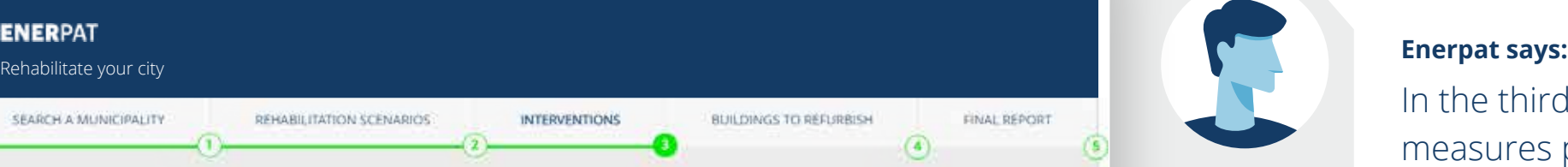

In the third step, the rehabilitation measures proposed for each of the groups are shown, including the cost of the investment, the energy savings and the return on investment

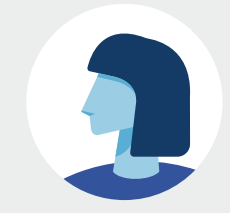

#### **ENERPAT** Rehabilitate your city SEARCH A MUNICIPALITY FINAL REPORT REHABILITATION SCENARIOS **INTERVENTIONS** BUILDINGS TO REFURBISH Γë

#### Buildings to refurbish in Sant Cugat del Vallès

Map view Table view Graph view Download

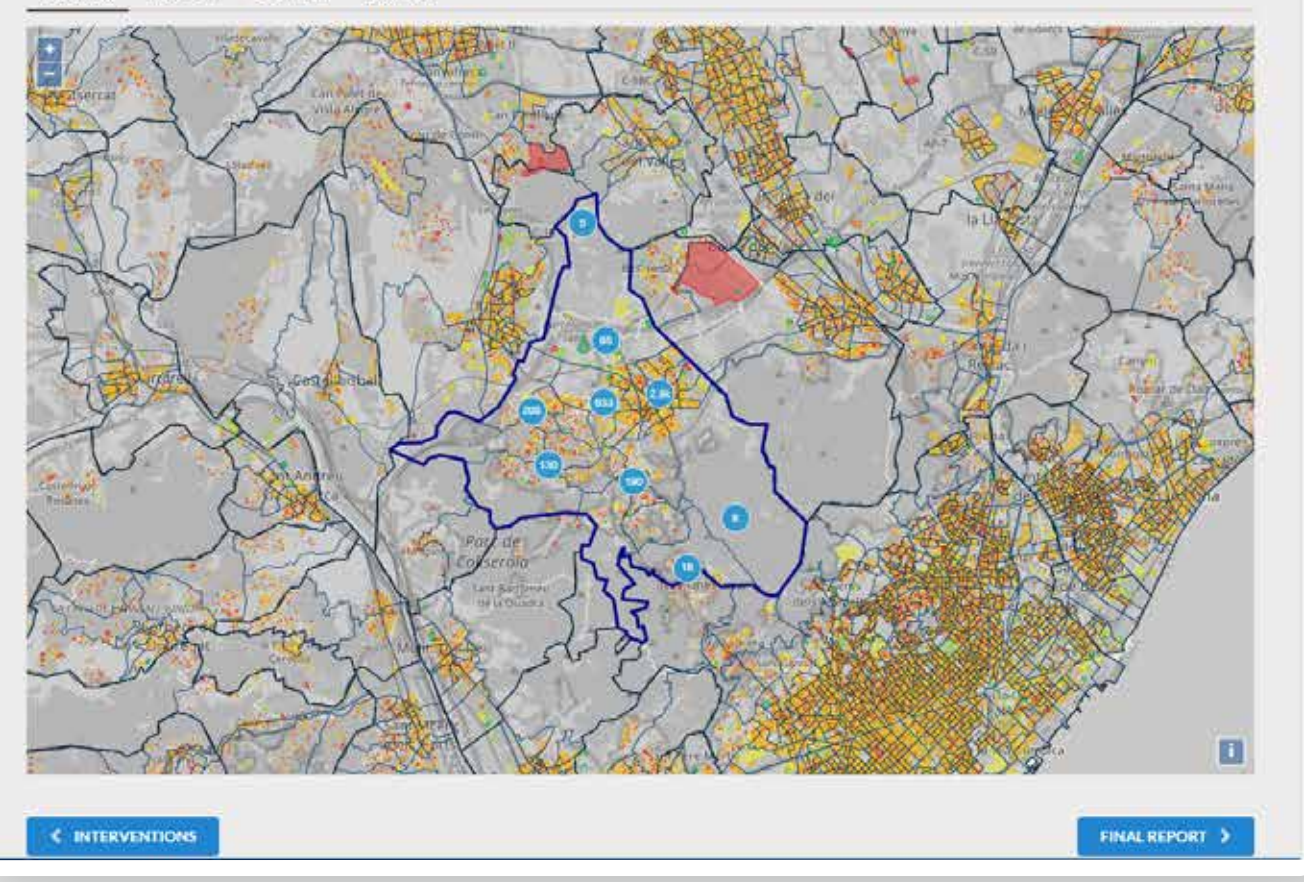

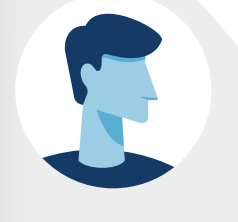

#### **Enerpat says:**

In the fourth step, the location of the buildings to be rehabilitated is displayed on the map

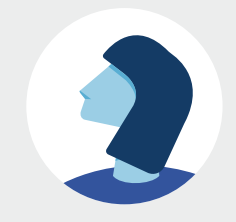

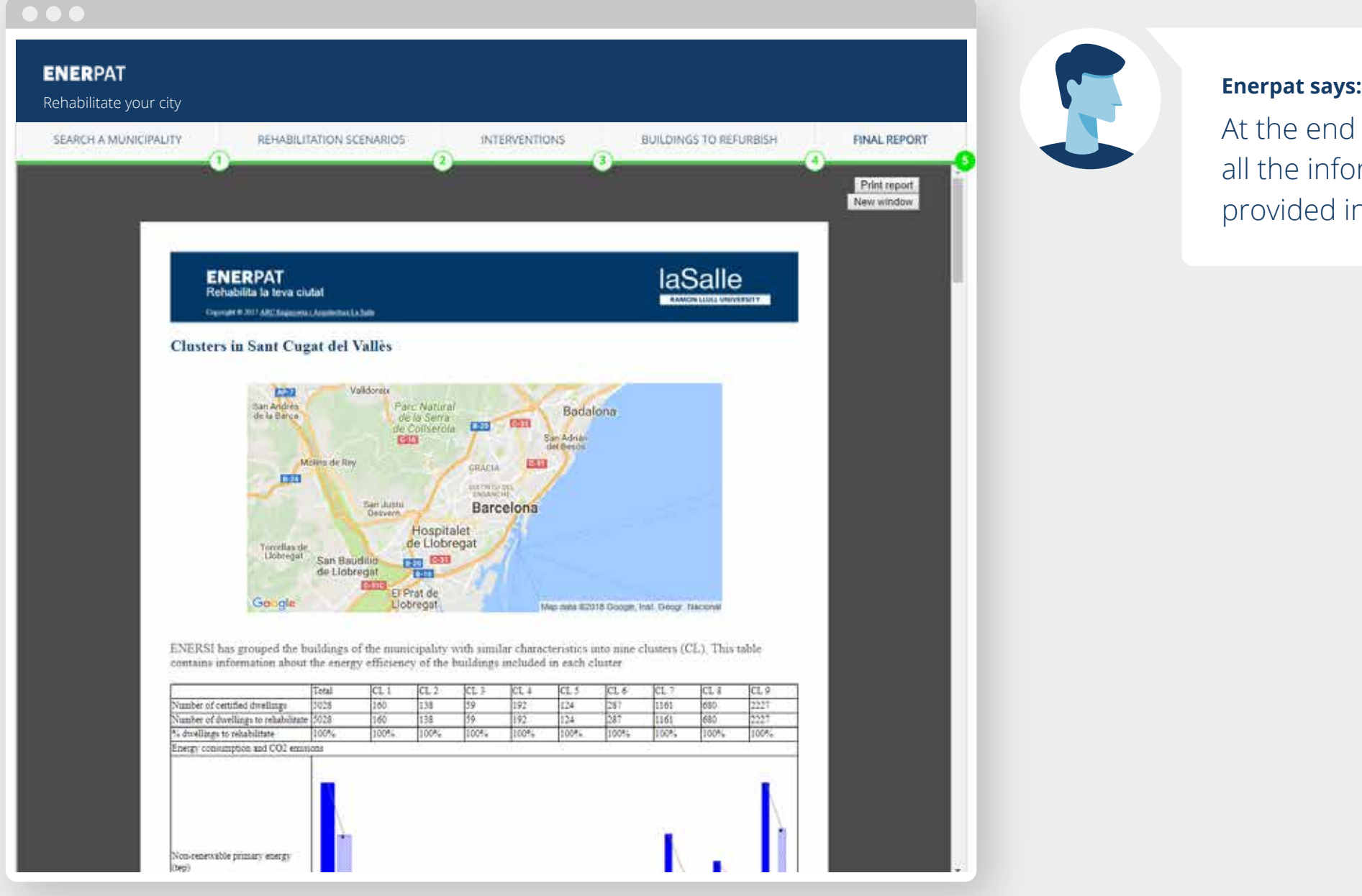

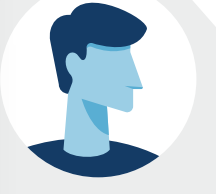

At the end of the process, you can save all the information that have been provided in each step

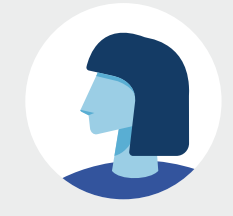

# Step 1: Select a municipality

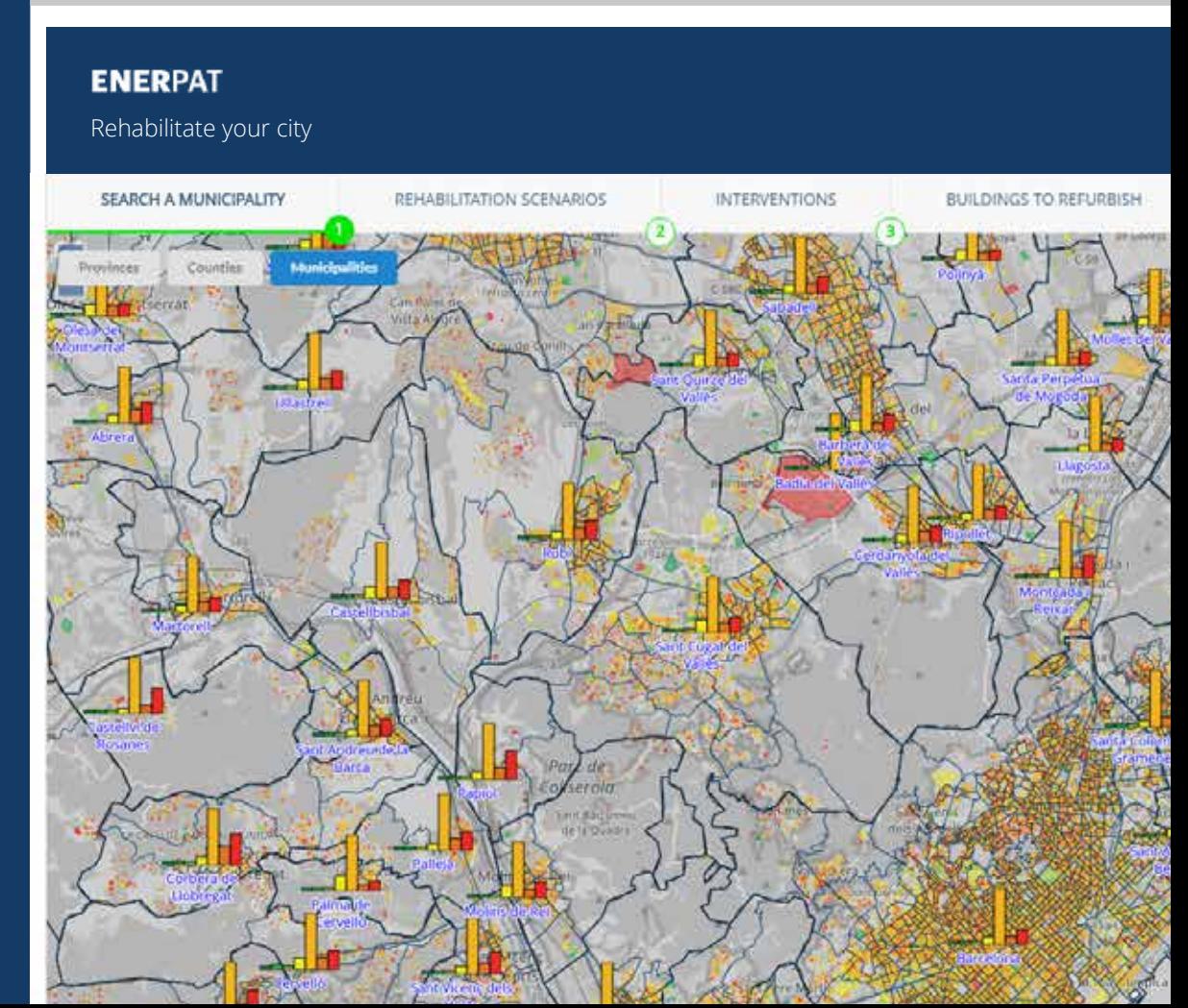

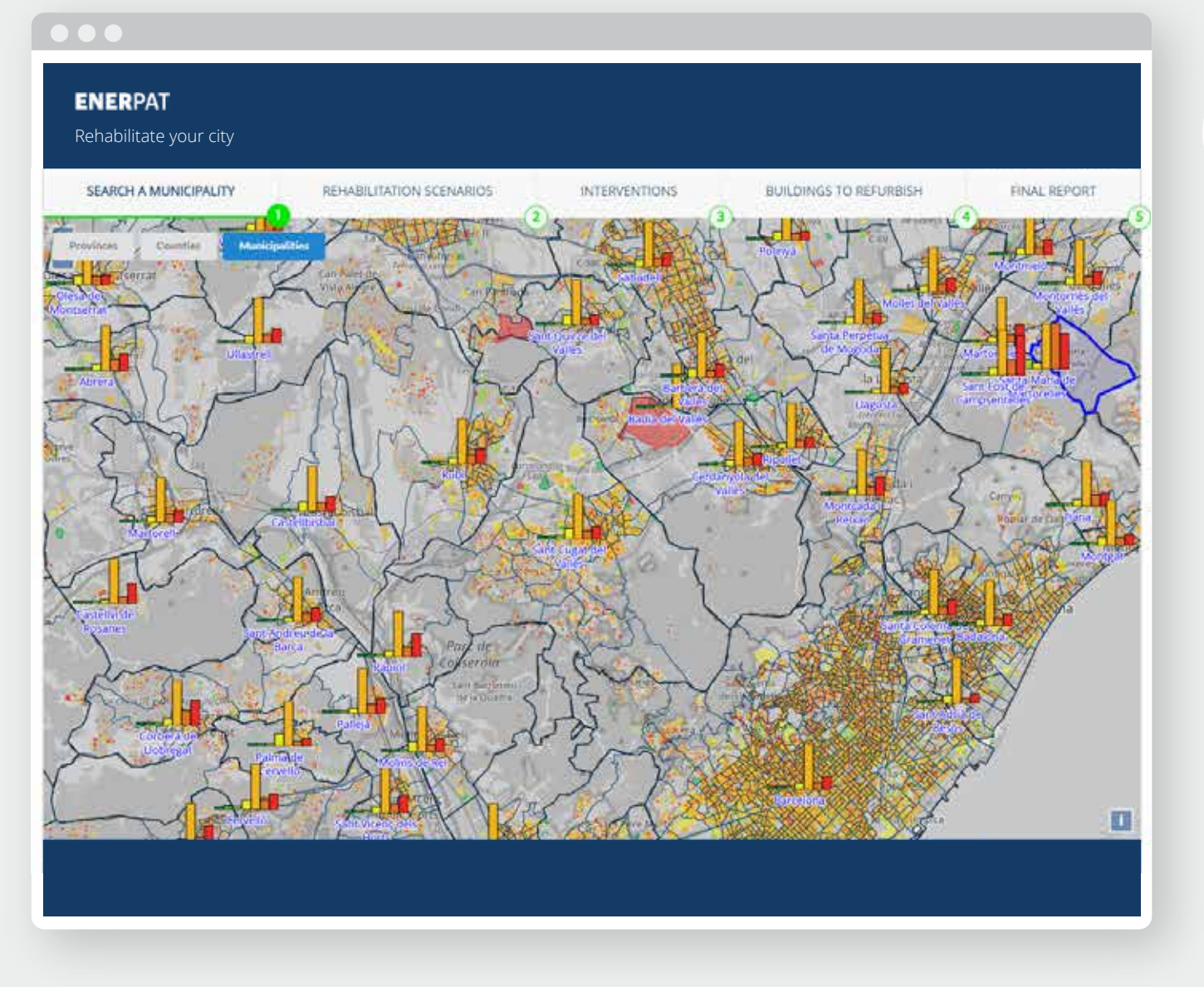

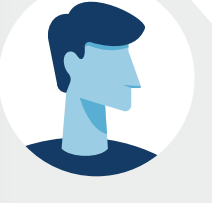

The map shows the Energy Performance Certificates of residential buildings at three scales: municipality, county and province

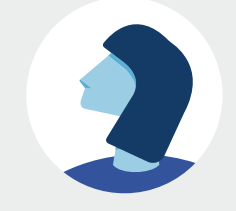

**ENERPAT** 

STEP 1: SELECT A MUNICIPALITY

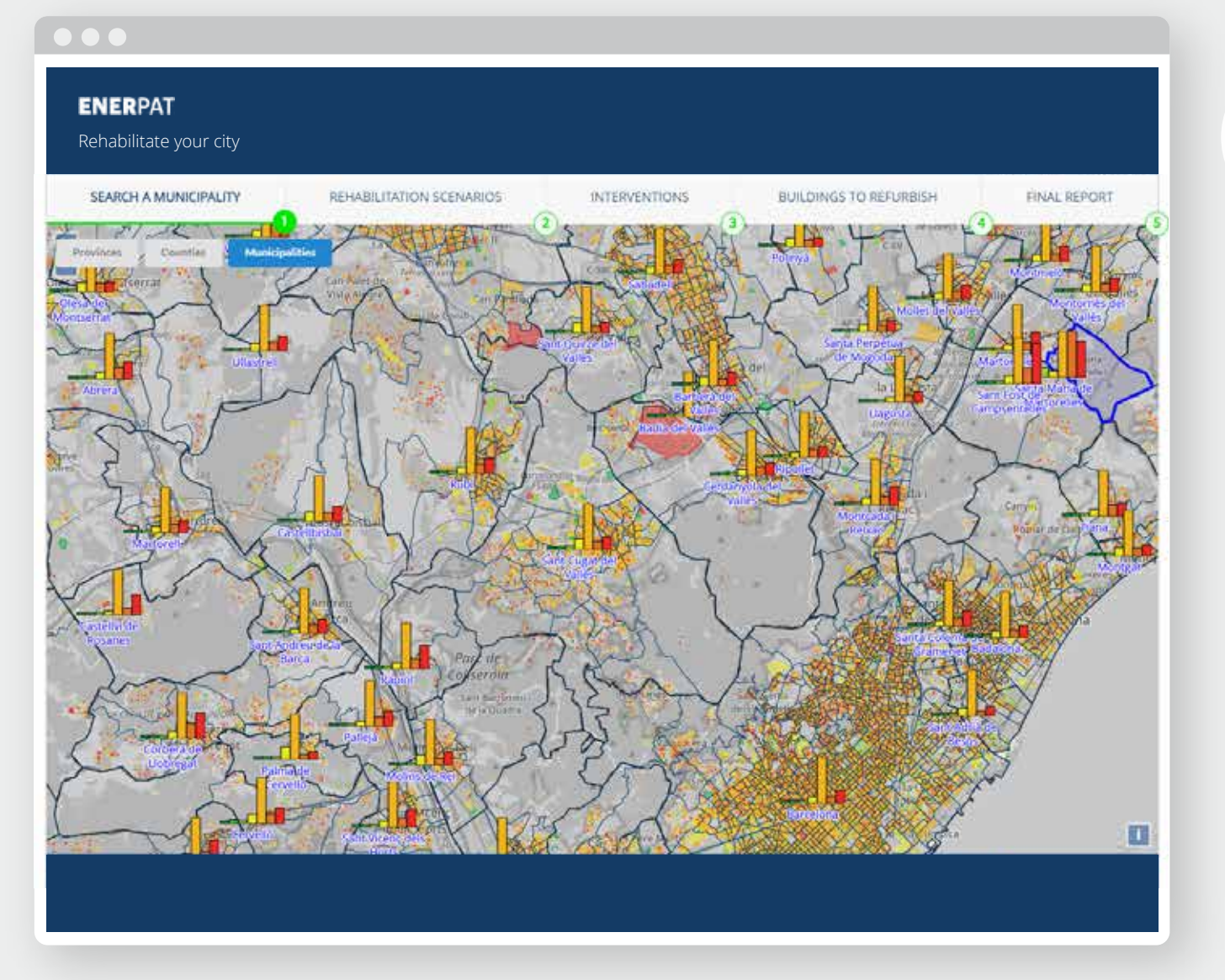

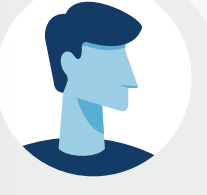

The map shows the Energy Performance Certificates of residential buildings at three scales: municipality, county and province

#### **Enerpat says:**

To begin with, you have to locate the municipality of Sant Cugat del Vallès

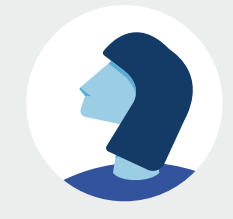

**ENERPAT** 

#### STEP 1: SELECT A MUNICIPALITY

#### $\bullet$   $\bullet$   $\bullet$

#### **ENERPAT**

Rehabilitate your city

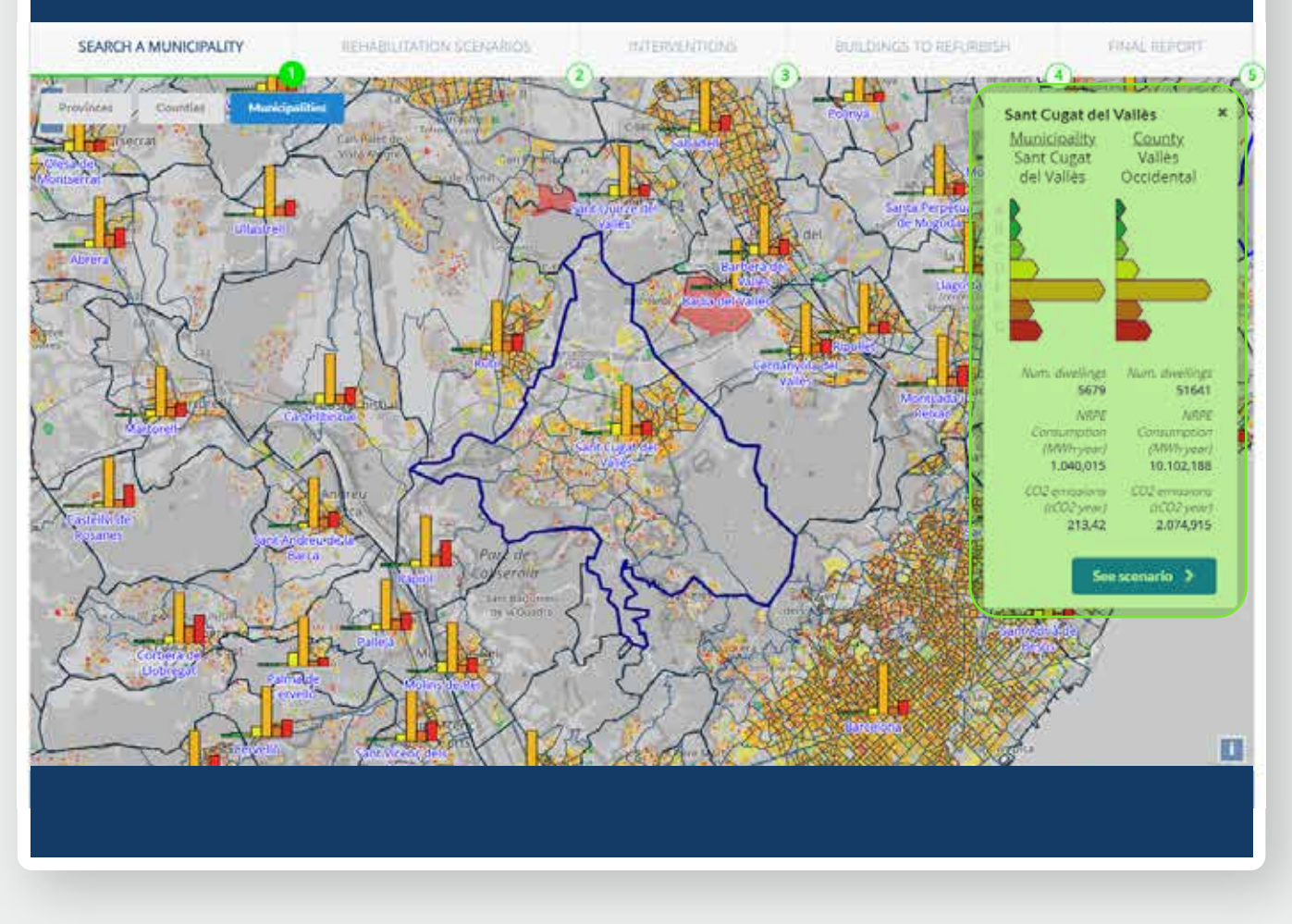

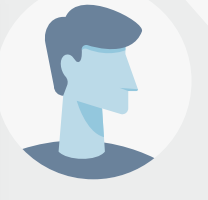

#### **Enerpat says:**

The map shows the Energy Performance Certificates of residential buildings at three scales: municipality, county and province

#### **Enerpat says:**

To begin with, you have to locate the municipality of Sant Cugat del Vallès

#### **User says:**

OK, I have found it. After selecting it on the map, the energy rating scales appear in a box on the right

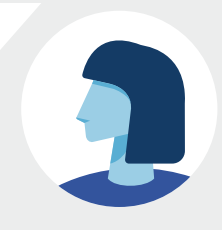

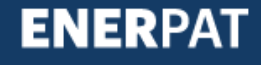

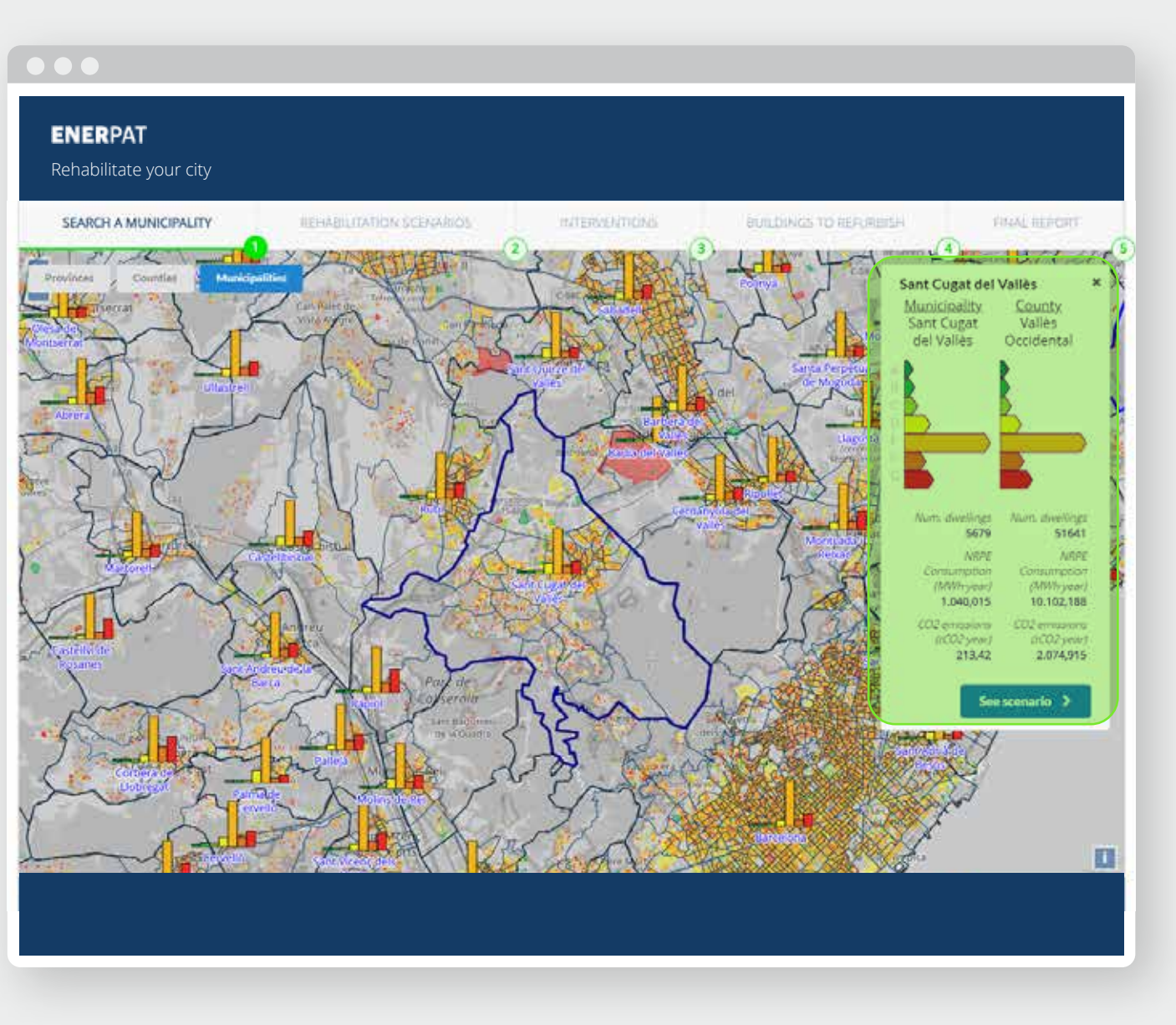

#### and province

#### **Enerpat says:**

To begin with, you have to locate the municipality of Sant Cugat del Vallès

#### **User says:**

OK, I have found it. After selecting it on the map, the energy rating scales appear in a box on the right

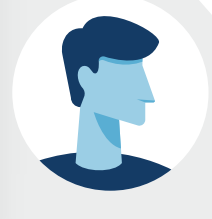

#### **Enerpat says:**

In this box, you can see the total number of residential buildings with an Energy Performance Certificate in the municipality, and their corresponding energy label

#### STEP 1: SELECT A MUNICIPALITY

#### **ENERPAT**

Rehabilitate your city

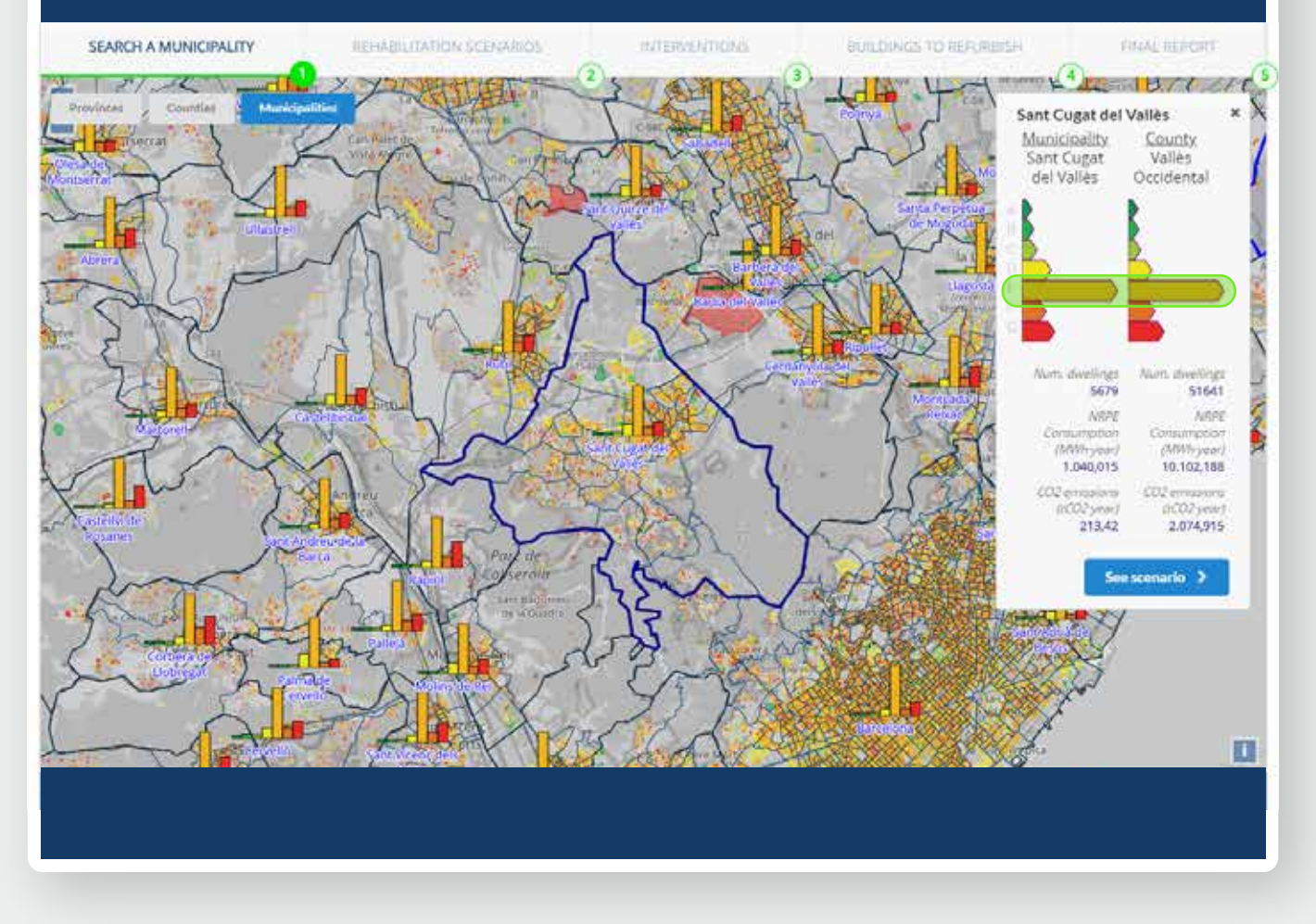

#### **User says:**

OK, I have found it. After selecting it on the map, the energy rating scales appear in a box on the right

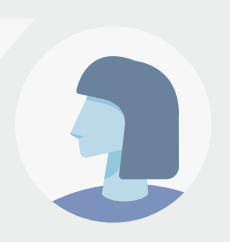

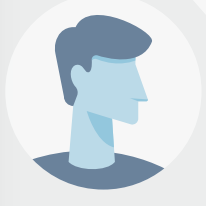

#### **Enerpat says:**

In this box, you can see the total number of residential buildings with an Energy Performance Certificate in the municipality, and their corresponding energy label

#### **User says:**

I see on this scale that the majority of certified buildings belong to category E

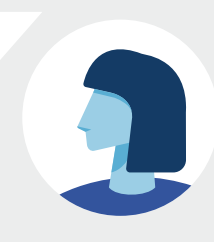

#### STEP 1: SELECT A MUNICIPALITY

#### **ENERPAT**

Rehabilitate your city

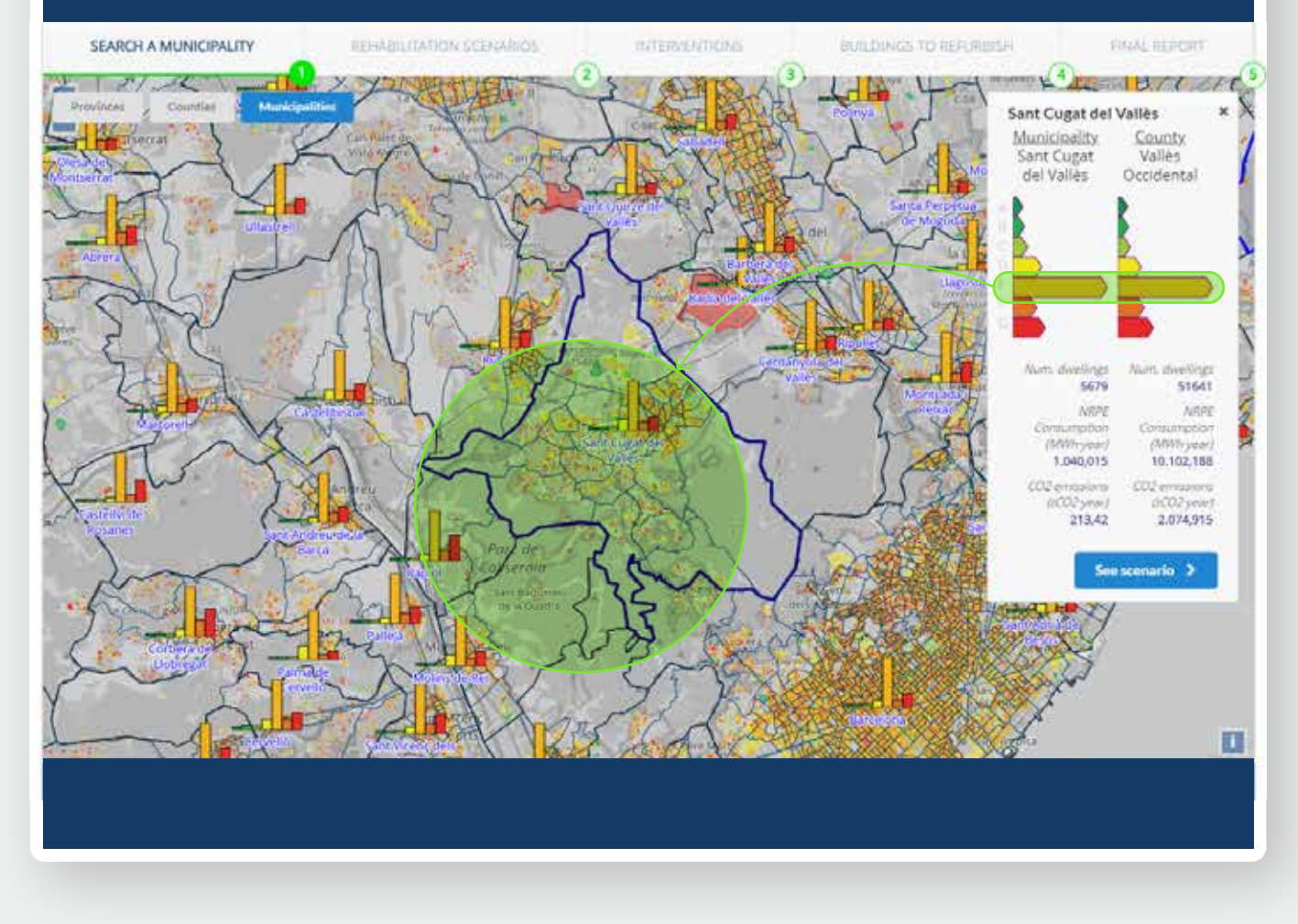

#### appear in a box on the right

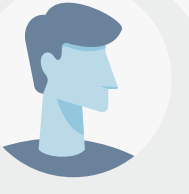

#### **Enerpat says:**

In this box, you can see the total number of residential buildings with an Energy Performance Certificate in the municipality, and their corresponding energy label

#### **User says:**

I see on this scale that the majority of certified buildings belong to category E

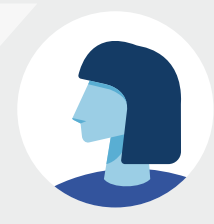

#### **User says:**

Also, I see on the map that the orange color of the label E predominates in the municipality

 $\bullet$   $\bullet$   $\bullet$ 

#### **ENERPAT**

Rehabilitate your city

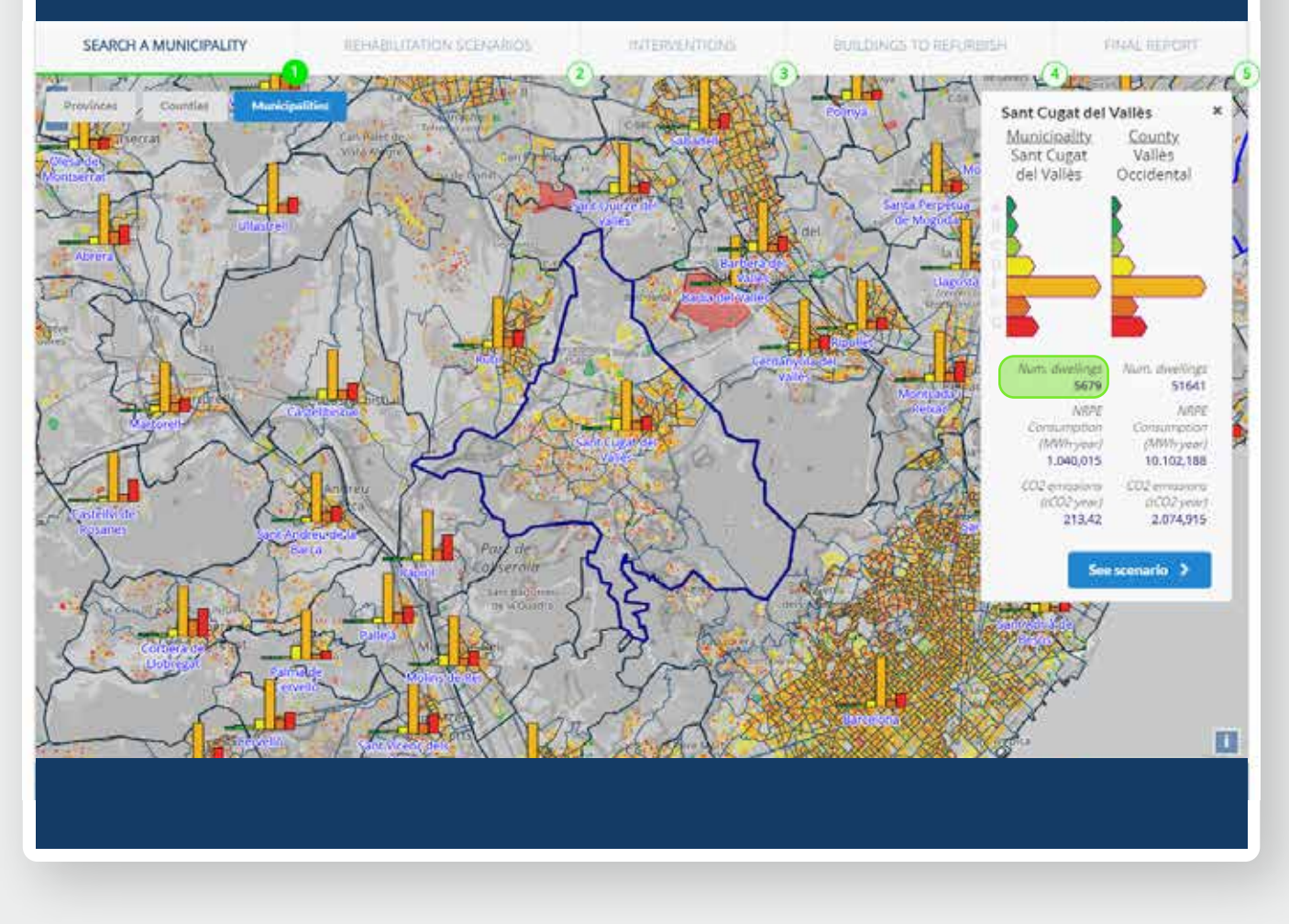

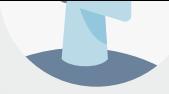

In this box, you can see the total number of residential buildings with an Energy Performance Certificate in the municipality, and their corresponding energy label

#### **User says:**

I see on this scale that the majority of certified buildings belong to category E

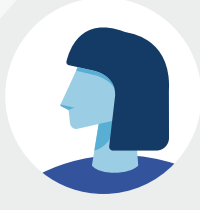

#### **User says:**

Also, I see on the map that the orange color of the label E predominates in the municipality

#### **User says:**

One question, why is the number of dwellings (5,679) smaller than the number of dwellings in the municipality?

#### **ENERPAT**

Rehabilitate your city

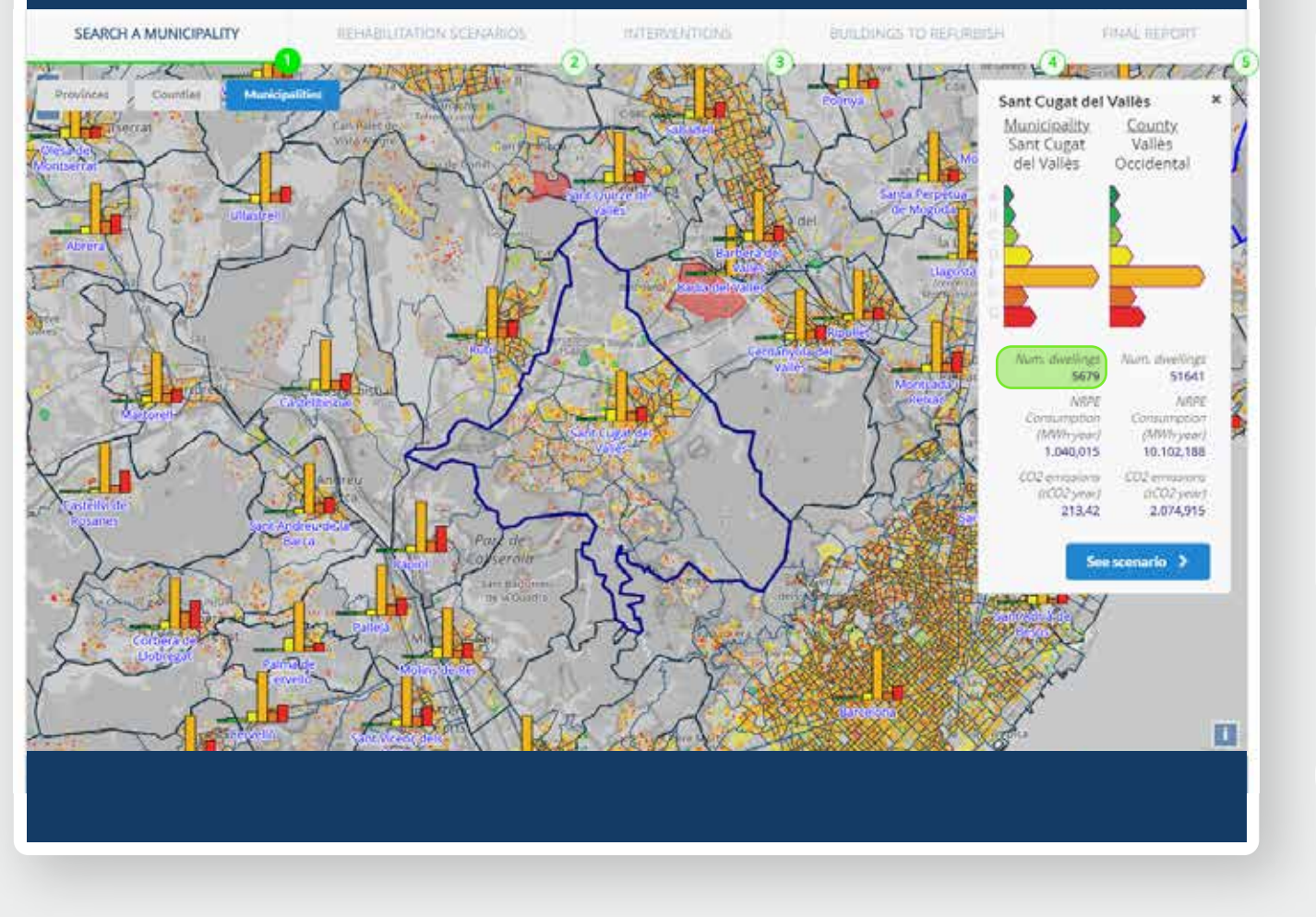

#### **User says:**

I see on this scale that the majority of certified buildings belong to category E

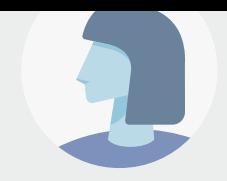

#### **User says:**

Also, I see on the map that the orange color of the label E predominates in the municipality

#### **User says:**

One question, why is the number of dwellings (5,679) smaller than the number of dwellings in the municipality?

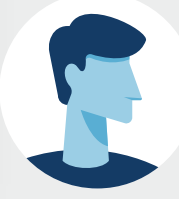

#### **Enerpat says:**

The number of dwellings is smaller because only those that have an Energy Performance Certificate are considered

 $\bullet$   $\bullet$   $\bullet$ 

#### **ENERPAT**

Rehabilitate your city

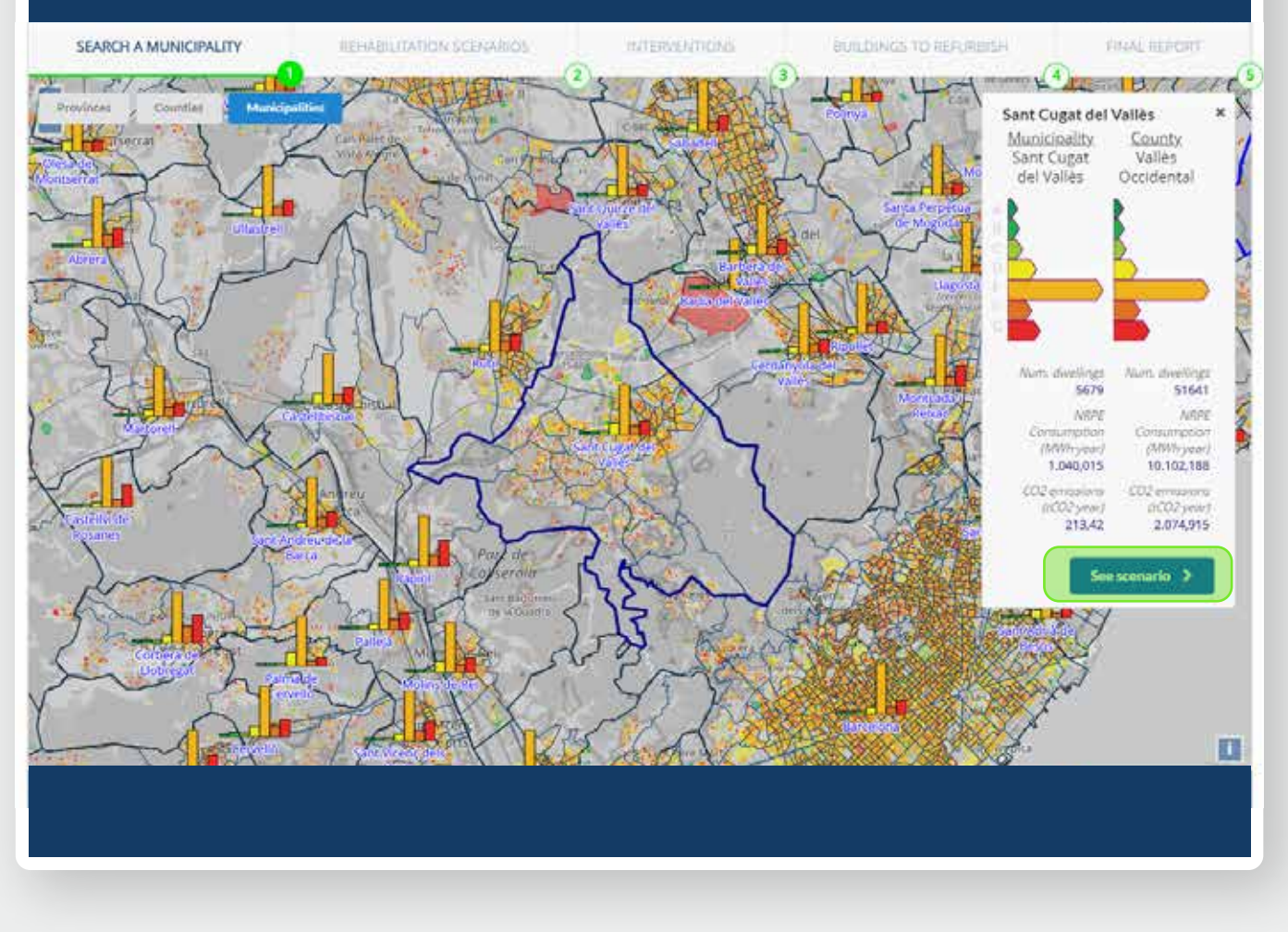

color of the label E predominates in the municipality

#### **User says:**

One question, why is the number of dwellings (5,679) smaller than the number of dwellings in the municipality?

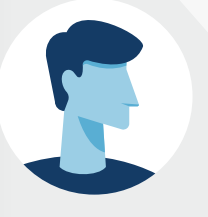

#### **Enerpat says:**

The number of dwellings is smaller because only those that have an Energy Performance Certificate are considered

#### **Enerpat says:**

Then, ENERPAT classifies the residential buildings with an Energy Performance Certificate into groups to determine the appropriate rehabilitation measures for each group

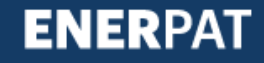

# Step 2: Refurbishing scenarios

#### $\bullet\bullet\bullet$ **ENERPAT** Rehabilitate your city**CERCA UN ÀMBIT ESCENARIS DE REHABILITACIÓ INTERVENCIONS EDIFICIS A REH**  $\overline{(\mathbf{3})}$

#### Paquets d'edificis en Sant Cugat del Vallès \*\*

ENERSI ha agrupat la teva selecció en nou paquets de edificis similars. En la següent gràfica s'observa la qualificació energètio paguet.

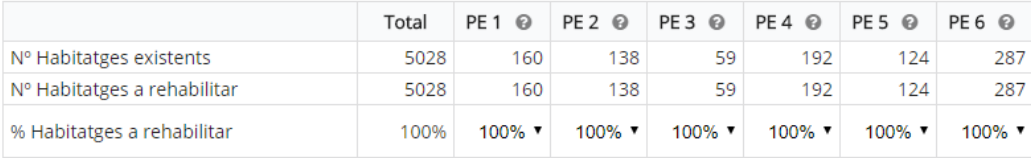

> Consum energètic i emissions CO2

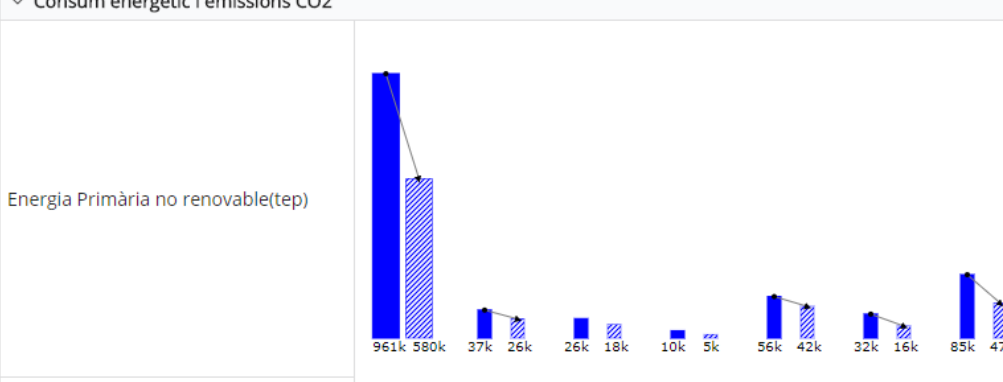

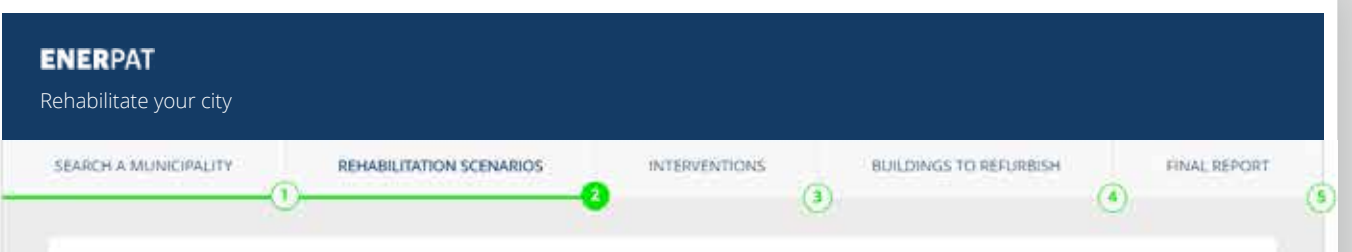

#### Clusters in Sant Cugat del Vallès \*\*

ENERSI has grouped the buildings of the municipality with similar characteristics into nine clusters (CL). This table contains information about the energy efficiency of the buildings included in each cluster.

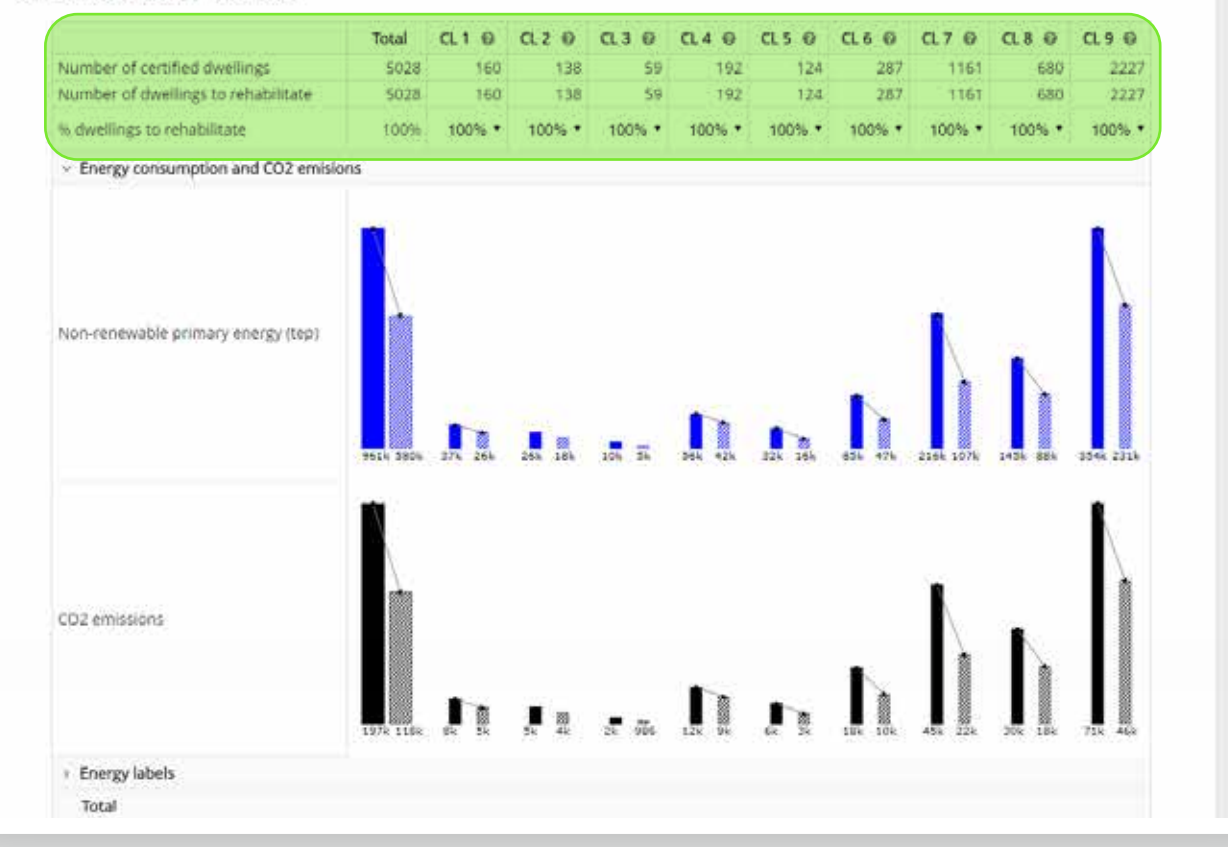

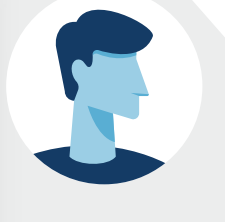

#### **Enerpat says:**

Here you see the residential buildings with an Energy Performance Certificate grouped into nine groups (G1, G2, G3... G9)

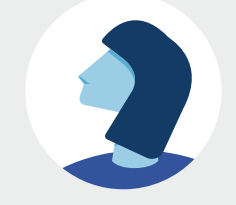

#### STEP 2: REFURBISHING SCENARIOS

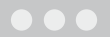

#### **ENERPAT** Rehabilitate your city SEARCH A MUNICIPALITY REHABILITATION SCENARIOS **INTERVENTIONS** BUILDINGS TO REFURRISH FINAL REPORT  $\mathbf{G}$  $\omega$

#### Clusters in Sant Cugat del Vallès \*\*

ENERSI has grouped the buildings of the municipality with similar characteristics into nine clusters (CL). This table contains information about the energy efficiency of the buildings included in each cluster

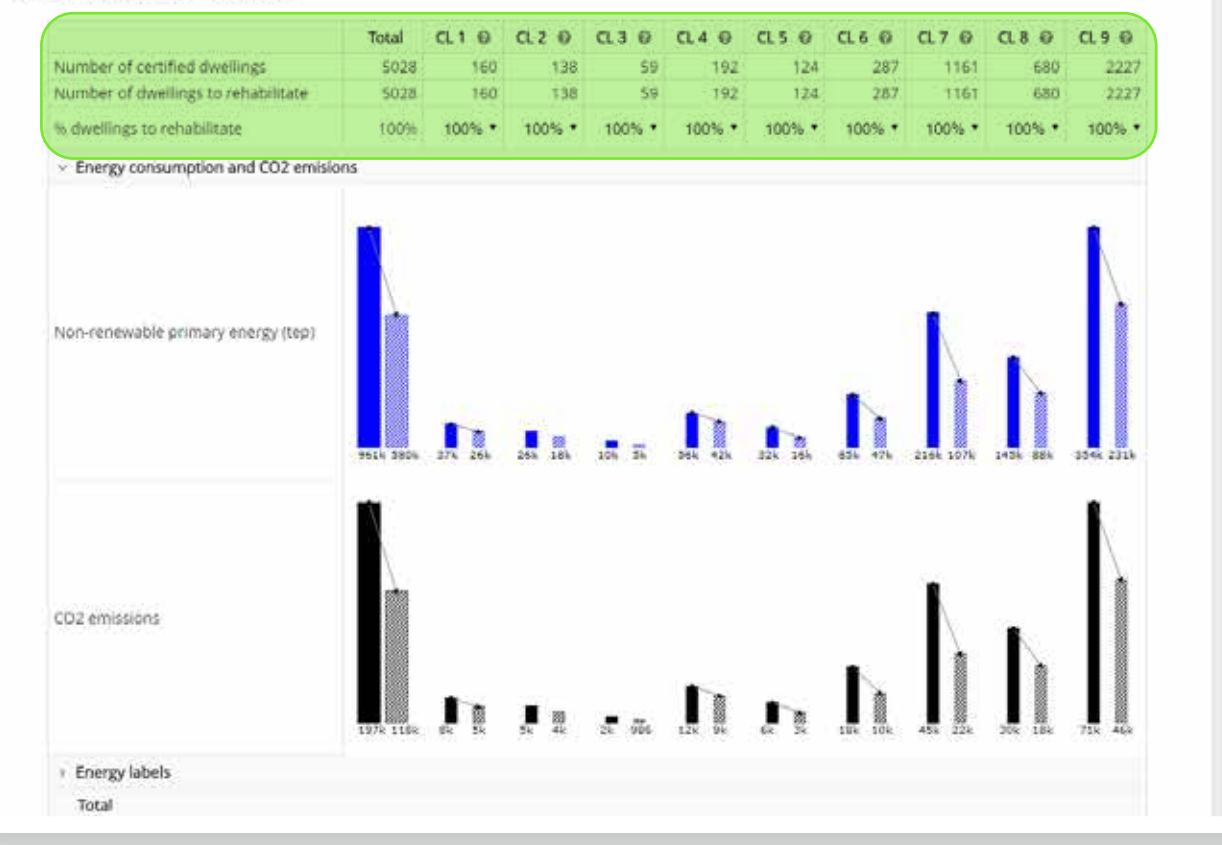

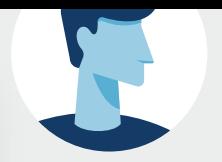

#### **Enerpat says:**

Here you see the residential buildings with an Energy Performance Certificate grouped into nine groups (G1, G2, G3... G9)

#### **Enerpat says:**

The table above indicates the number of dwellings in each group and, to the left, the total number of certified homes in the municipality (5,679). For each group, you can set the percentage of dwellings to be renovated to determine the cost of their rehabilitation, the energy savings achieved and the energy label they would obtain after the reform

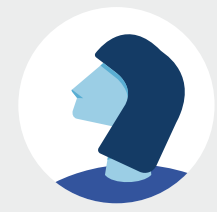

#### STEP 2: REFURBISHING SCENARIOS

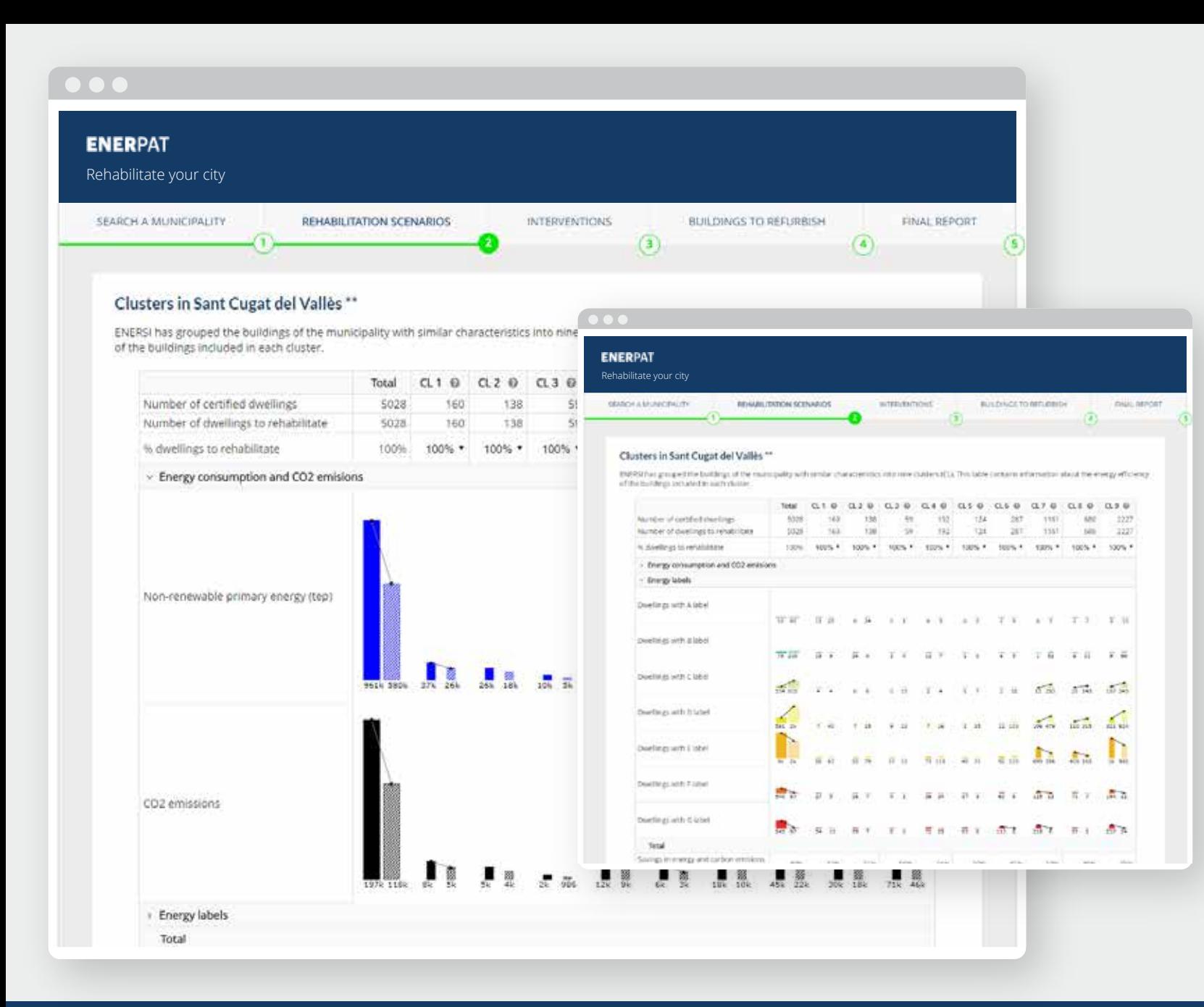

of dwellings in each group and, to the left, the total number of certified homes in the municipality (5,679). For each group, you can set the percentage of dwellings to be renovated to determine the cost of their rehabilitation, the energy savings achieved and the energy label they would obtain after the reform

#### **Enerpat says:**

Before selecting the percentage of dwellings to be rehabilitated in each group, we recommend that you analyze the current situation of the buildings as reflected in these graphs: "Energy consumption and emissions", and "Energy ratings"

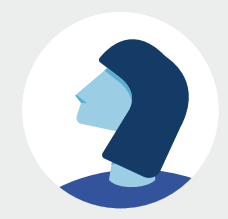

**ENERPAT** 

#### STEP 2: REFURBISHING SCENARIOS

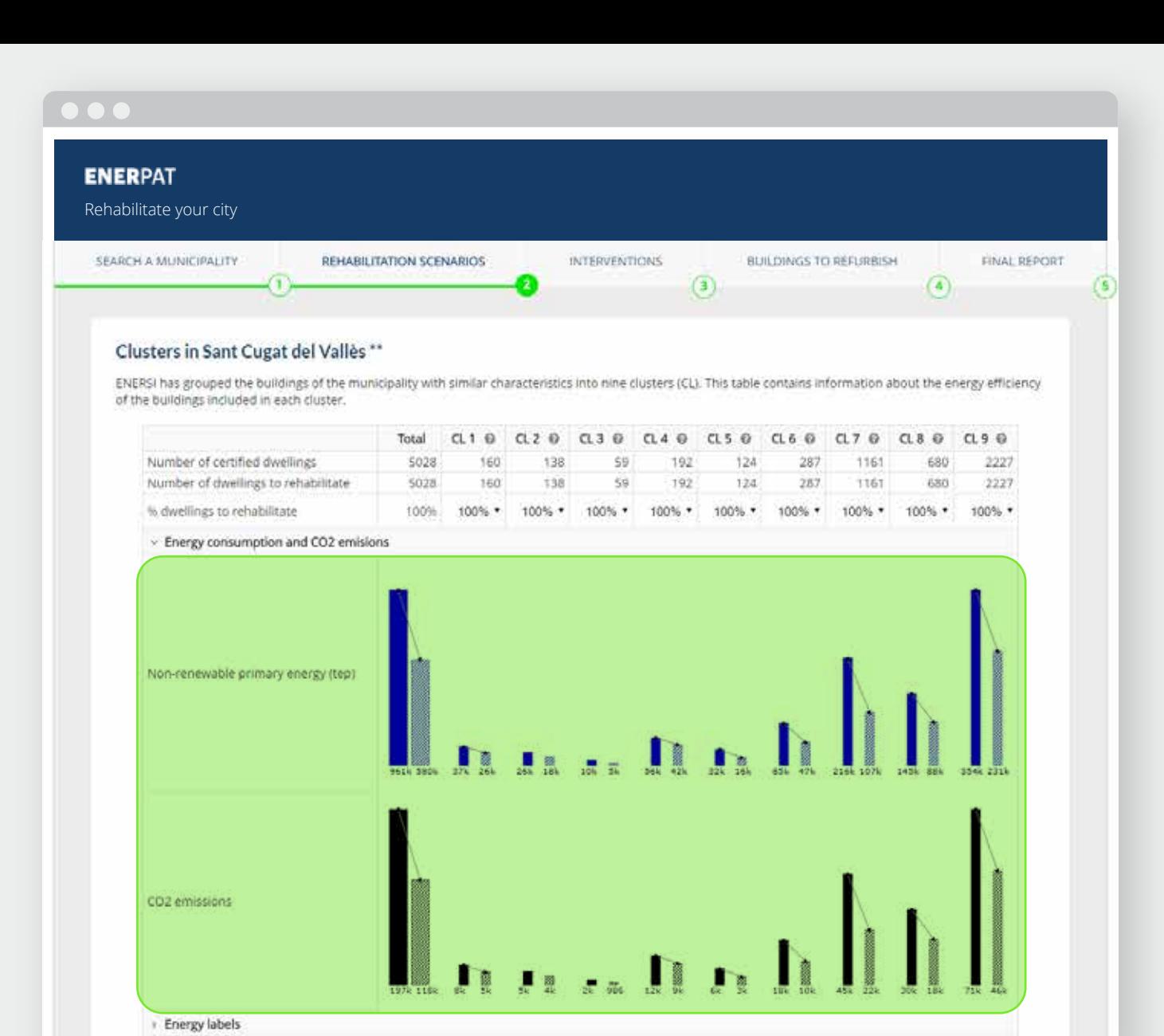

energy savings achieved and the energy label they would obtain after the reform

#### **Enerpat says:**

Before selecting the percentage of dwellings to be rehabilitated in each group, we recommend that you analyze the current situation of the buildings as reflected in these graphs: "Energy consumption and emissions", and "Energy ratings"

#### **Enerpat says:**

The top graph shows the total non-renewable primary energy consumed by the buildings of each group; the lower one, the CO2 emissions

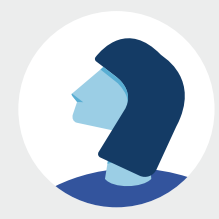

#### **ENERPAT**

#### STEP 2: REFURBISHING SCENARIOS

Total

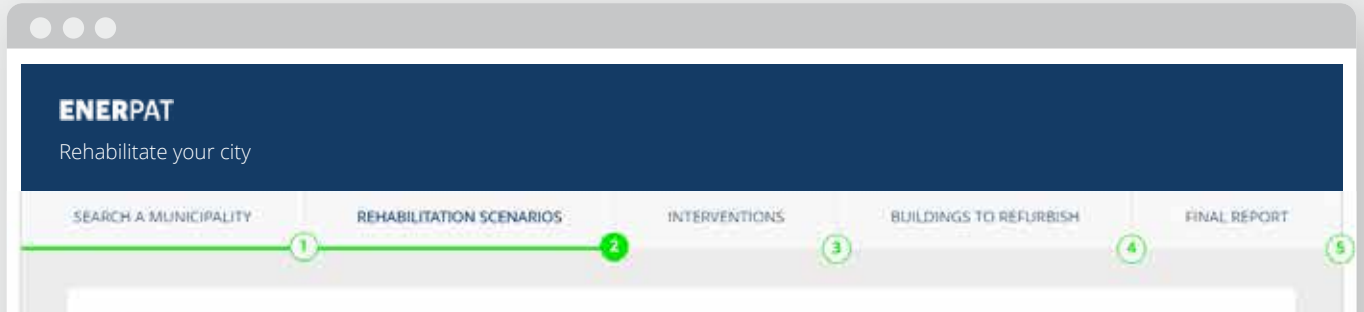

#### Clusters in Sant Cugat del Vallès \*\*

ENERSI has grouped the buildings of the municipality with similar characteristics into nine clusters (CL). This table contains information about the energy efficiency of the buildings included in each cluster.

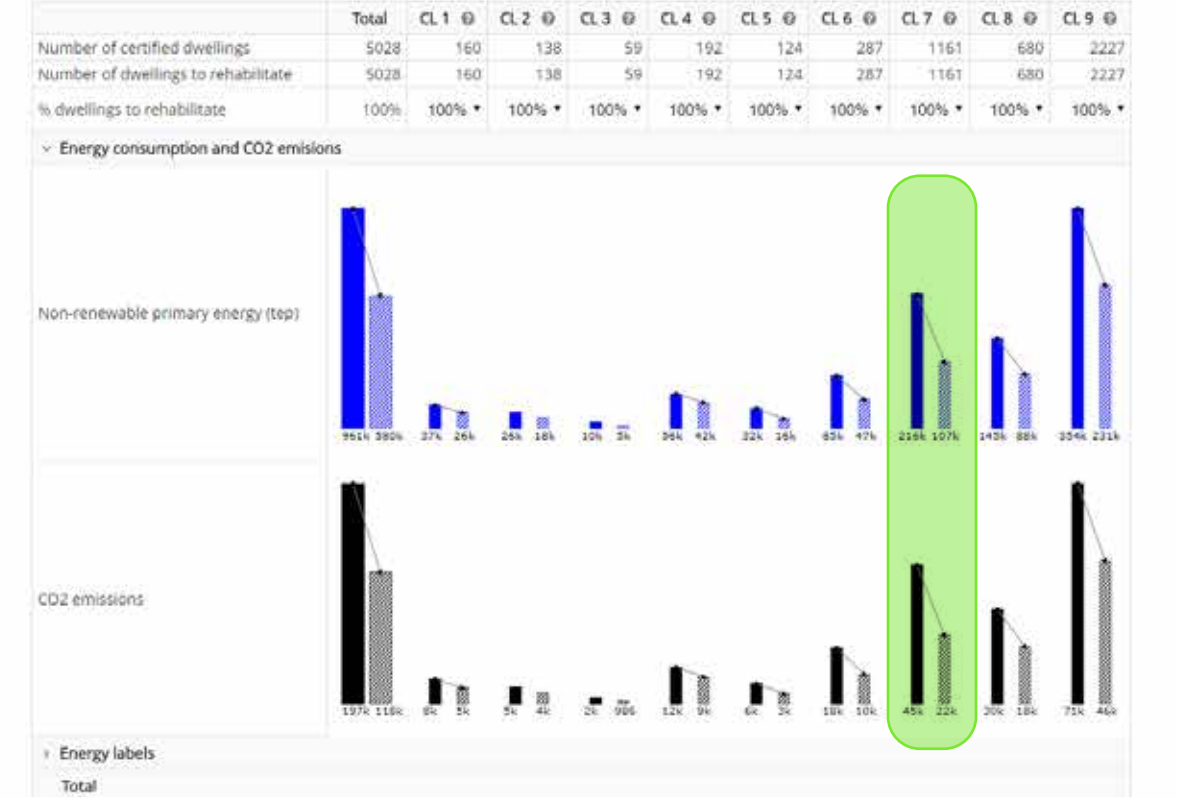

#### **Enerpat says:**

Before selecting the percentage of dwellings to be rehabilitated in each group, we recommend that you analyze the current situation of the buildings as reflected in these graphs: "Energy consumption and emissions", and "Energy ratings"

#### **Enerpat says:**

The top graph shows the total non-renewable primary energy consumed by the buildings of each group; the lower one, the CO2 emissions

**User says:**

And what do the two bars in each group represent?

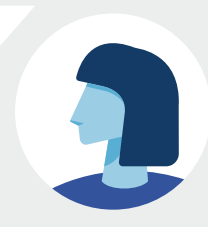

#### **ENERPAT**

#### STEP 2: REFURBISHING SCENARIOS

#### $\bullet$ **ENERPAT** Rehabilitate your city FINAL REPORT SEARCH A MUNICIPALITY REHABILITATION SCENARIOS **INTERVENTIONS** BUILDINGS TO REFURBISH  $\mathbf{a}$  $\left( \bullet \right)$ ÚS.

#### Clusters in Sant Cugat del Vallès \*\*

ENERSI has grouped the buildings of the municipality with similar characteristics into nine clusters (CL). This table contains information about the energy efficiency of the buildings included in each cluster.

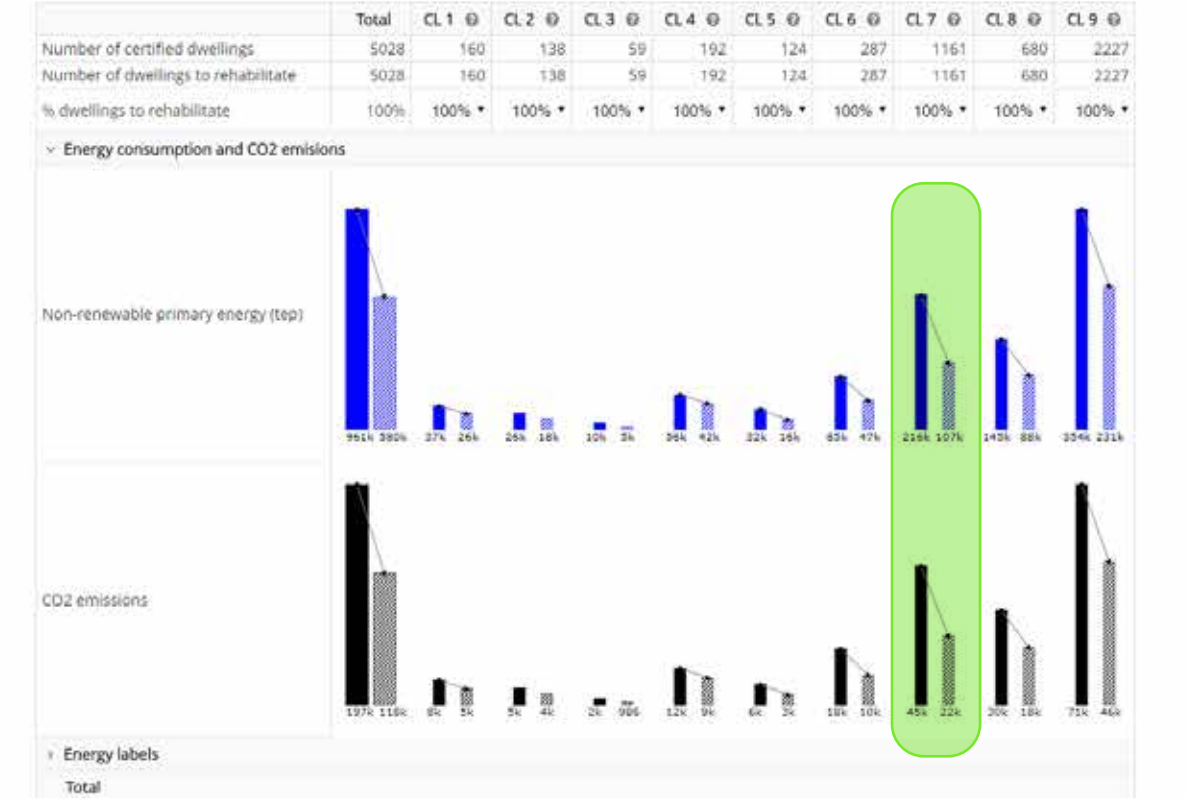

#### **User says:**

And what do the two bars in each group represent?

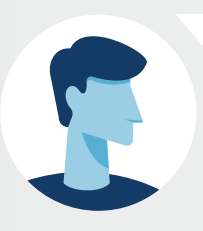

#### **Enerpat says:**

The solid bar indicates the current consumption of primary energy and the production of emissions of all the buildings in each group. The shaded bar represents the sum of the primary energy consumption and emissions after the rehabilitation of the buildings of the group, according to the percentage applied to it. The direction of the arrow that links both bars indicates the increase or decrease that would result from the rehabilitation

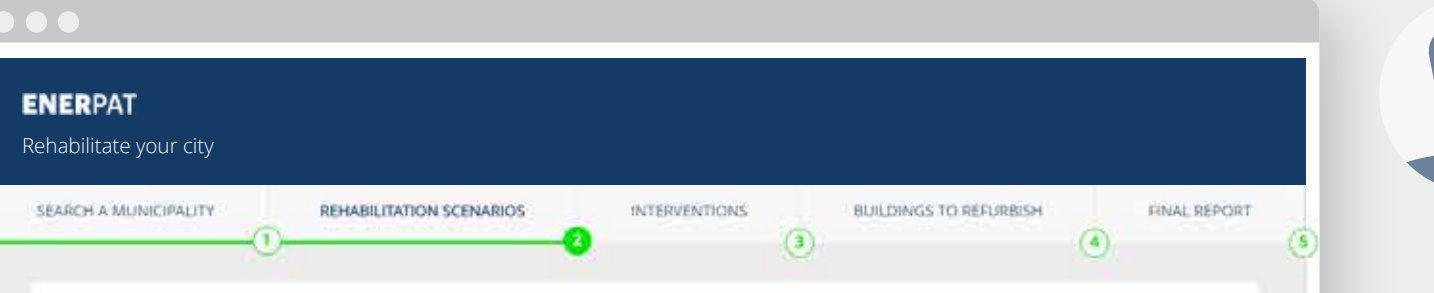

#### Clusters in Sant Cugat del Vallès \*\*

ENERSI has grouped the buildings of the municipality with similar characteristics into nine clusters (CL). This table contains information about the energy efficiency of the buildings included in each cluster

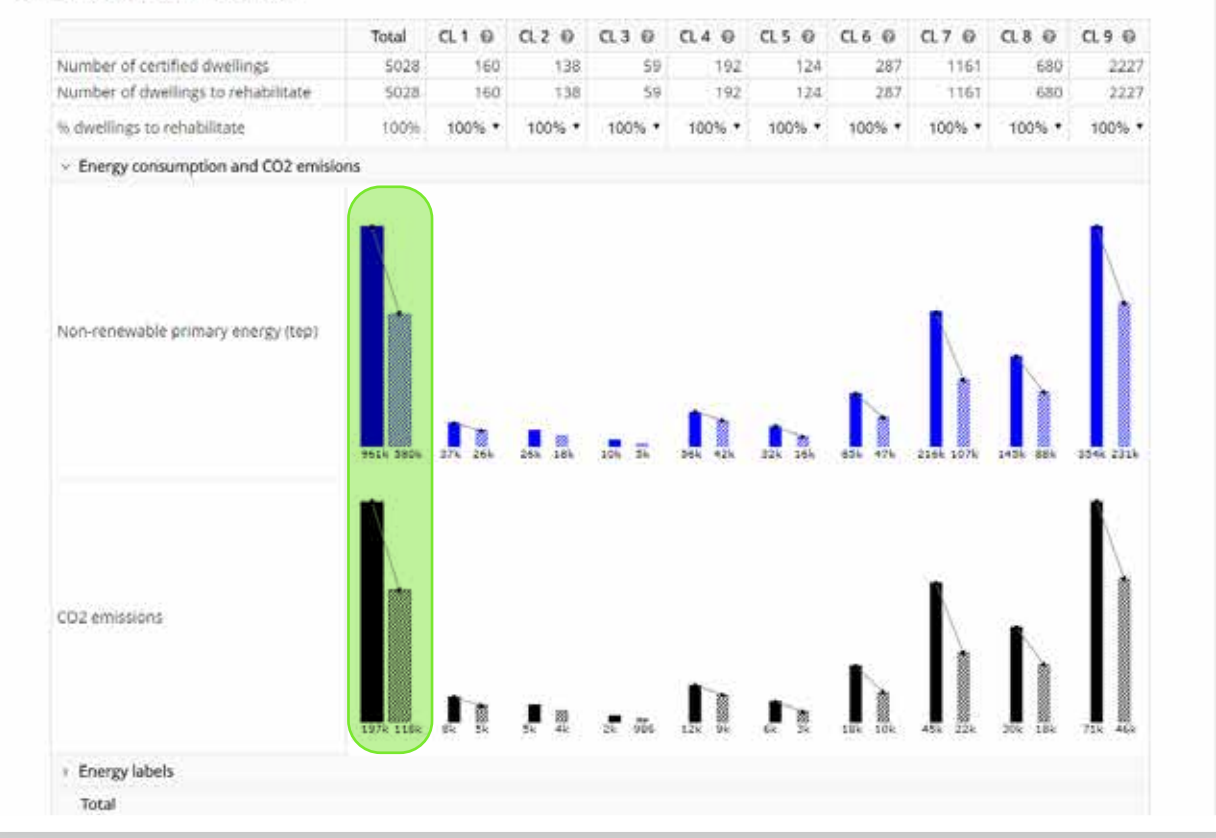

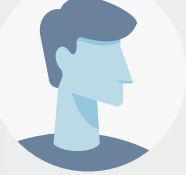

#### **Enerpat says:**

The solid bar indicates the current consumption of primary energy and the production of emissions of all the buildings in each group. The shaded bar represents the sum of the primary energy consumption and emissions after the rehabilitation of the buildings of the group, according to the percentage applied to it. The direction of the arrow that links both bars indicates the increase or decrease that would result from the rehabilitation

#### **User says:**

¿Y qué representan las barras de la primera columna por la izquierda?

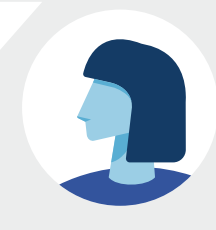

#### STEP 2: REFURBISHING SCENARIOS

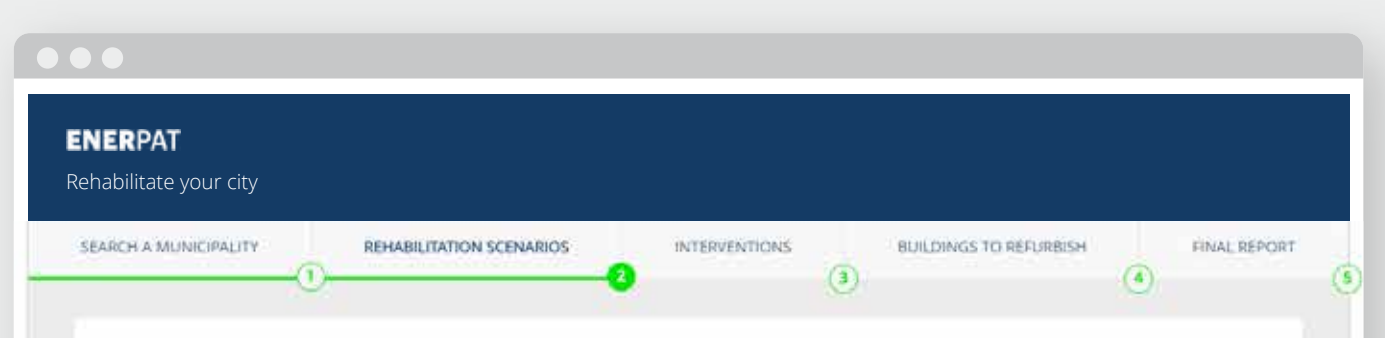

#### Clusters in Sant Cugat del Vallès \*\*

ENERSI has grouped the buildings of the municipality with similar characteristics into nine clusters (CL). This table contains information about the energy efficiency of the buildings included in each cluster

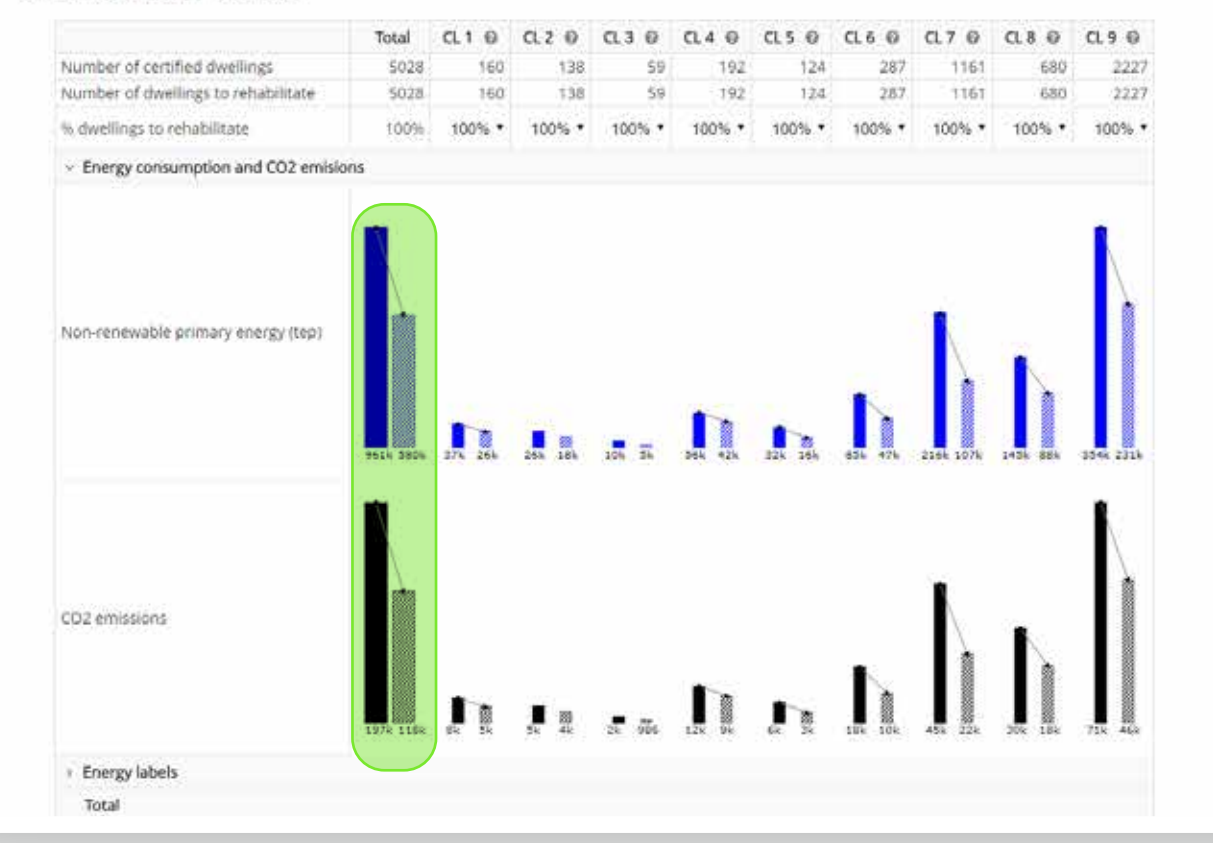

represents the sum of the primary energy consumption and emissions after the rehabilitation of the buildings of the group, according to the percentage applied to it. The direction of the arrow that links both bars indicates the increase or decrease that would result from the rehabilitation

#### **User says:**

And what do the bars in the first column on the left represent?

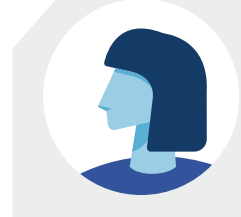

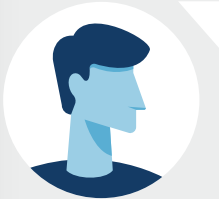

#### **Enerpat says:**

The total sum of the energy consumed and the emissions produced by the dwellings included in all the groups

#### STEP 2: REFURBISHING SCENARIOS

#### $\bullet$   $\bullet$ **ENERPAT** Rehabilitate your city SEARCH A MUNICIPALITY REHABILITATION SCENARIOS **INTERVENTIONS** BUILDINGS TO REFURBISH FINAL REPORT  $\sqrt{3}$  $\left( \widehat{4}\right)$ G

#### Clusters in Sant Cugat del Vallès \*\*

ENERSI has grouped the buildings of the municipality with similar characteristics into nine clusters (CL). This table contains information about the energy efficiency of the buildings included in each cluster.

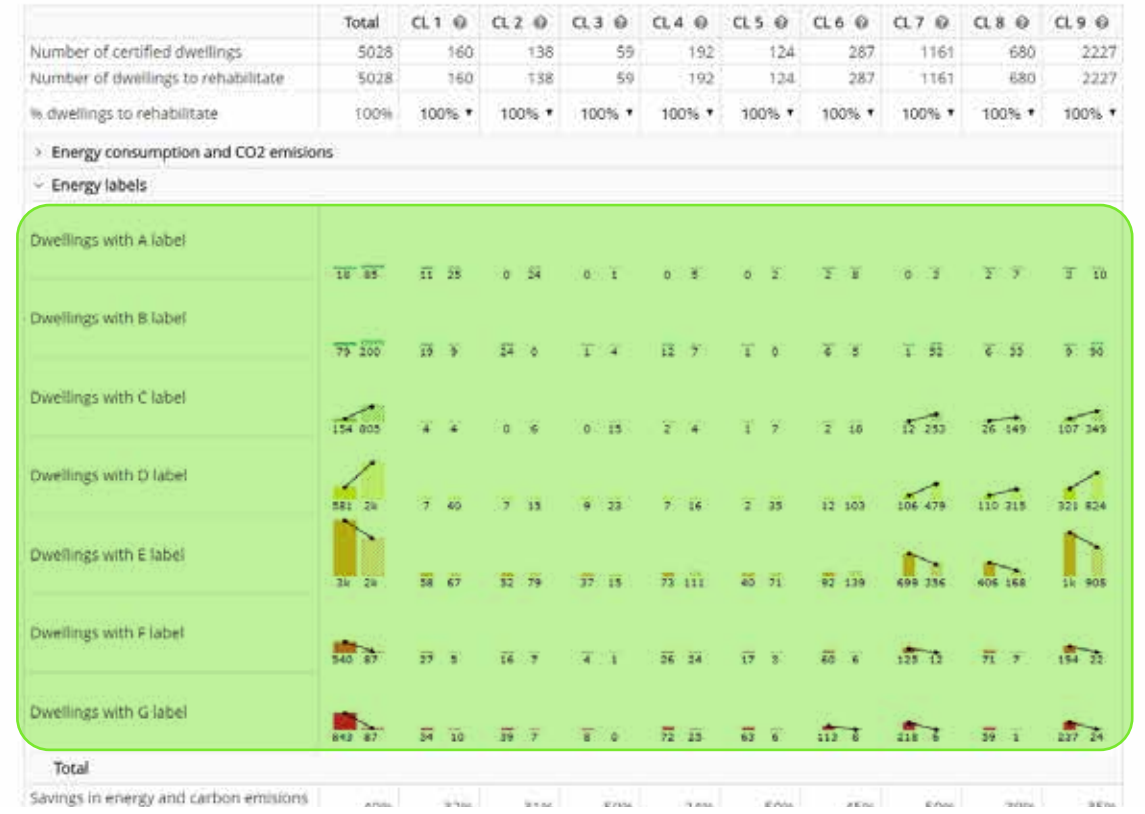

#### or decrease that would result from the rehabilitation

**User says:**

And what do the bars in the first column on the left represent?

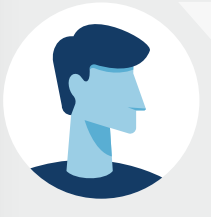

#### **Enerpat says:**

The total sum of the energy consumed and the emissions produced by the dwellings included in all the groups

#### **Enerpat says:**

The graph "Energy ratings" shows the classification of the buildings contained in the groups

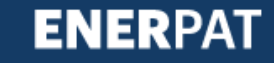

#### **ENERPAT**

Rehabilitate your city

SEARCH A MUNICIPALITY

**REHABILITATION SCENARIOS** 

**BUILDINGS TO REFURBISH** 

FINAL REPORT  $\overline{a}$ íŝ.

#### Clusters in Sant Cugat del Vallès \*\*

ENERSI has grouped the buildings of the municipality with similar characteristics into nine clusters (CL). This table contains information about the energy efficiency of the buildings included in each cluster.

**INTERVENTIONS** 

 $\mathbf{G}$ 

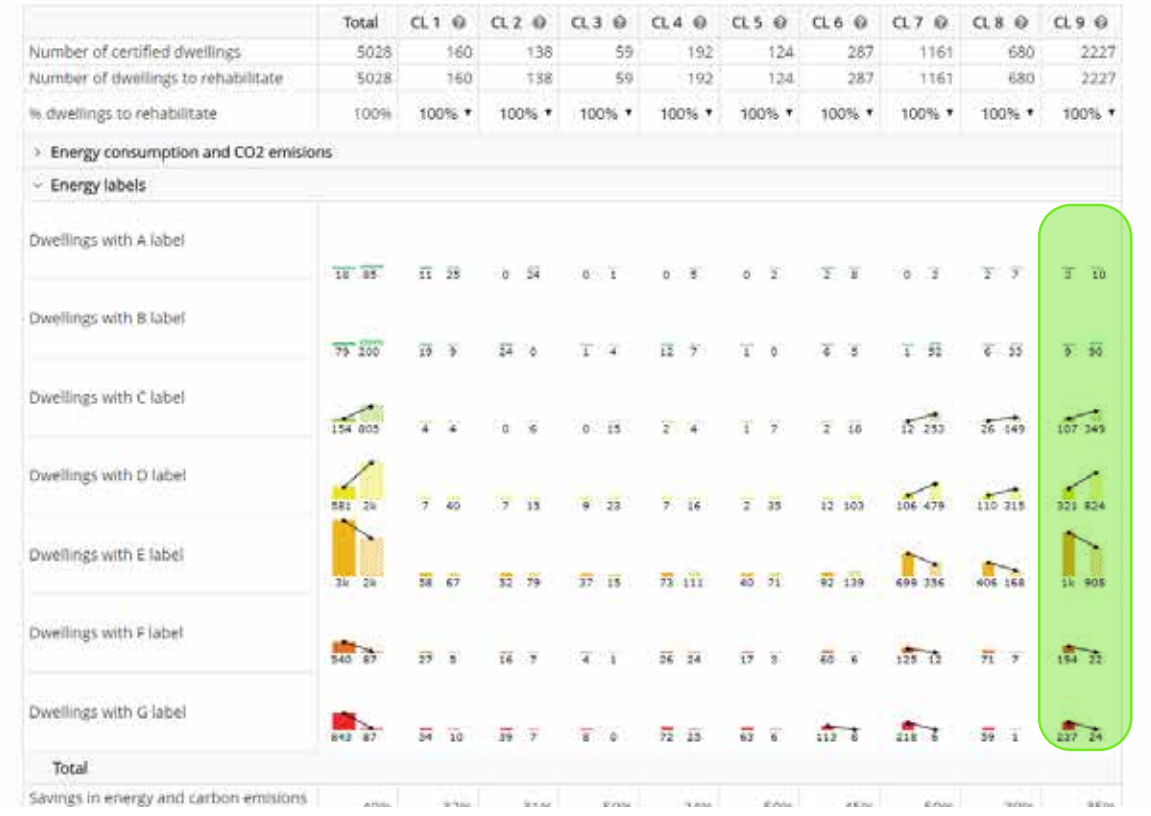

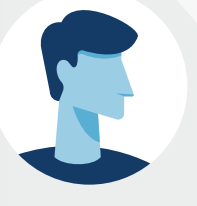

#### **Enerpat says:**

The total sum of the energy consumed and the emissions produced by the dwellings included in all the groups

#### **Enerpat says:**

The graph "Energy ratings" shows the classification of the buildings contained in the groups

#### **Enerpat says:**

As in the previous graph, the bar on the left indicates the total number of dwellings with a specific rating within each group, and the number of dwellings of the same class after rehabilitation

STEP 2: REFURBISHING SCENARIOS

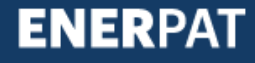

#### **ENERPAT** Rehabilitate your city SEARCH A MUNICIPALITY REHABILITATION SCENARIOS **INTERVENTIONS BUILDINGS TO REFURBISH** FINAL REPORT  $\sqrt{3}$  $\left( \widehat{a}\right)$ ľŝ

#### Clusters in Sant Cugat del Vallès \*\*

ENERSI has grouped the buildings of the municipality with similar characteristics into nine clusters (CL). This table contains information about the energy efficiency of the buildings included in each cluster.

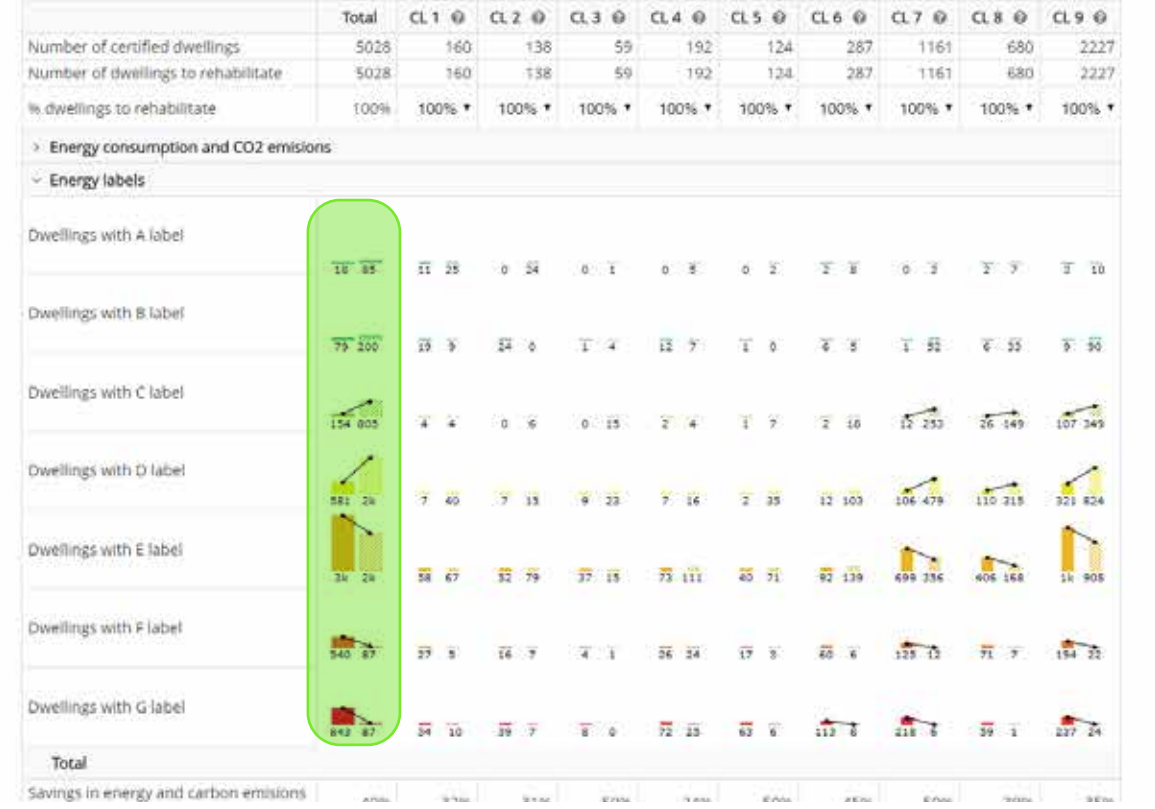

#### **Enerpat says:**

The graph "Energy ratings" shows the classification of the buildings contained in the groups

#### **Enerpat says:**

As in the previous graph, the bar on the left indicates the total number of dwellings with a specific rating within each group, and the number of dwellings of the same class after rehabilitation

#### **Enerpat says:**

Likewise, the first column indicates the values for all the dwellings contained in the groups

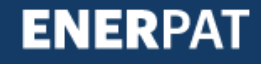

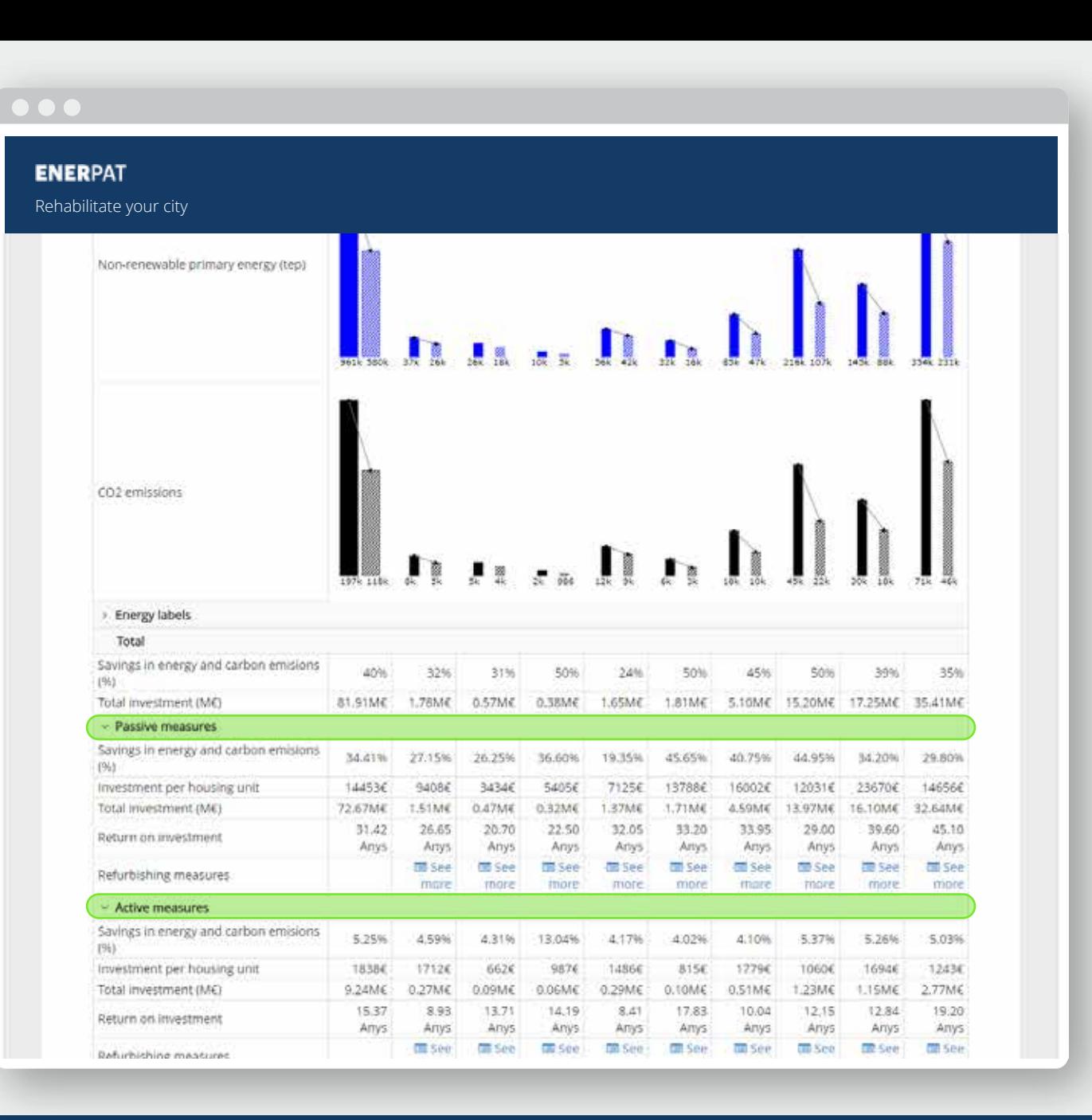

As in the previous graph, the bar on the left indicates the total number of dwellings with a specific rating within each group, and the number of dwellings of the same class after rehabilitation

#### **Enerpat says:**

Likewise, the first column indicates the values for all the dwellings contained in the groups

#### **Enerpat says:**

Below the graphs, the table continues to show the total energy and emission savings achieved in each group, and the investment to be made. Savings and costs can be broken down for active and passive measures

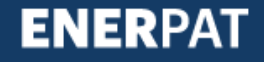

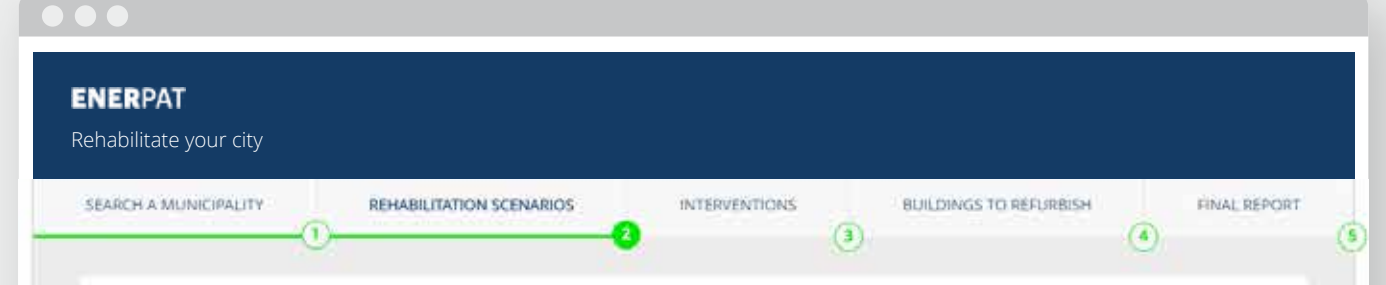

#### Clusters in Sant Cugat del Vallès \*\*

ENERSI has grouped the buildings of the municipality with similar characteristics into nine clusters (CL). This table contains information about the energy efficiency of the buildings included in each cluster.

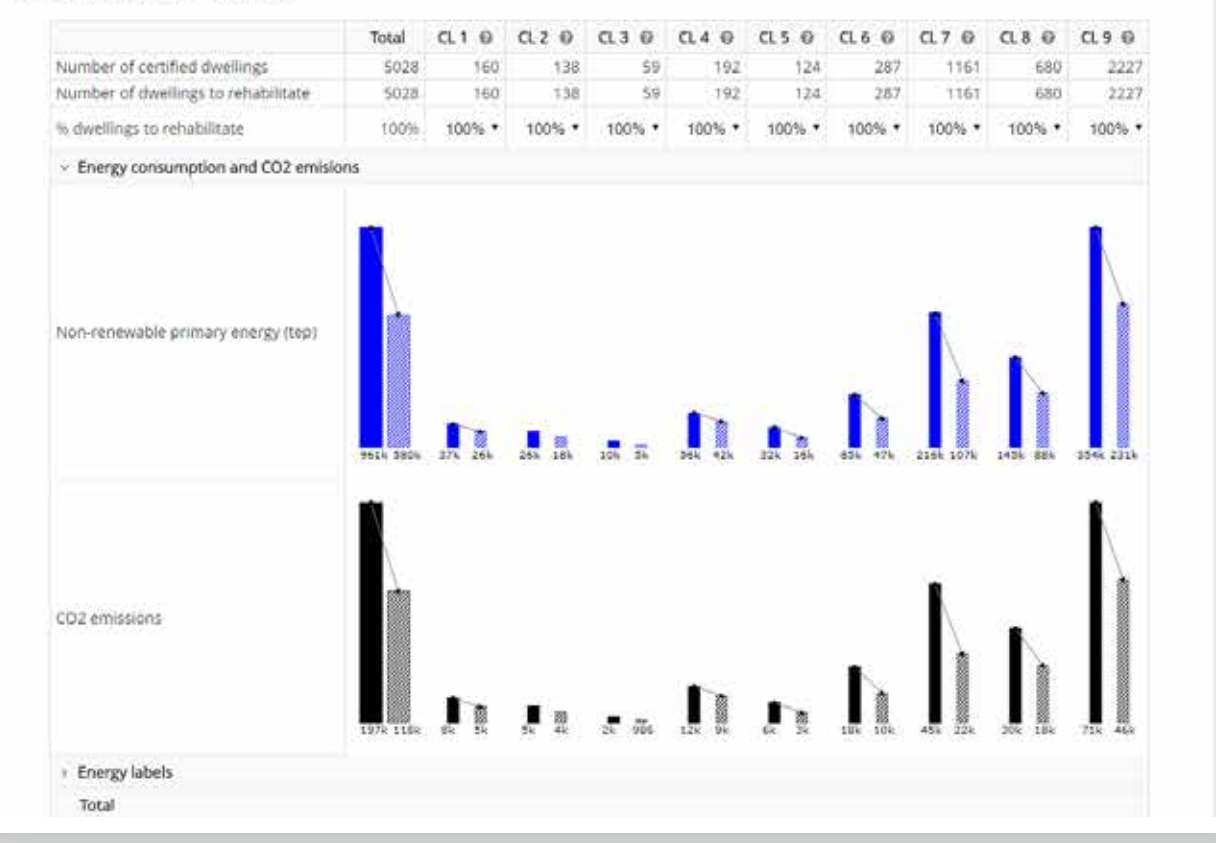

#### **Enerpat says:**

Likewise, the first column indicates the values for all the dwellings contained in the groups

#### **Enerpat says:**

Below the graphs, the table continues to show the total energy and emission savings achieved in each group, and the investment to be made. Savings and costs can be broken down for active and passive measures

#### **User says:**

How can I assign the number of dwellings to be rehabilitated in each group?

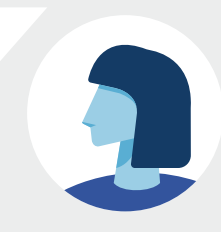

#### STEP 2: REFURBISHING SCENARIOS

#### $\bullet$   $\bullet$ **ENERPAT** Rehabilita la teva ciutat CERCA UN AMBIT **ESCENARIS DE REHABILITACIÓ** EDIFICIS A REHABILITAR INFORME FINAL **INTERVENCIONS**  $\left( 3 \right)$  $\left( 4\right)$

#### Paquets d'edificis en Sant Cugat del Vallès \*\*

ENERSI ha agrupat la teva selecció en nou paquets de edificis similars. En la seguent gràfica s'observa la qualificació energètica dels edificis continguts en cada paguet

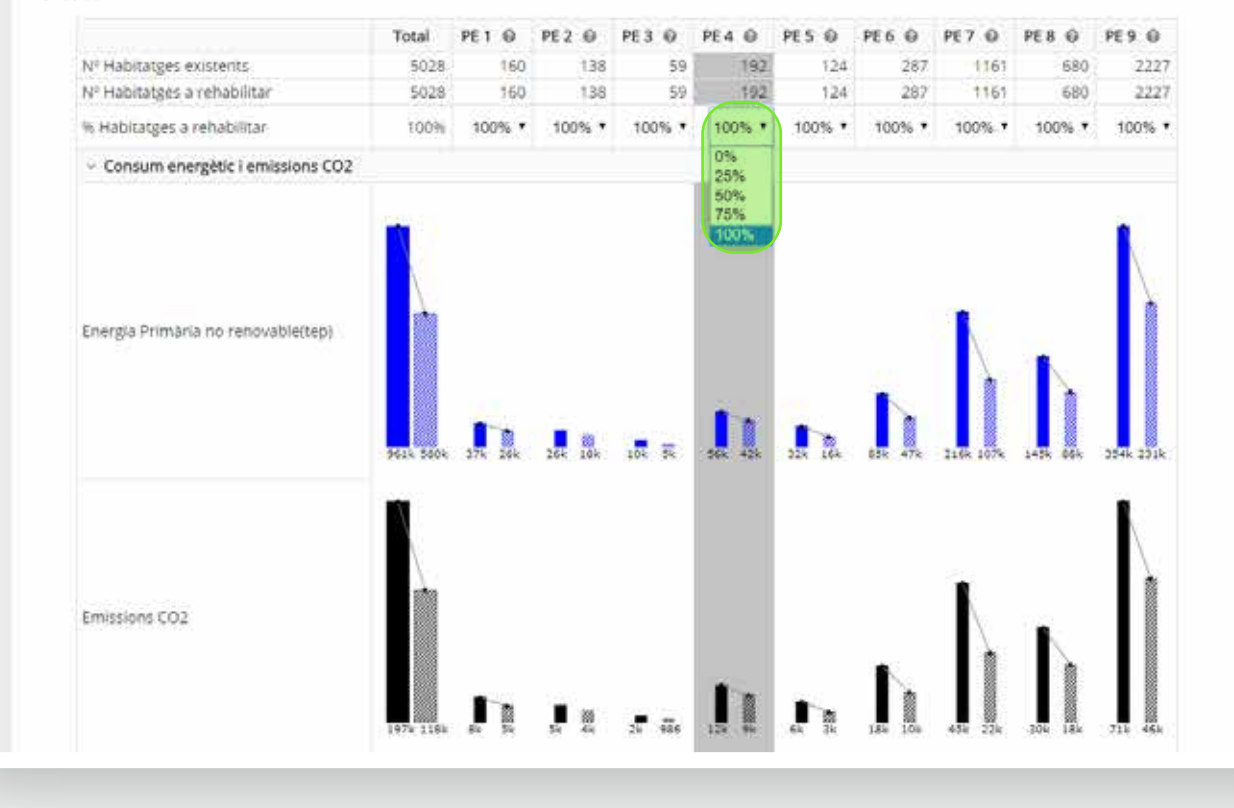

#### **Enerpat says:**

Below the graphs, the table continues to show the total energy and emission savings achieved in each group, and the investment to be made. Savings and costs can be broken down for active and passive measures

#### **User says:**

How can I assign the number of dwellings to be rehabilitated in each group?

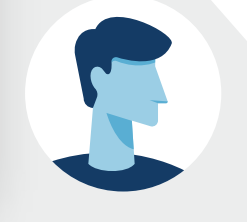

#### **Enerpat says:**

In this drop-down menu, the percentage of homes to be rehabilitated is selected

#### STEP 2: REFURBISHING SCENARIOS

#### $\bullet\bullet\bullet$

#### **ENERPAT**

Rehabilitate your city

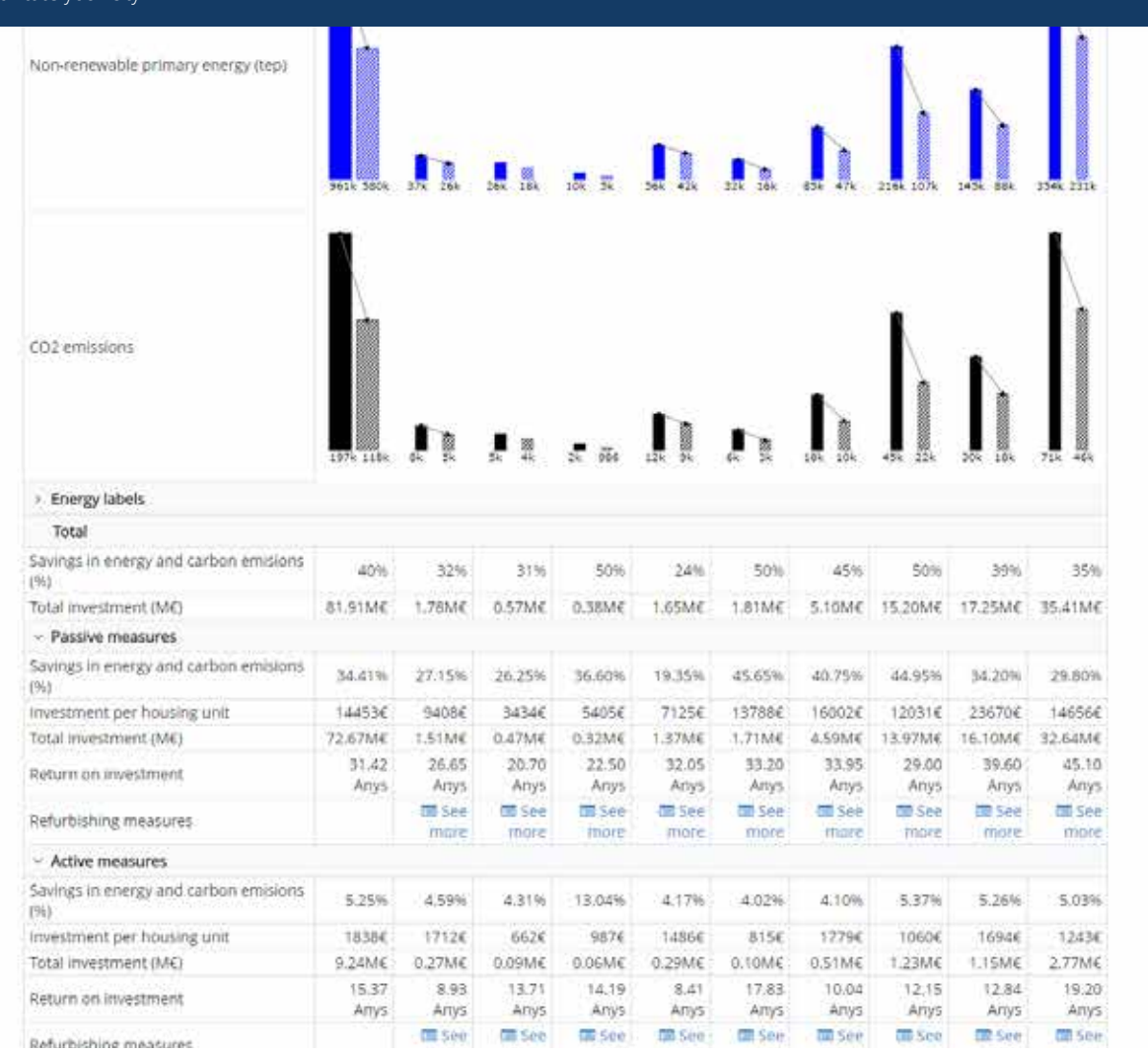

#### **User says:**

How can I assign the number of dwellings to be rehabilitated in each group?

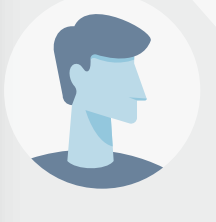

#### **Enerpat says:**

In this drop-down menu, the percentage of homes to be rehabilitated is selected

#### **User says:**

So, what do I have to do if my objective is to rehabilitate the minimum number of dwellings to achieve the maximum energy savings?

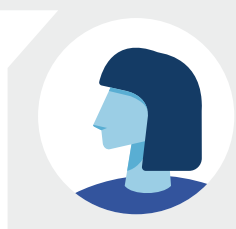

#### $\bullet\bullet\bullet$

#### **ENERPAT**

Rehabilitate your city

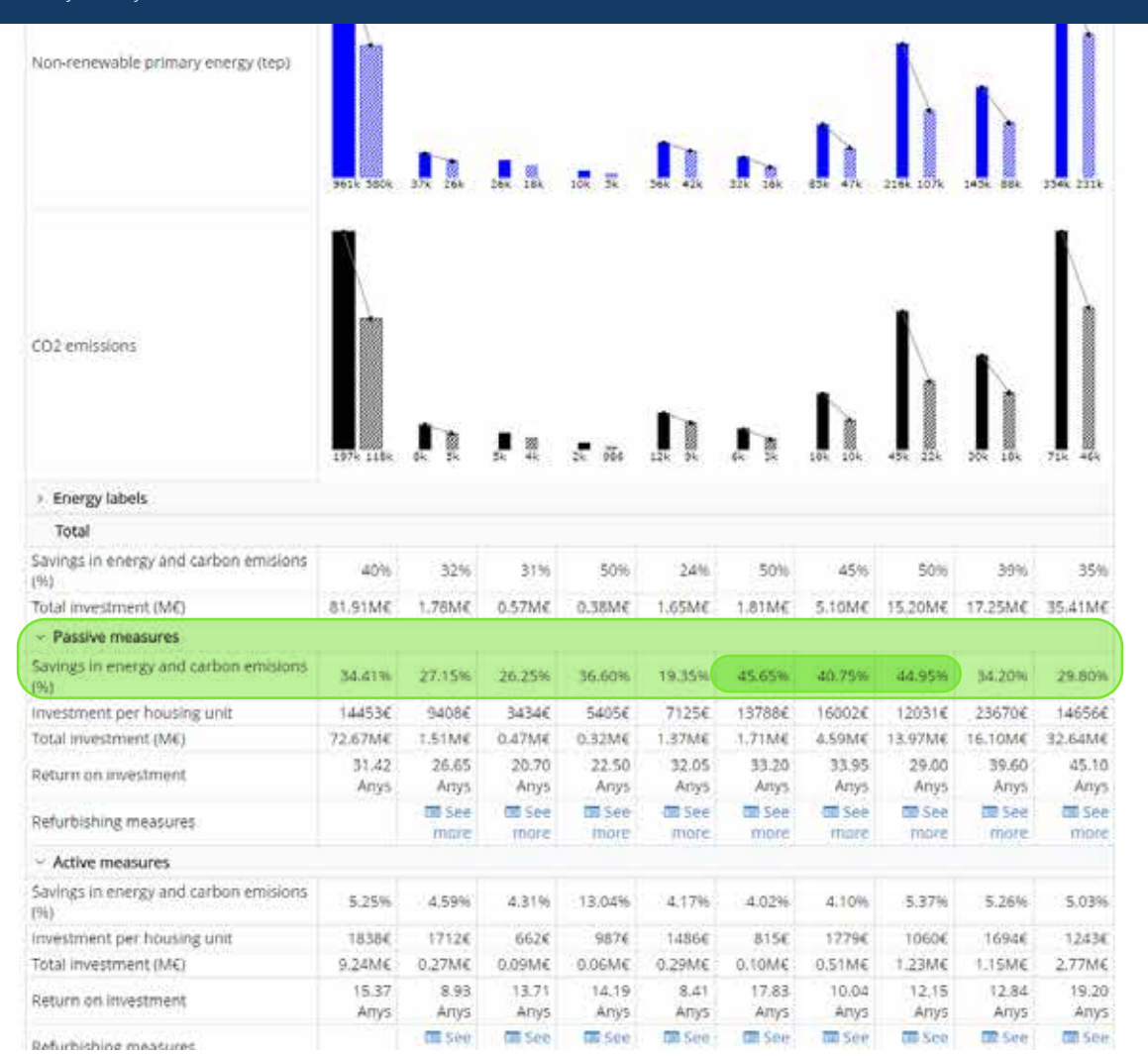

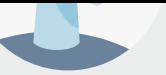

In this drop-down menu, the percentage of homes to be rehabilitated is selected

#### **User says:**

So, what do I have to do if my objective is to rehabilitate the minimum number of dwellings to achieve the maximum energy savings?

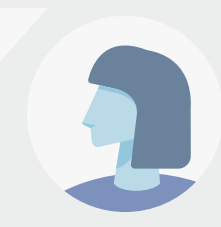

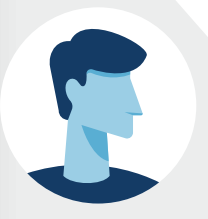

#### **Enerpat says:**

In this case it would be necessary to start by rehabilitating the housing groups with the highest percentage of energy savings and emissions, for example applying passive measures, as suggested by the information provided in the table and in the graphs

#### **ENERPAT**

Rehabilitate your city

#### Clusters in Sant Cugat del Vallès \*\*

ENERSI has grouped the buildings of the municipality with similar characteristics into nine clusters (CL). This table contains information about the energy efficiency of the buildings included in each cluster.

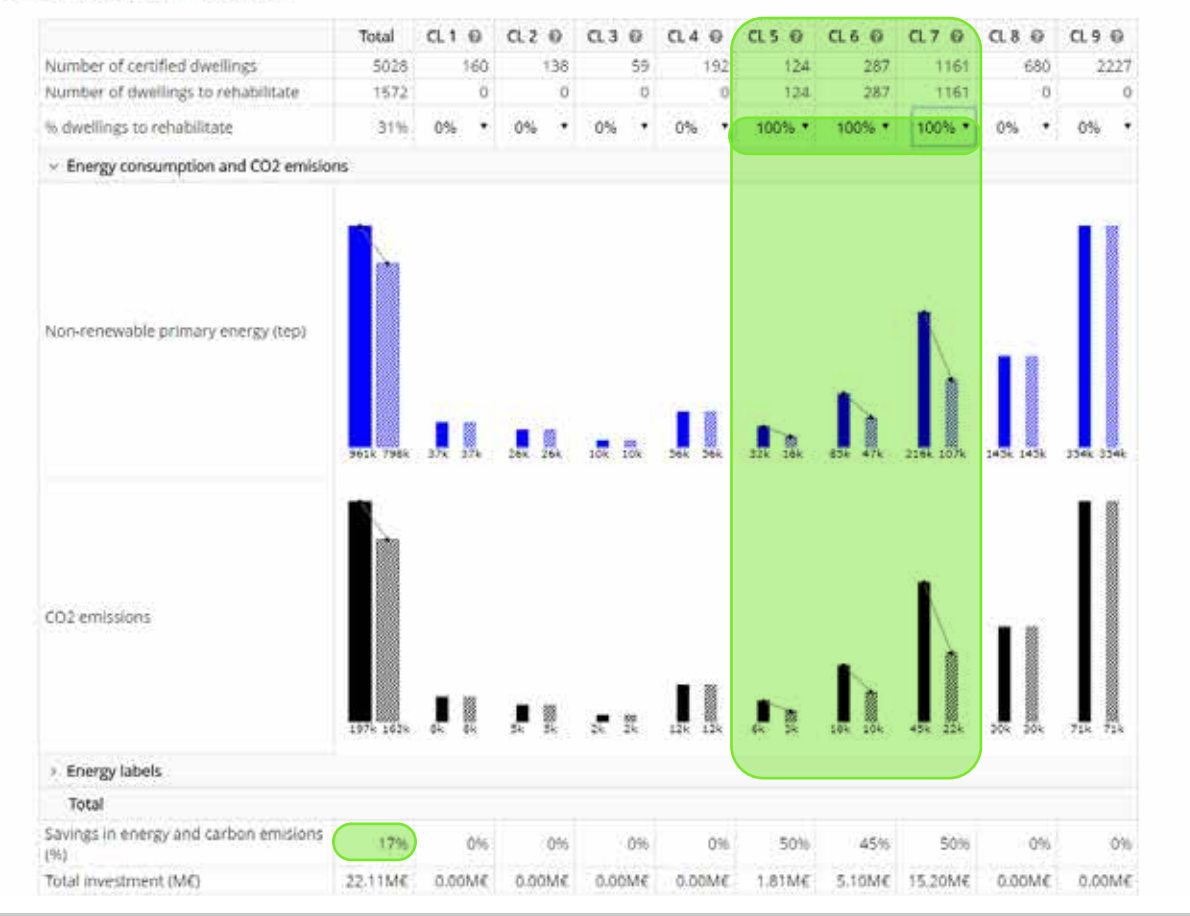

is to rehabilitate the minimum number of dwellings to achieve the maximum energy savings?

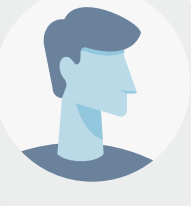

#### **Enerpat says:**

In this case it would be necessary to start by rehabilitating the housing clusters with the highest percentage of energy savings and emissions, for example applying passive measures, as suggested by the information provided in the table and in the graphs

#### **User says:**

If I rehabilitate 100% of the dwellings in groups CL5, CL6 and CL7 we would only save 17% of energy

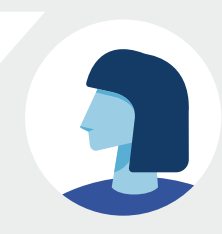

#### **ENERPAT**

Rehabilitate your city

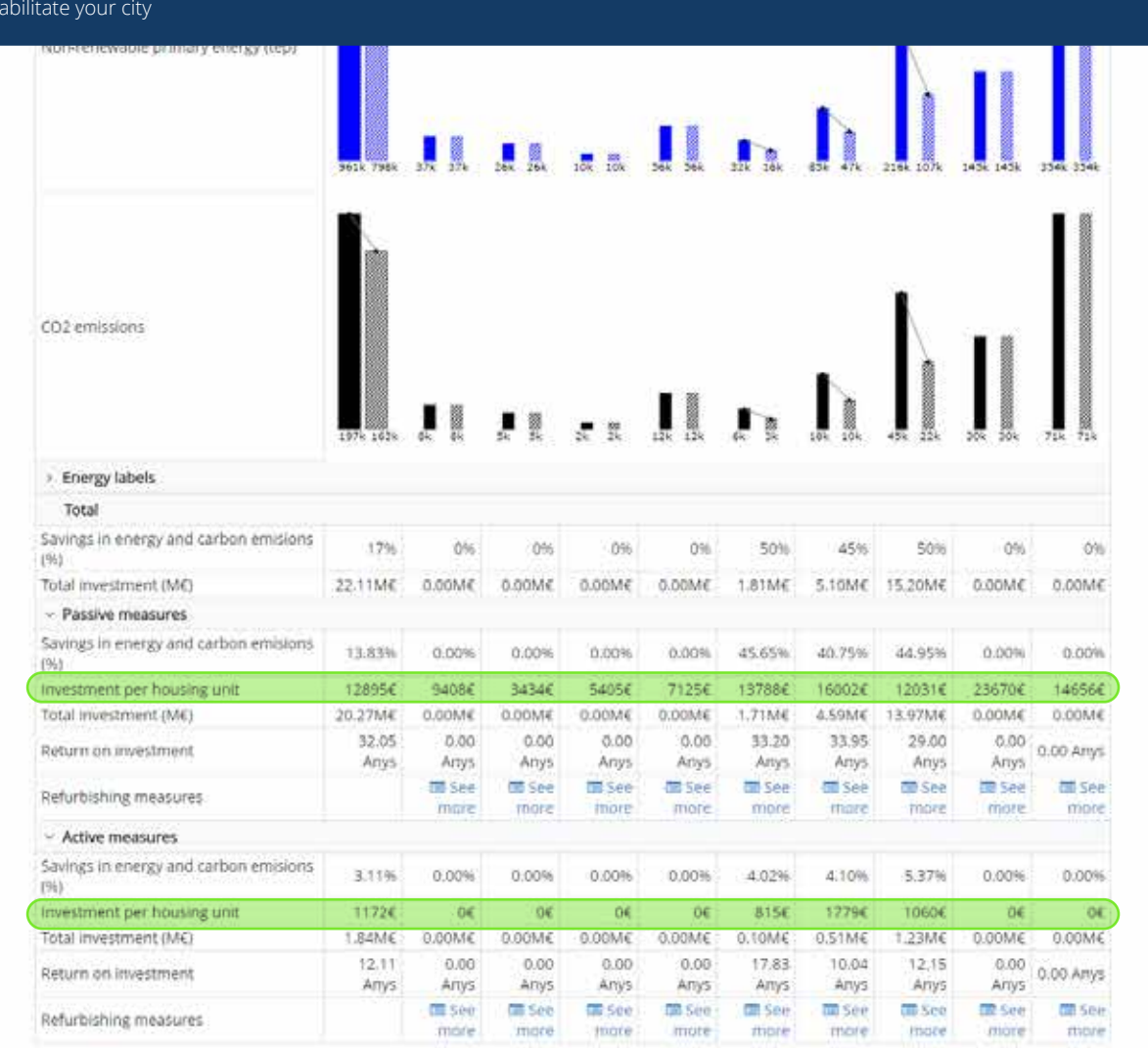

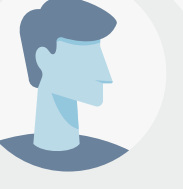

#### **Enerpat says:**

In this case it would be necessary to start by rehabilitating the housing groups with the highest percentage of energy savings and emissions, for example applying passive measures, as suggested by the information provided in the table and in the graphs

#### **User says:**

If I rehabilitate 100% of the dwellings in groups G5, G6 and G7 we would only save 17% of energy

#### **User says:**

What if I am interested in rehabilitating the dwellings with a minimum investment per home?

#### $\bullet\bullet\bullet$

#### **ENERPAT** Rehabilitate your city **Jacques** CO2 emissions ». Energy labels Total Savings in energy and carbon emisions 17%  $(96)$ Total investment (MG) 22.11ME 0.00ME O.OOM C  $0.00M\epsilon$ 0.00ME 1.81ME 5.10MC 15.20ME 0.00M6 DOOME: - Passive measures Savings in energy and carbon emisions 13.83% 0.00% 0.00% 0.00% 0.00% 45.65% 40.75% 44.95% 0.00% 0.00% Investment per housing unit 12895€ 9408€ 34346 5405€ 7125€ 13788€ 16002€ 12031€ 23670€ 14656€ Total investment (ME) 20.27ME  $0.00M$ 0.00ME 3MO0.0 1.71ME 4.59ME 13.97M€  $0.00M \in$ 0.00M€ 0.00ME 32.05 0.00 0.00  $0.00$  $0.00$ 33.20 33.95 29.00  $0.00$ Return on investment 0.00 Anys Anys Artys Anys Anys Anys Artys. Anys. Anys Artys **III** See **See THE See** 信 See **CITI** See **CIT** See **See** 图 See **CITI** See Refurbishing measures mail more more more thare more more more mon - Active measures Savings in energy and carbon emisions 3.11% 0.00%  $0.00%$ 0.00% 0.00% 4.02% 4.10%  $5.37%$ 0.00% 0.00%  $(96)$ 1060€ Investment per housing unit 1172€  $06$  $0 \in$  $06$ D€ 815€ 1279€ ö€ **OE** Total investment (ME) 1.84ME  $0.00M\epsilon$ 0.00ME  $0.00M<sub>C</sub>$ 0.00ME 0.10M€  $0.51M\epsilon$ 1.23ME  $0.00M\in$ 0.00ME 12.11  $0.00$ 0.00 0.00  $0.08$ 17.83 10.04  $12,15$ 0.00 100 Anys Return on investment Arrys: Artys Ariys. Any's Anys Anys Anys Anys Ariys' **CEL Sédi Call See**  $500$ **Tall Sere Call Sein THE SOP** LEE SPO **ER See City** Sein Refurbishing measures more. more **ITICICO** tticité mote more **ITSCHE Friday** more

#### in the table and in the graphs

suggested by the information provided

#### **User says:**

If I rehabilitate 100% of the dwellings in groups G5, G6 and G7 we would only save 17% of energy

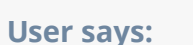

What if I am interested in rehabilitating the dwellings with a minimum investment per home?

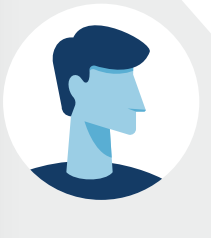

#### **Enerpat says:**

Then we should start by rehabilitating groups of dwellings with the lowest cost per unit

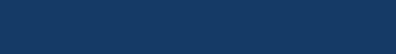

Rehabilitate your city

#### Clusters in Sant Cugat del Vallès \*\*

ENERSI has grouped the buildings of the municipality with similar characteristics into nine clusters (CL). This table contains information about the energy efficiency of the buildings included in each cluster.

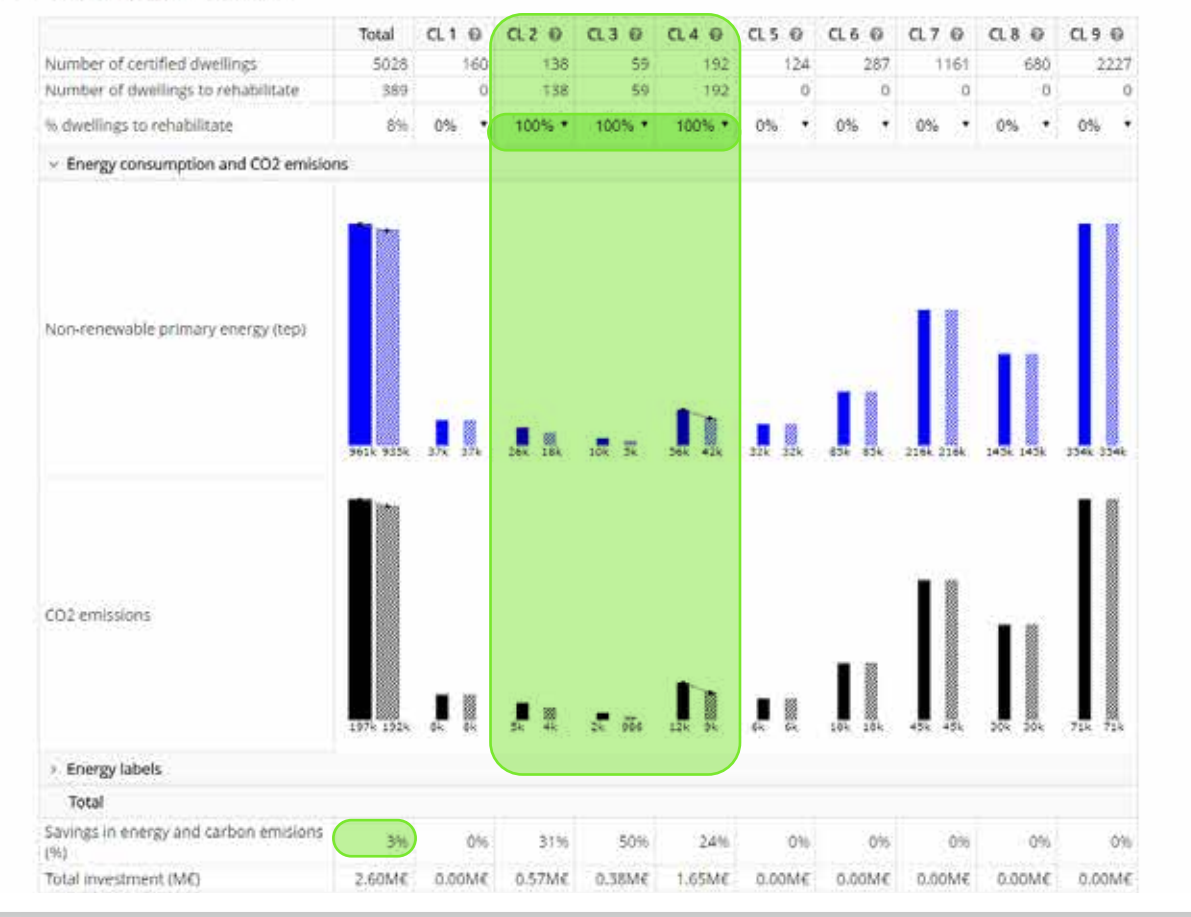

#### save 17% of energy

#### **User says:**

What if I am interested in rehabilitating the dwellings with a minimum investment per home?

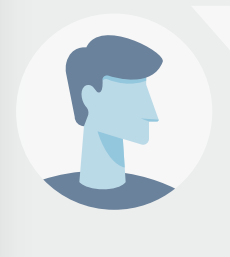

#### **Enerpat says:**

Then we should start by rehabilitating groups of dwellings with the lowest cost per unit

#### **User says:**

If the G2, G3 and G4 groups are rehabilitated, we would only save 3% of energy. It is not enough

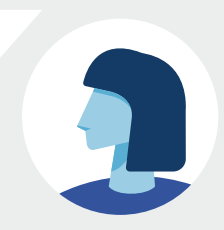

Rehabilita la teva ciutat

#### Paquets d'edificis en Sant Cugat del Vallès \*\*

ENERSI ha agrupat la teva selecció en nou paquets de edificis similars. En la següent gràfica s'observa la qualificació energètica dels edificis continguts en cada paguet

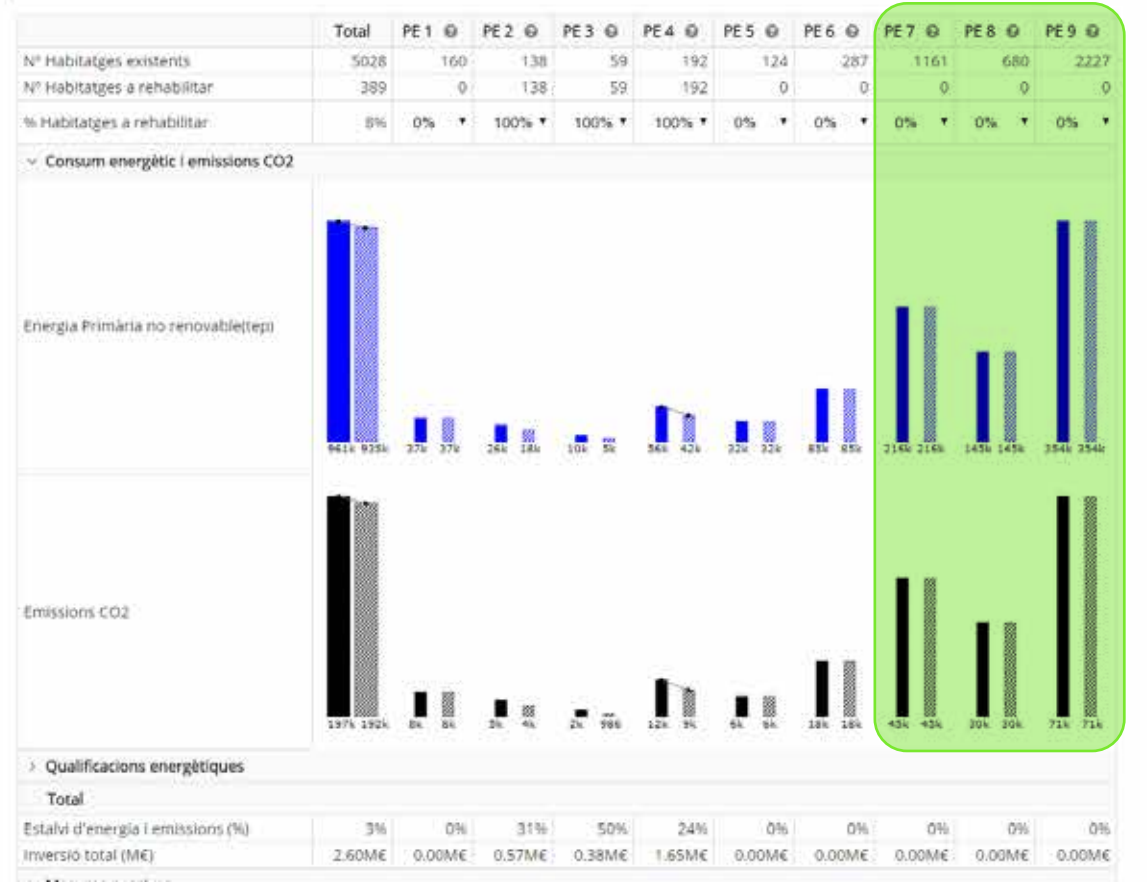

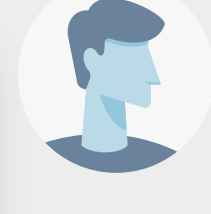

#### **Enerpat says:**

Then we should start by rehabilitating groups of dwellings with the lowest cost per unit

#### **User says:**

If the G2, G3 and G4 groups are rehabilitated, we would only save 3% of energy. It is not enough

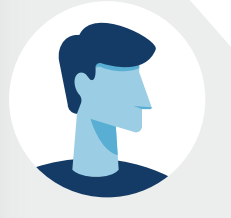

#### **Enerpat says:**

One suggestion: the best way to significantly reduce energy consumption and carbon emissions would be to rehabilitate the groups with the largest number of dwellings (those with the highest bars)

Rehabilita la teva ciutat

#### Clusters in Sant Cugat del Vallès \*\*

ENERSI has grouped the buildings of the municipality with similar characteristics into nine clusters (CL). This table contains information about the energy efficiency of the buildings included in each cluster.

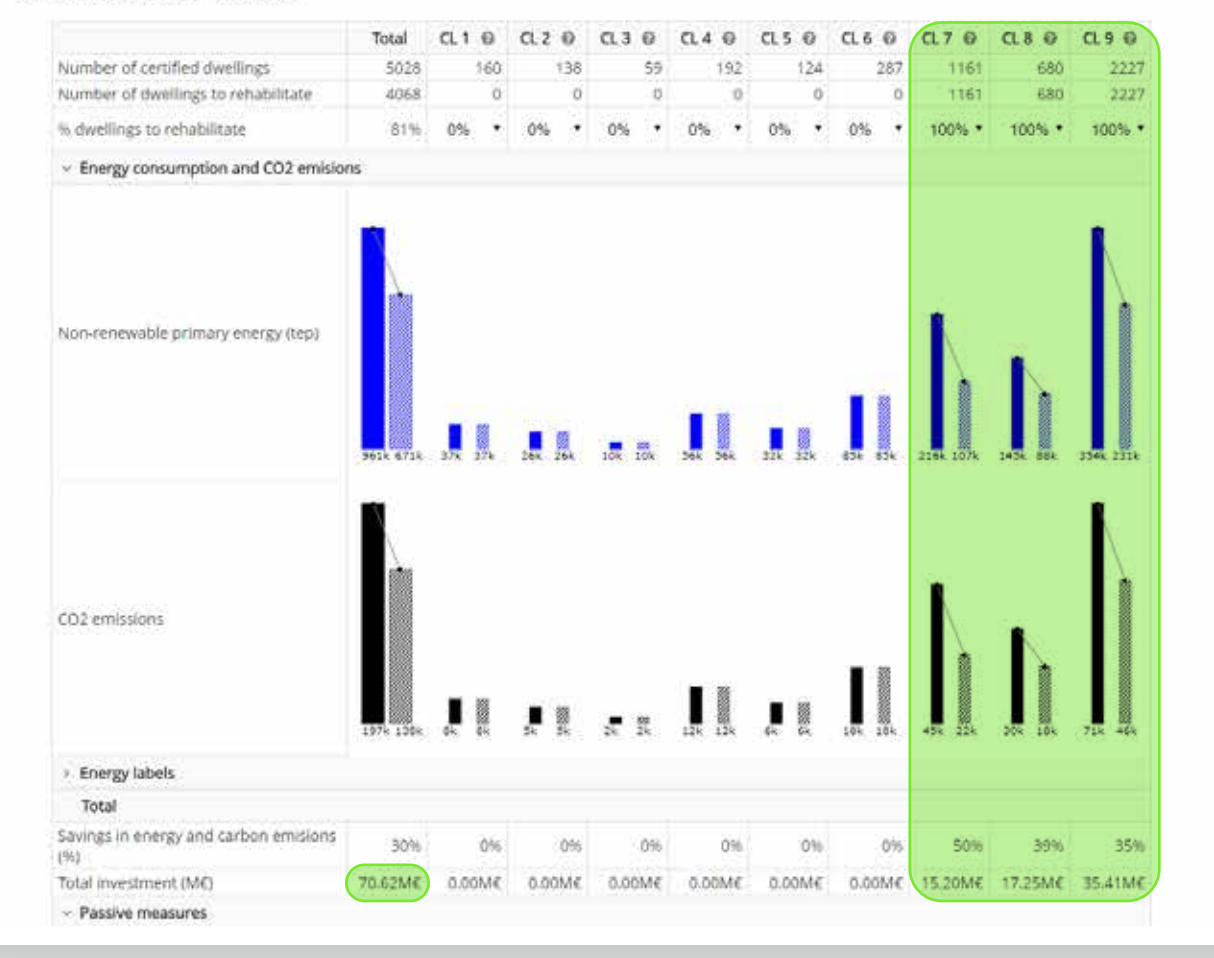

#### **User says:**

If the G2, G3 and G4 groups are rehabilitated, we would only save 3% of energy. It is not enough

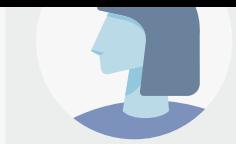

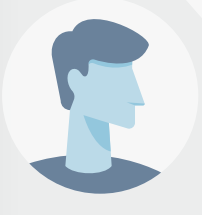

#### **Enerpat says:**

One suggestion: the best way to significantly reduce energy consumption and carbon emissions would be to rehabilitate the groups with the largest number of dwellings (those with the highest bars)

#### **User says:**

If the G7, G8 and G9 groups are rehabilitated, savings of up to 30% could be achieved. This value is closer to the municipality's savings objective

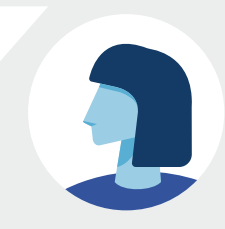

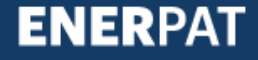

#### **ENERPAT**

Rehabilita la teva ciutat

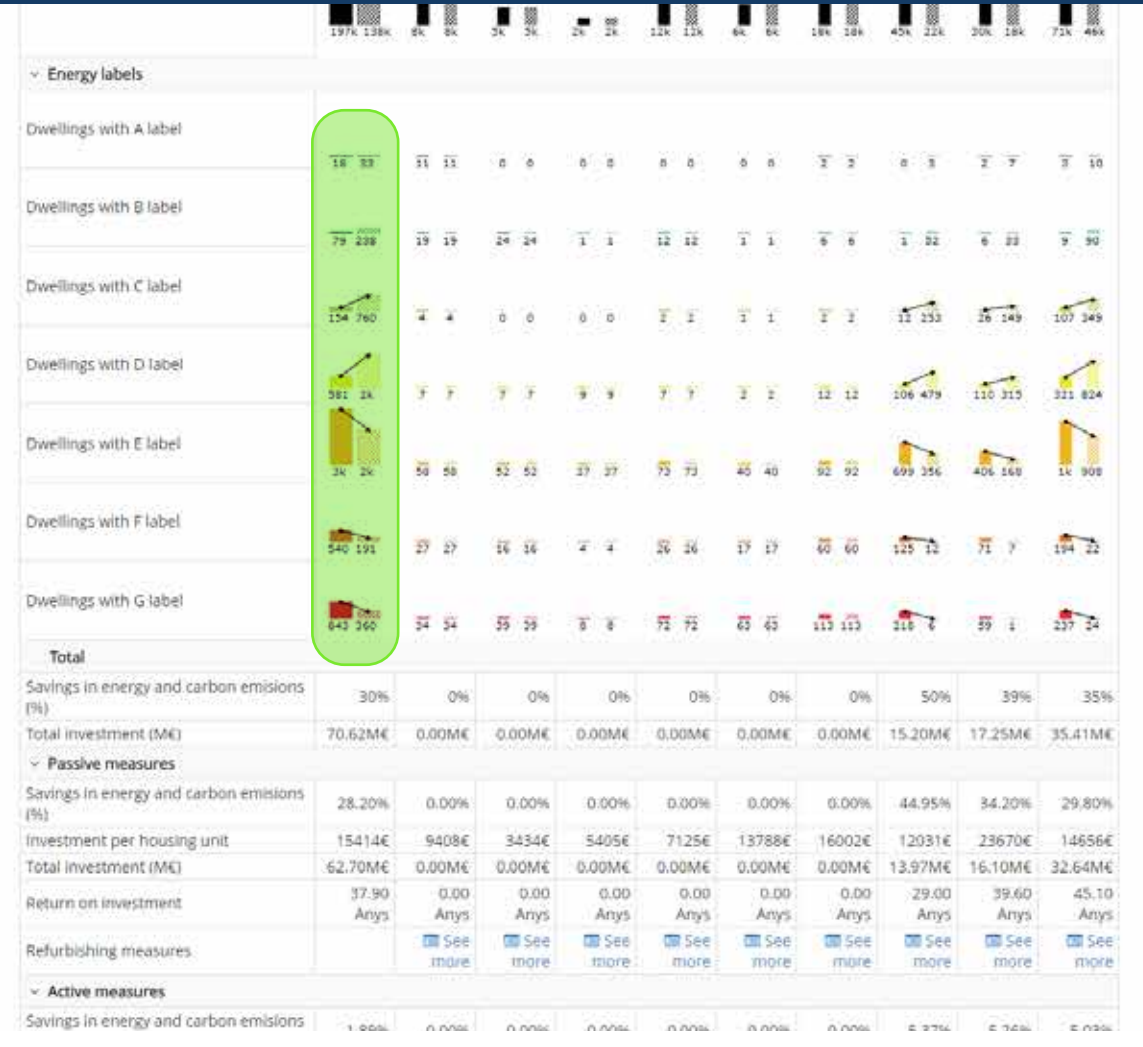

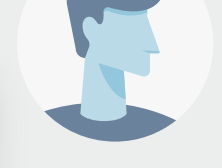

#### **Enerpat says:**

One suggestion: the best way to significantly reduce energy consumption and carbon emissions would be to rehabilitate the groups with the largest number of dwellings (those with the highest bars)

#### **User says:**

If the G7, G8 and G9 groups are rehabilitated, savings of up to 30% could be achieved. This value is closer to the municipality's savings objective

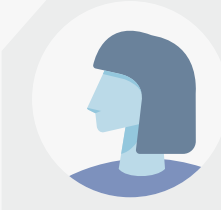

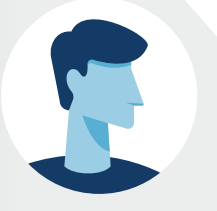

#### **Enerpat says:**

Perfect! If now we look at the energy ratings we see that from A to D have increased to the detriment of E to G

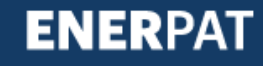

#### **ENERPAT**

Rehabilita la teva ciutat

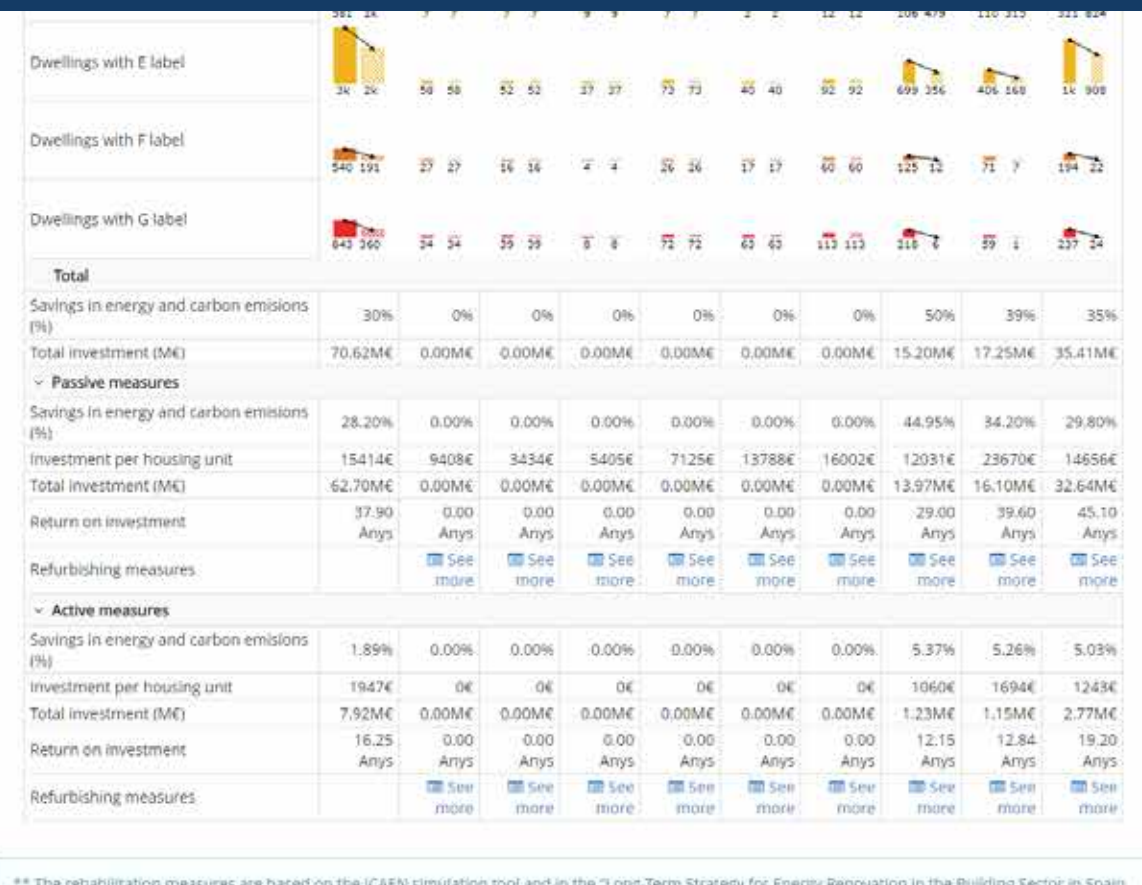

(ERESEE 2014)

**INTERVENTIONS** 

#### **User says:**

If the G7, G8 and G9 groups are rehabilitated, savings of up to 30% could be achieved. This value is closer to the municipality's savings objective

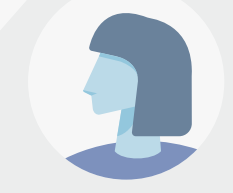

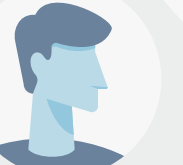

#### **Enerpat says:**

Perfect! If now we look at the energy ratings we see that from A to D have increased to the detriment of E to G

#### **Enerpat says:**

Once the type and number of buildings to be rehabilitated have been identified in accordance with the objectives of the city's action programme, we have access to more detailed information on the rehabilitation measures to be applied

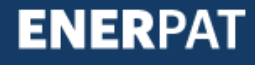

# Step 3: Interventions

#### **ENERPAT** Rehabilitate your cityESCENARIS DE REHABILITACIÓ **EDITION A REFARE ITAR** CERCA UN AMBIT **INTERVENCIONS** INFORME FINAL  $\left(\mathbf{Q}\right)$ Paquet d'edificis nº 1

Paquet d'edificis unifamiliars construits abans del 1950 d'entre 1 i 3 plantes. Es consideren edificis construits amb sistemes tradicionals de mur massis i gruixut. predbminant la coberta inclinada amb cambra ventilada i amb solera en contacte amb el terreny

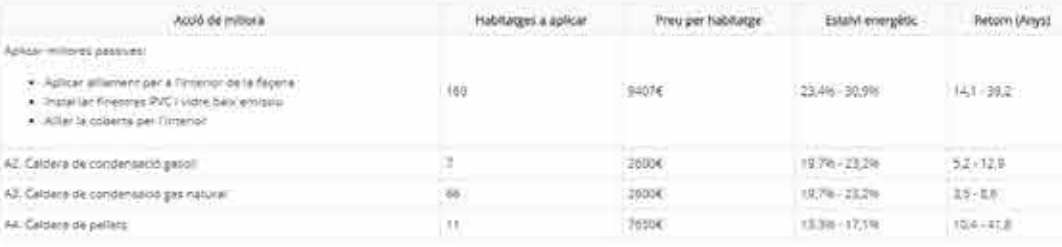

S'han apreximat les acouvrs proposades per l'exitategia Nacional de Rehabilitació del Minister de Fornent del closter B per unifamiliar a pluritamiliar implement one can cancel He canacteristiques constructives, williamplelques i d'entions services en tan son varia el nombre d'hybitatges per ellifica.

#### Paquet d'edificis nº 2

 $\bullet$   $\bullet$   $\bullet$ 

Paquet d'entificis plunfamiliars construits abans del 1950 d'entre 1 i 3 plantes. És consideren edificis construits amb sistemes tradicionais de mur massis i grutout. predominant la coberta inclinada amb cambra ventilada i amb solera en contacte amb el terreny

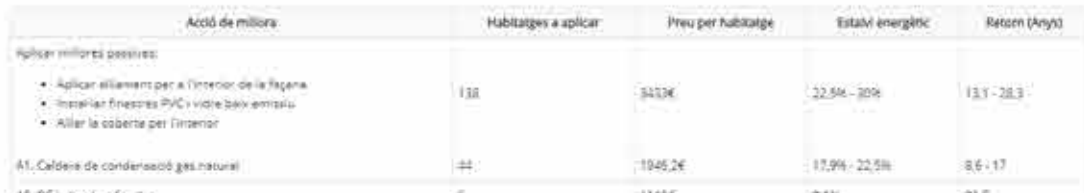

SEARCH A MUNICIPALITY

REHABILITATION SCENARIOS

BUILDINGS TO REFURBISH  $\omega$  **CINAL REPORT** 

信

#### Cluster nº 7

Cluster of multi-family buildings built between 1981 and 1990. They are considered buildings constructed generally with walls with air chamber and thermal Insulation, flat roof and air chamber under first floor slab.

**INTERVENTIONS** 

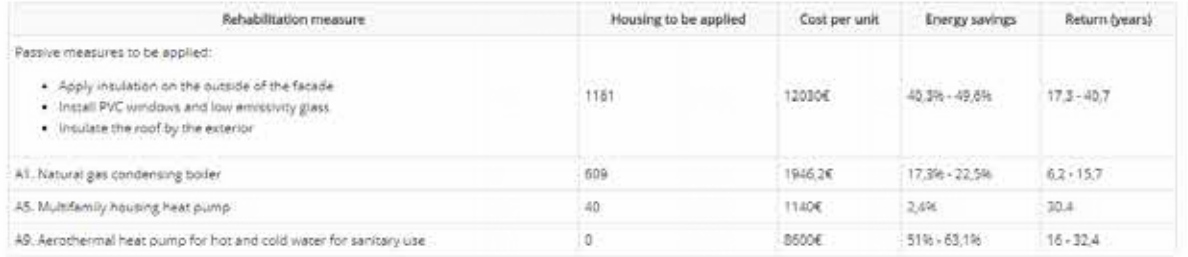

The ICAEN simulator of rehabilitation measures for residential buildings does not include interventions on façade extenors. Because of this, the suggestion is to place the insulation in the outer wall.

#### Cluster nº 8

Cluster of single-family buildings built between 1991 and 2011 with 1 to 3 floors. They are considered to be buildings constructed generally with walls with air chamber and thermal insulation, sloping roof without air chamber and air chamber under first floor slab.

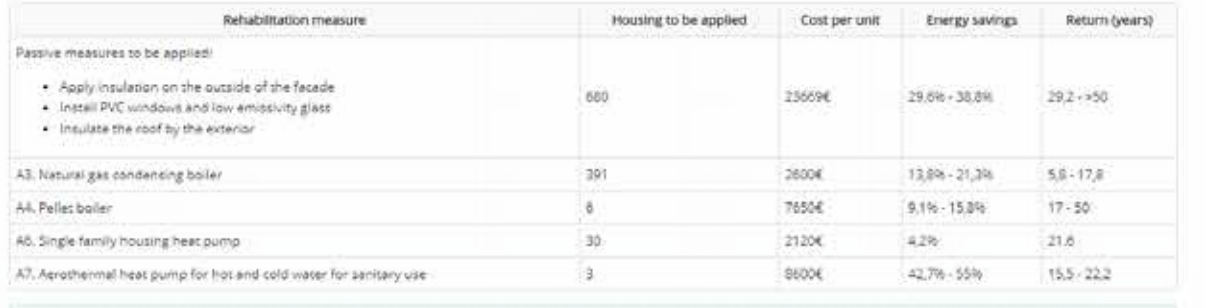

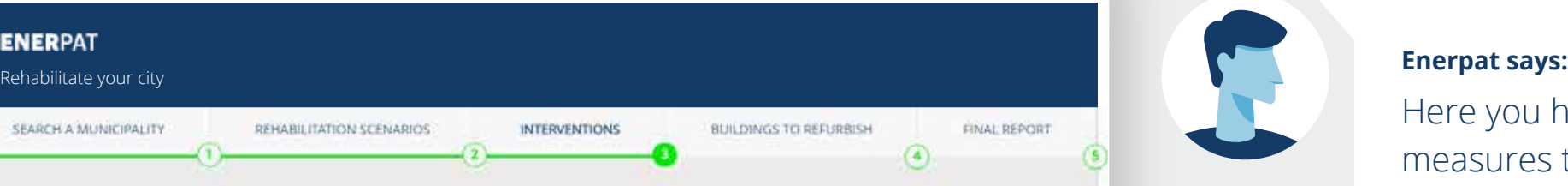

Here you have the rehabilitation measures to be applied in the buildings of the three selected groups: G7, G8 and G9

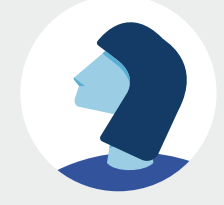

#### STEP 3: INTERVENTIONS

#### **ENERPAT**

Rehabilitate your city

SEARCH A MUNICIPALITY

REHABILITATION SCENARIOS

BUILDINGS TO REFURBISH  $\omega$  **CINAL REPORT** 

信

#### Cluster nº 7

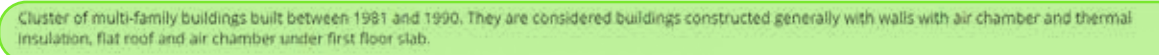

**INTERVENTIONS** 

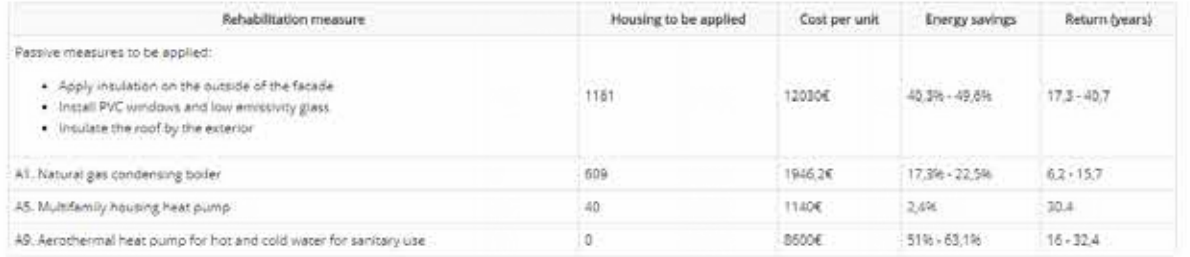

The ICAEN simulator of rehabilitation measures for residential buildings does not include interventions on façade exteriors. Because of this, the suggestion is to place the insulation in the outer wall.

#### Cluster nº 8

Cluster of single-family buildings built between 1991 and 2011 with 1 to 3 floors. They are considered to be buildings constructed generally with walls with air chamber and thermal insulation, sloping roof without air chamber and air chamber under first floor slab.

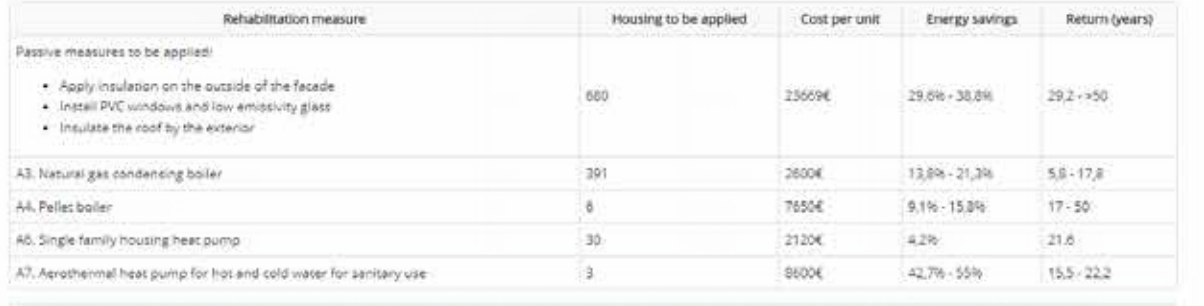

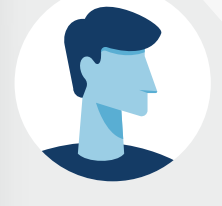

#### **Enerpat says:**

Here you have the rehabilitation measures to be applied in the buildings of the three selected groups: G7, G8 and G9

#### **Enerpat says:**

This table summarizes the characteristics of the dwellings of each group

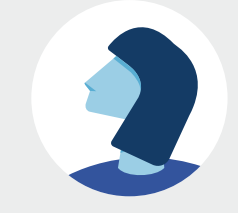

**ENERPAT** 

#### STEP 3: INTERVENTIONS

#### **ENERPAT**

Rehabilitate your city

SEARCH A MUNICIPALITY

REHABILITATION SCENARIOS

BUILDINGS TO REFURBISH  $\left( \widehat{a}\right)$  **CINAL REPORT** 

信

#### Cluster nº 7

Cluster of multi-family buildings built between 1981 and 1990. They are considered buildings constructed generally with walls with air chamber and thermal Insulation, flat roof and air chamber under first floor slab.

**INTERVENTIONS** 

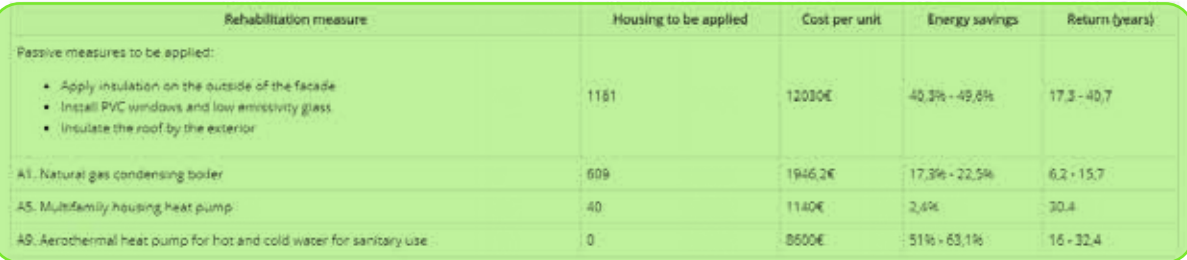

The ICAEN simulator of rehabilitation measures for residential buildings does not include interventions on façade exteriors. Because of this, the suggestion is to place the insulation in the outer wall.

#### Cluster nº 8

Cluster of single-family buildings built between 1991 and 2011 with 1 to 3 floors. They are considered to be buildings constructed generally with walls with air chamber and thermal insulation, sloping roof without air chamber and air chamber under first floor slab.

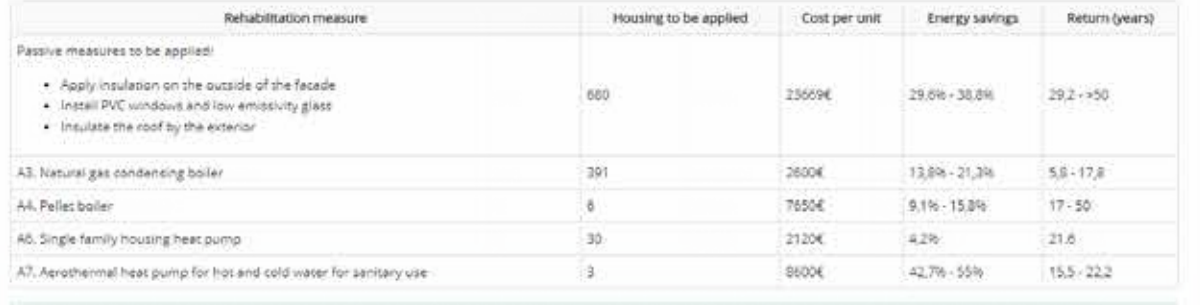

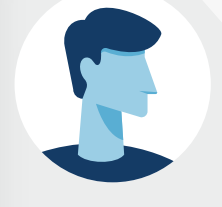

#### **Enerpat says:**

Here you have the rehabilitation measures to be applied in the buildings of the three selected groups: G7, G8 and G9

#### **Enerpat says:**

This table summarizes the characteristics of the dwellings of each group

#### **Enerpat says:**

And the rehabilitation measures to apply

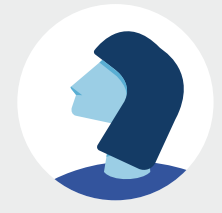

#### STEP 3: INTERVENTIONS

#### **ENERPAT**

Rehabilitate your city

SEARCH A MUNICIPALITY

REHABILITATION SCENARIOS

BUILDINGS TO REFURBISH

**CINAL REPORT** 

 $\circled{a}$ 

#### Cluster nº 7

Cluster of multi-family buildings built between 1981 and 1990. They are considered buildings constructed generally with walls with air chamber and thermal Insulation, flat roof and air chamber under first floor slab.

**INTERVENTIONS** 

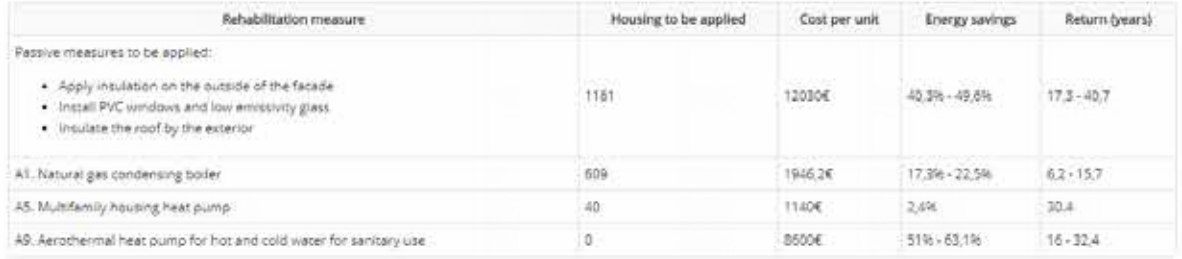

The ICAEN simulator of rehabilitation measures for residential buildings does not include interventions on façade exteriors. Because of this, the suggestion is to place the insulation in the outer wall.

#### Cluster nº 8

Cluster of single-family buildings built between 1991 and 2011 with 1 to 3 floors. They are considered to be buildings constructed generally with walls with air chamber and thermal insulation, sloping roof without air chamber and air chamber under first floor slab.

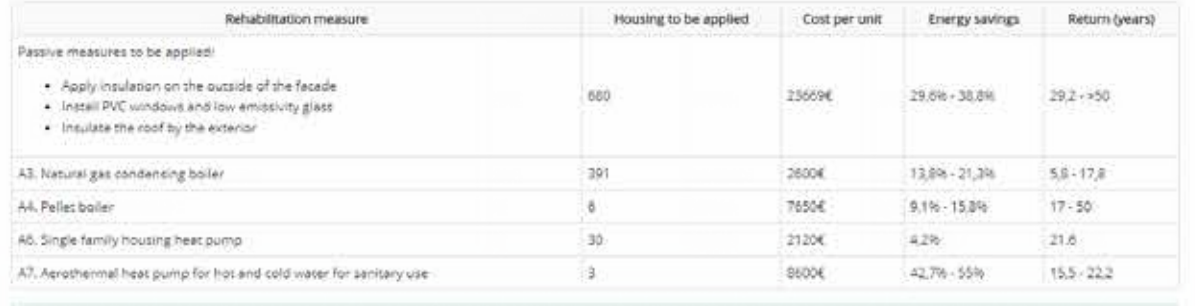

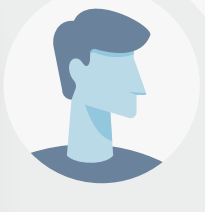

#### **Enerpat says:**

Here you have the rehabilitation measures to be applied in the buildings of the three selected groups: G7, G8 and G9

#### **Enerpat says:**

This table summarizes the characteristics of the dwellings of each group

#### **Enerpat says:**

And the rehabilitation measures to apply

#### **User says:**

Can the suggested measures be modified?

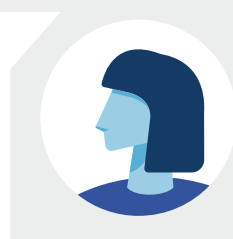

#### **ENERPAT**

Rehabilitate your city

SEARCH A MUNICIPALITY

REHABILITATION SCENARIOS

**INTERVENTIONS** 

BUILDINGS TO REFURBISH **CINAL REPORT**  $\circled{a}$ 

喧

#### Cluster nº 7

Cluster of multi-family buildings built between 1981 and 1990. They are considered buildings constructed generally with walls with air chamber and thermal Insulation, flat roof and air chamber under first floor slab

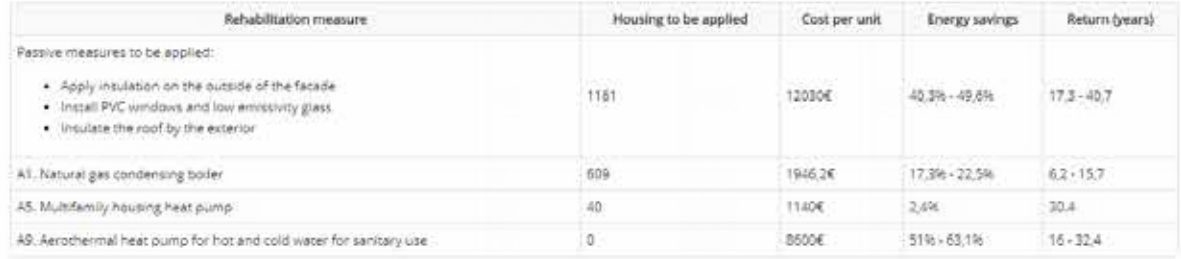

The ICAEN simulator of rehabilitation measures for residential buildings does not include interventions on façade exteriors. Because of this, the suggestion is to place the insulation in the outer wall.

#### Cluster nº 8

Cluster of single-family buildings built between 1991 and 2011 with 1 to 3 floors. They are considered to be buildings constructed generally with walls with air chamber and thermal insulation, sloping roof without air chamber and air chamber under first floor slab.

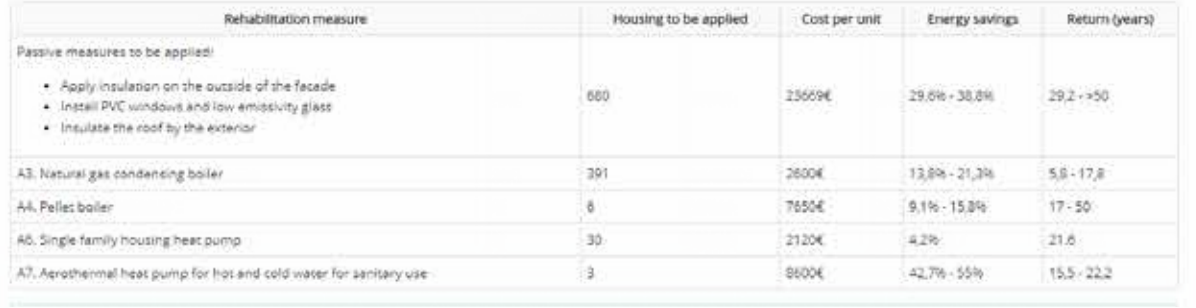

#### **Enerpat says:**

#### And the rehabilitation measures to apply

#### **User says:**

Can the suggested measures be modified?

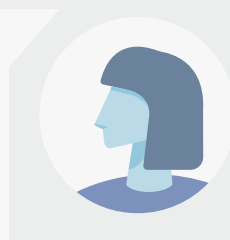

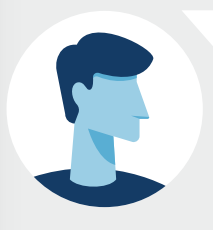

#### **Enerpat says:**

No. These measures are based on the "Long-term Strategy for Energy Renovation in the Building Sector in Spain" and the data provided by the energy rehabilitation measures simulator for residential buildings of ICAEN

#### Rehabilitate your city

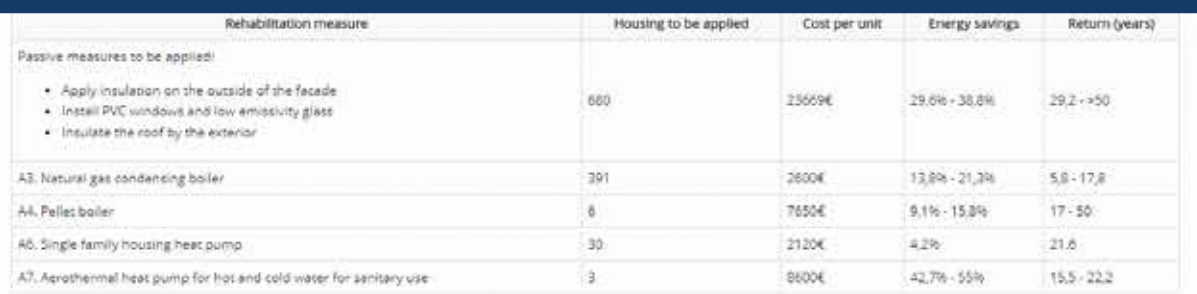

The ICAEN simulator of rehabilitation measures for residential buildings does not include interventions on façade exteriors. Because of this, the suggestion is to place the insulation in the outer wall.

#### Cluster nº 9

Cluster of multi-family buildings built between 1991 and 2011. Buildings constructed generally with walls with air chamber and thermal insulation, flat roof and air chamber under first floor slab.

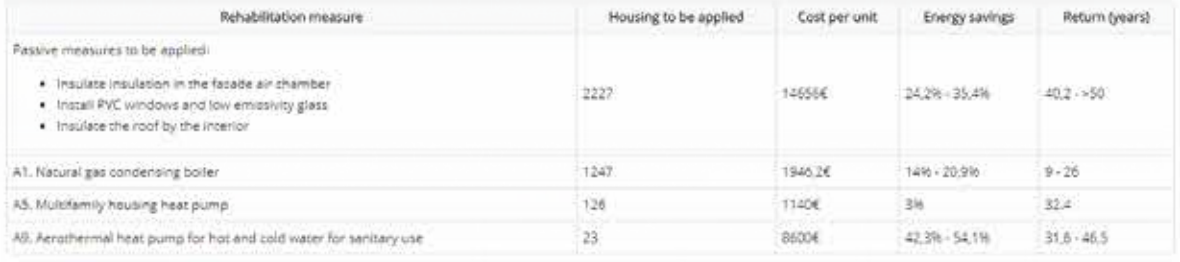

The ICAEN simulator of rehabilitation measures for residential buildings does not include interventions on façade exteriors. Because of this, the suggestion is to place the insulation in the air chamber

**REHABILITATION SCENARIOS** 

**BUILDINGS TO REFURBISH >** 

#### **User says:**

Can the suggested measures be modified?

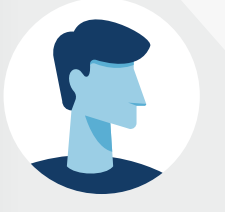

#### **Enerpat says:**

No. These measures are based on the "Long-term Strategy for Energy Renovation in the Building Sector in Spain" and the data provided by the energy rehabilitation measures simulator for residential buildings of ICAEN

#### **Enerpat says:**

Next, you will be able to find out the location of the dwellings to be rehabilitated

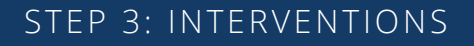

# Step 4: Buildings to be rehabilitated

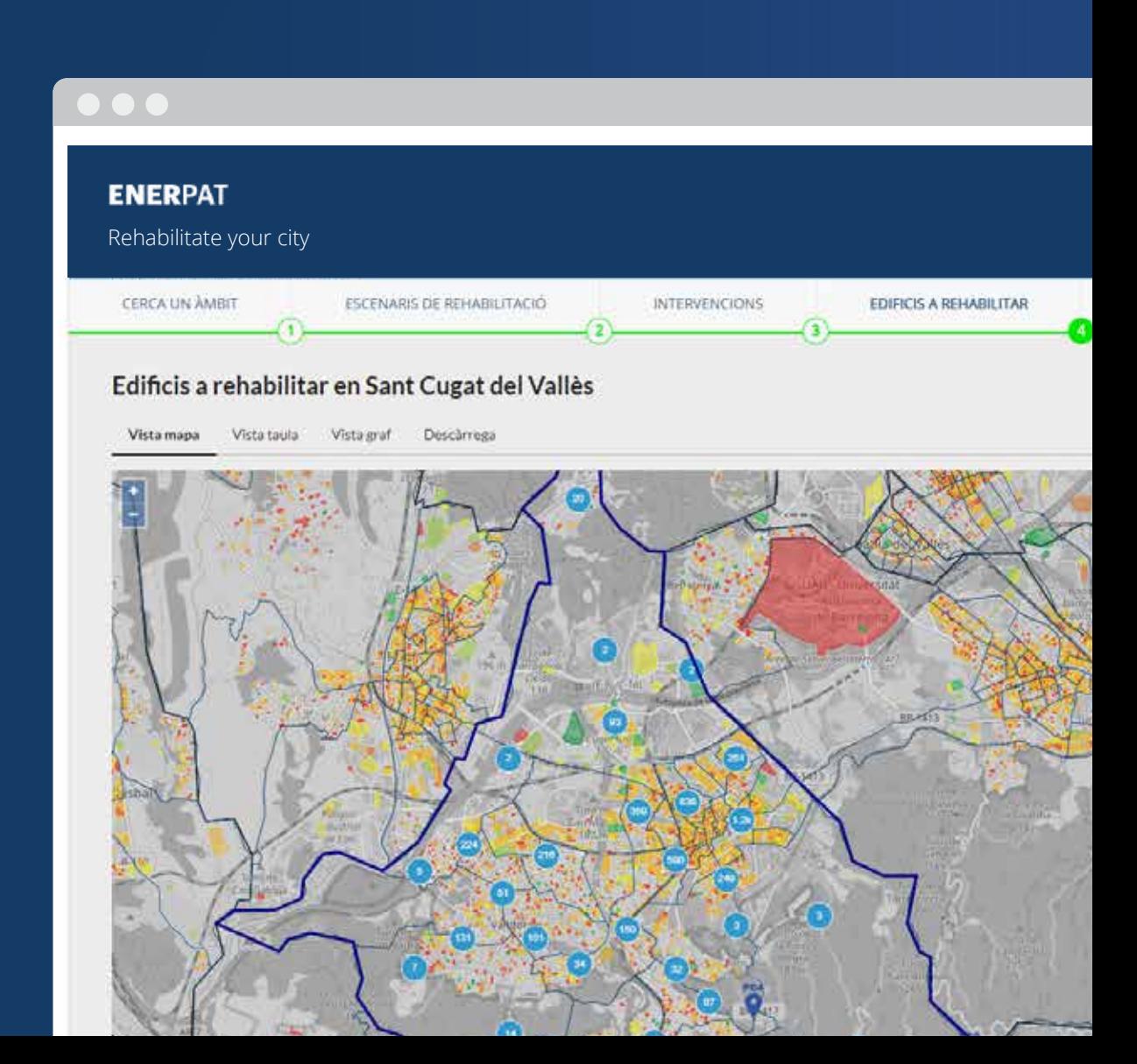

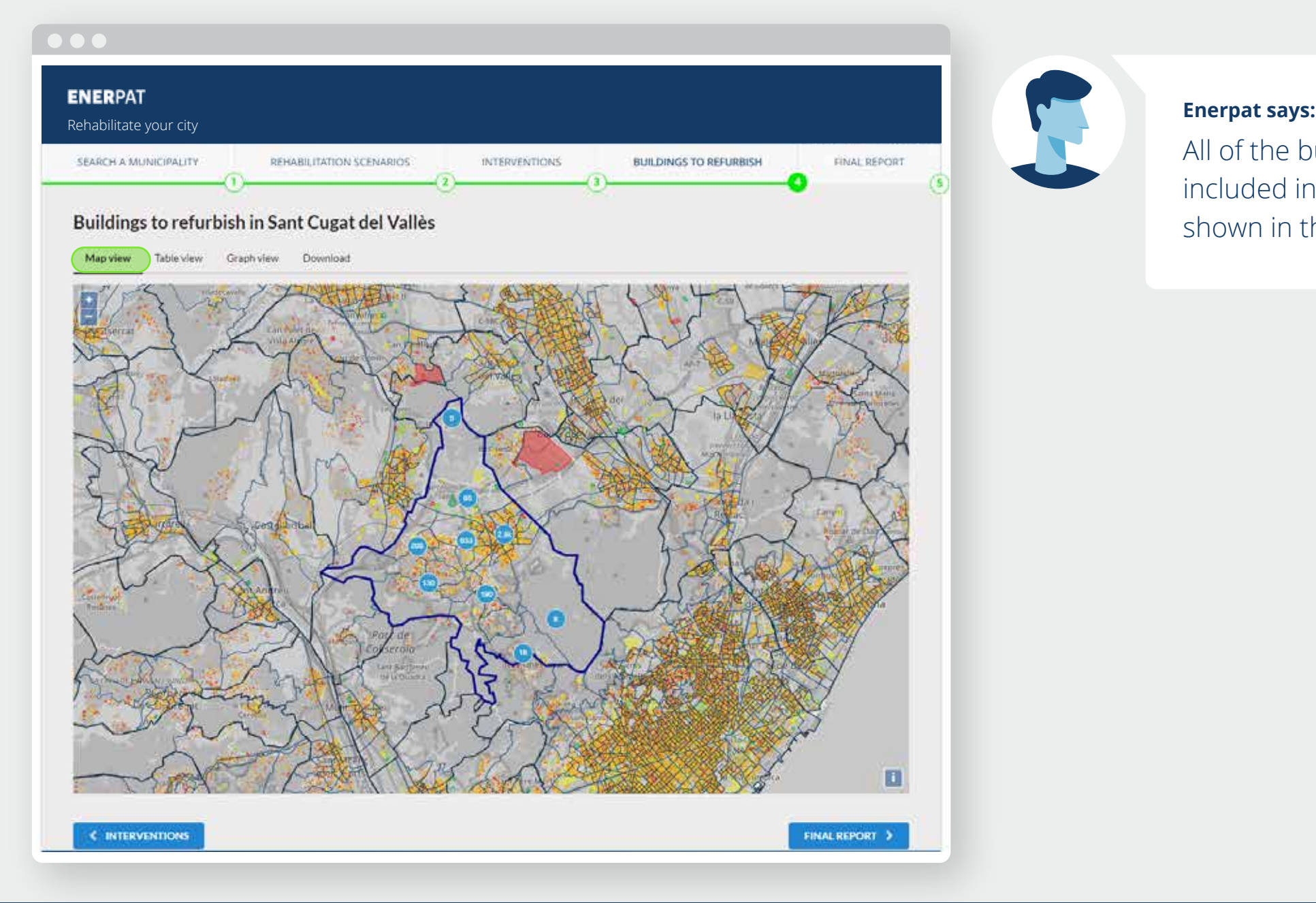

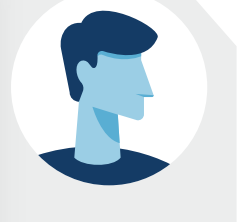

All of the buildings to be rehabilitated included in the selected groups are shown in the map

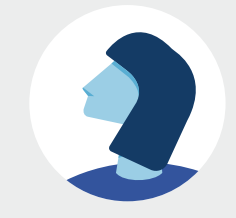

**ENERPAT** 

STEP 4: BUILDINGS TO BE REHABILITATED

#### $\bullet\bullet\bullet$

#### **ENERPAT**

Rehabilitate your city

SEARCH A MUNICIPALITY

REHABILITATION SCENARIOS

 $\left( \overline{2}\right)$ 

**INTERVENTIONS BUILDINGS TO REFURBISH**  $\left(3\right)$ 

FINAL REPORT

í's

#### Buildings to refurbish in Sant Cugat del Vallès

Map view Table view Graph view Download

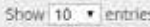

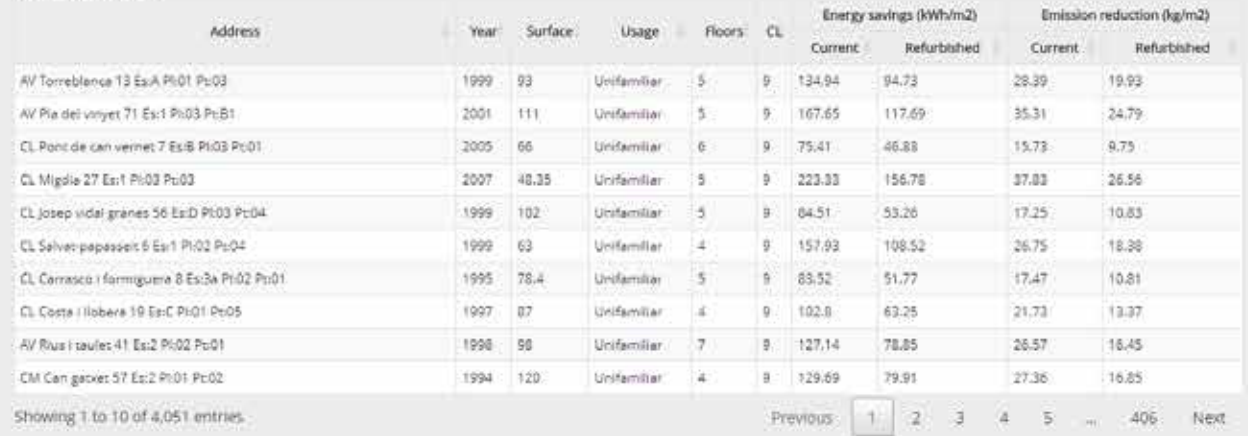

**C INTERVENTIONS** 

FINAL REPORT >

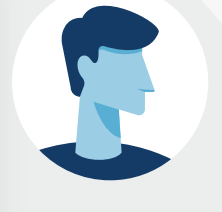

#### **Enerpat says:**

All of the buildings to be rehabilitated included in the selected groups are shown in the map

#### **Enerpat says:**

The same information is provided in this list

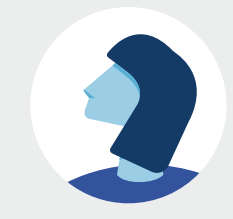

#### $\bullet\bullet\bullet$

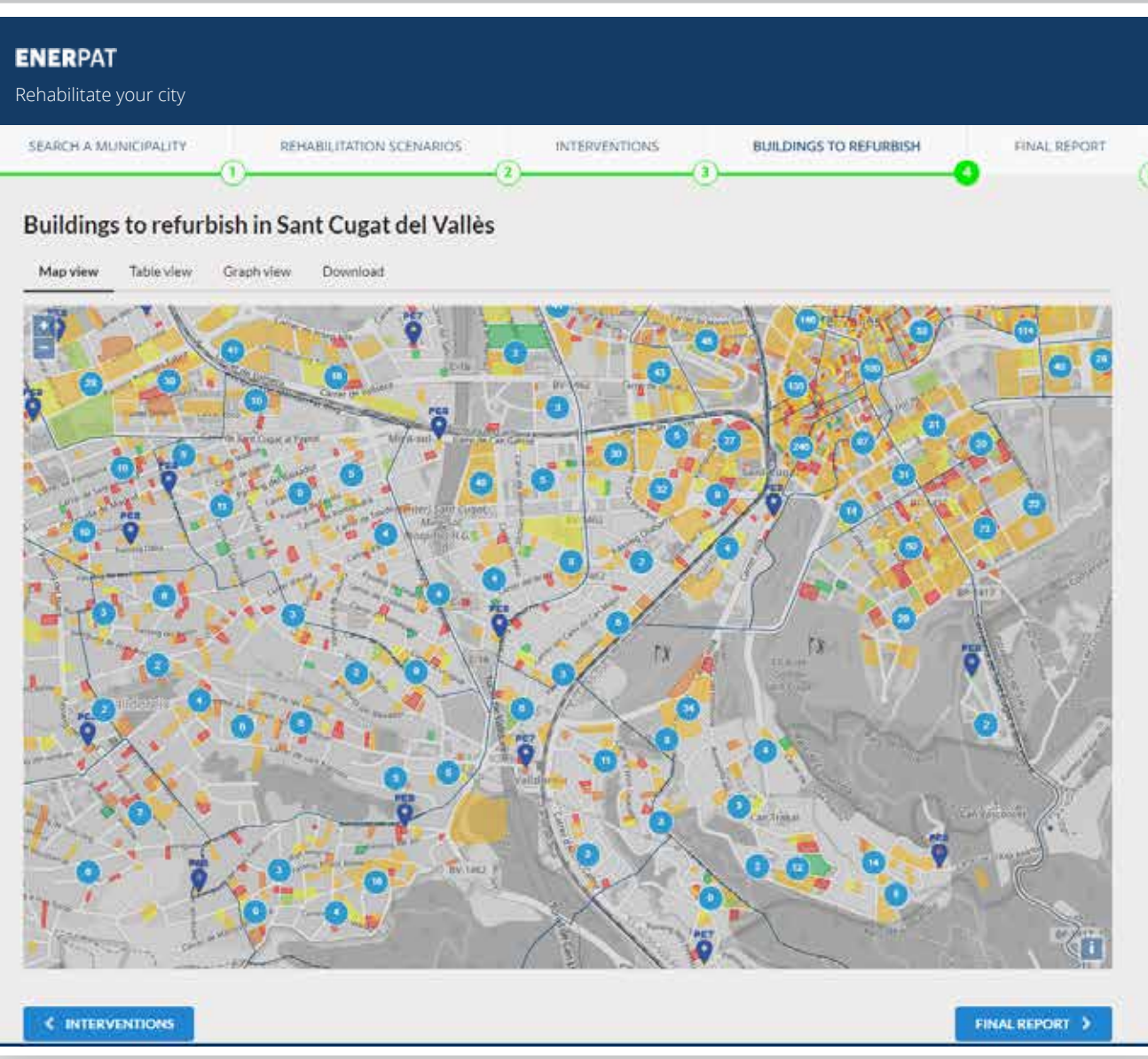

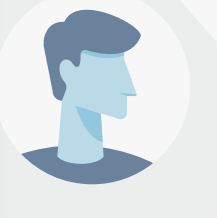

#### **Enerpat says:**

All of the buildings to be rehabilitated included in the selected groups are shown in the map

#### **Enerpat says:**

The same information is provided in this list

#### **User says:**

If I get closer, I can identify the location of the buildings in the map

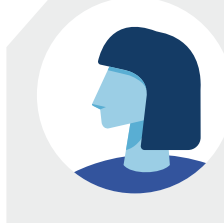

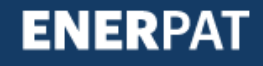

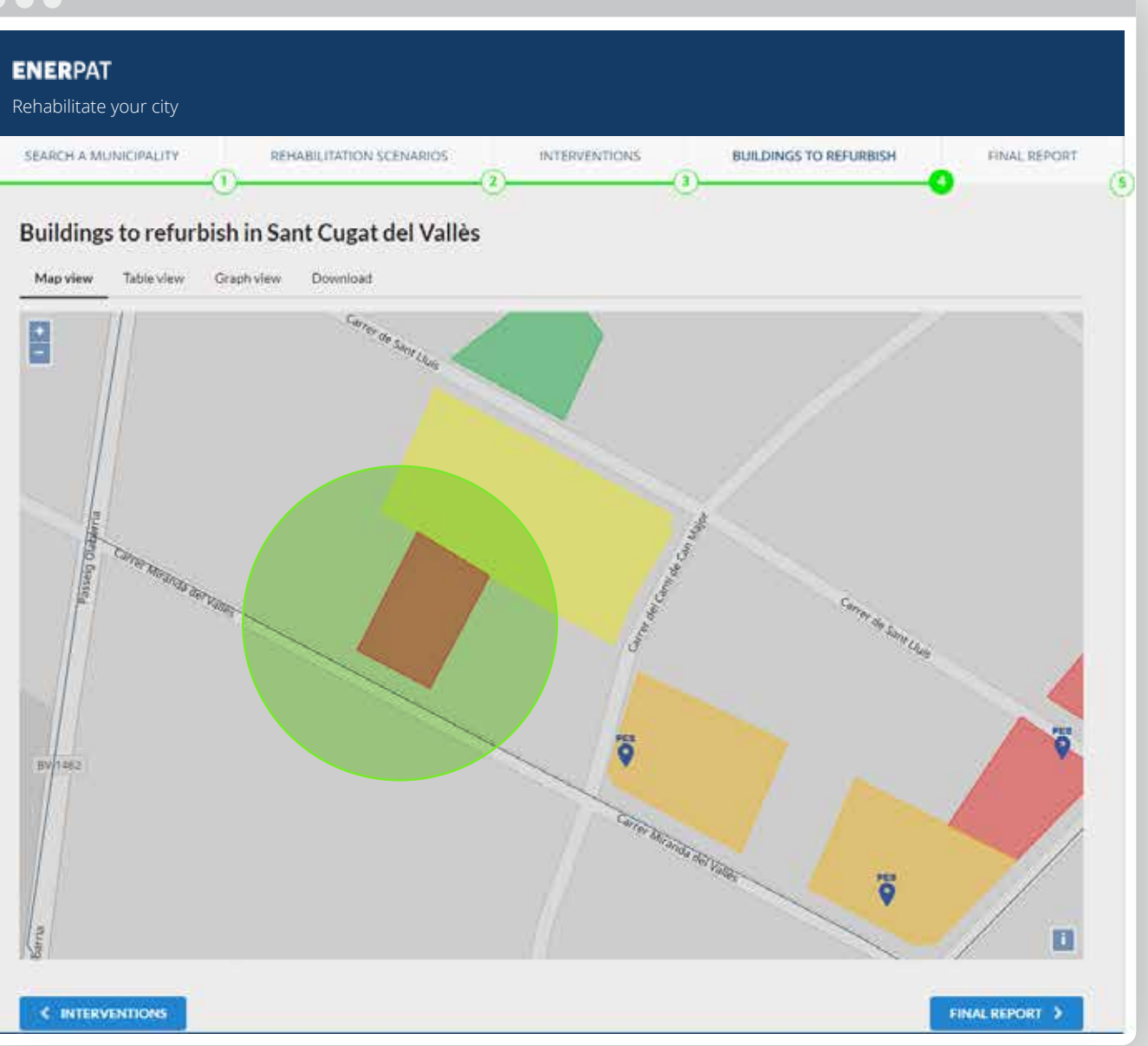

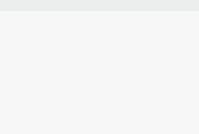

#### **Enerpat says:**

All of the buildings to be rehabilitated included in the selected groups are shown in the mapt

#### **Enerpat says:**

The same information is provided in this list

#### **User says:**

If I get closer, I can identify the location of the buildings in the map

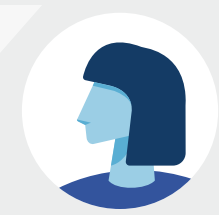

#### **User says:**

I see now that there are buildings in need of rehabilitation, but they have not been included in the selected percentages

#### $\bullet$   $\bullet$ **ENERPAT** Rehabilitate your city SEARCH A MUNICIPALITY REHABILITATION SCENARIOS **INTERVENTIONS BUILDINGS TO REFURBISH** FINAL REPORT Buildings to refurbish in Sant Cugat del Vallès Map view Table view Graph view Download Ŀ

# ö Carer Mirando del Vincen  $\ddot{\tilde{g}}$

#### The same information is provided in this list

#### **User says:**

(S)

O

**FINAL REPORT >** 

If I get closer, I can identify the location of the buildings in the map

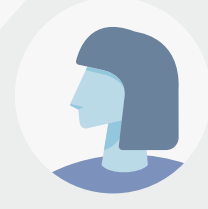

#### **User says:**

I see now that there are buildings in need of rehabilitation, but they have not been included in the selected percentages

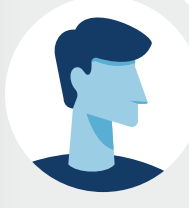

#### **Enerpat says:**

No problem, you can change the percentages of buildings to be rehabilitated in each group

**BW** 

**C INTERVENTIONS** 

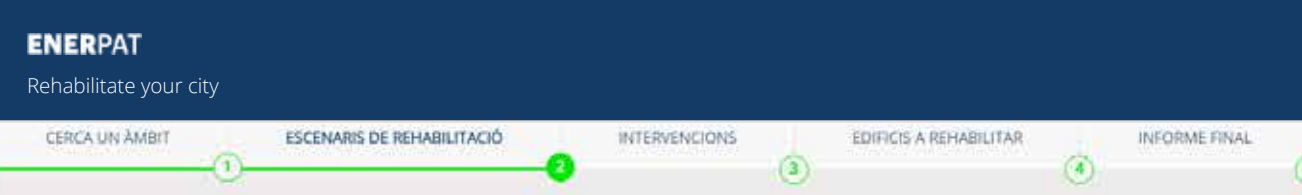

#### Paquets d'edificis en Sant Cugat del Vallès \*\*

ENERSI ha agrupat la teva selecció en nou paquets de edificis similars. En la seguent gràfica s'observa la qualificació energètica dels edificis continguts en cada paquet

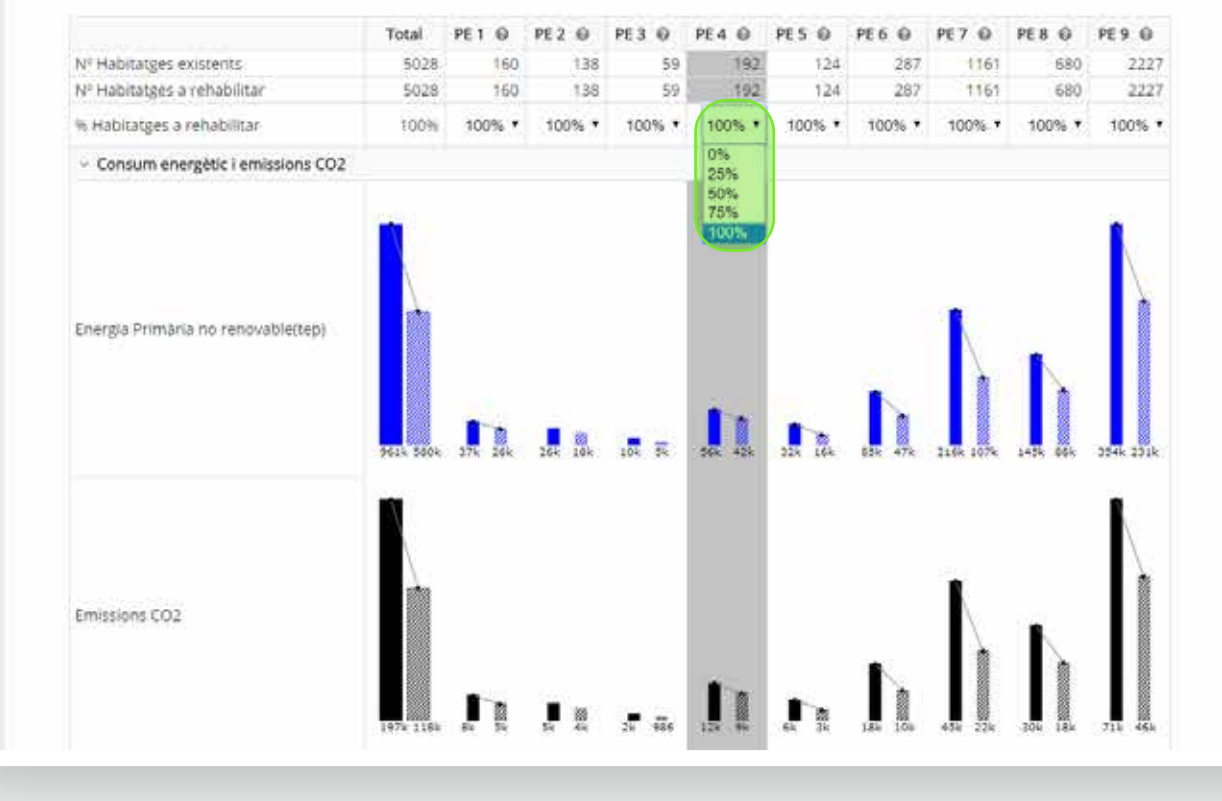

#### If I get closer, I can identify the location of the buildings in the map

#### **User says:**

I see now that there are buildings in need of rehabilitation, but they have not been included in the selected percentages

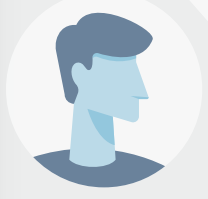

#### **Enerpat says:**

No problem, you can change the percentages of buildings to be rehabilitated in each group

#### **User says:**

#### I change the percentages again

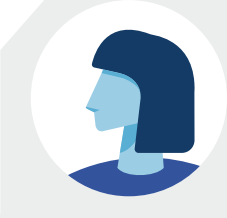

#### **ENERPAT**

#### STEP 4: BUILDINGS TO BE REHABILITATED

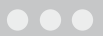

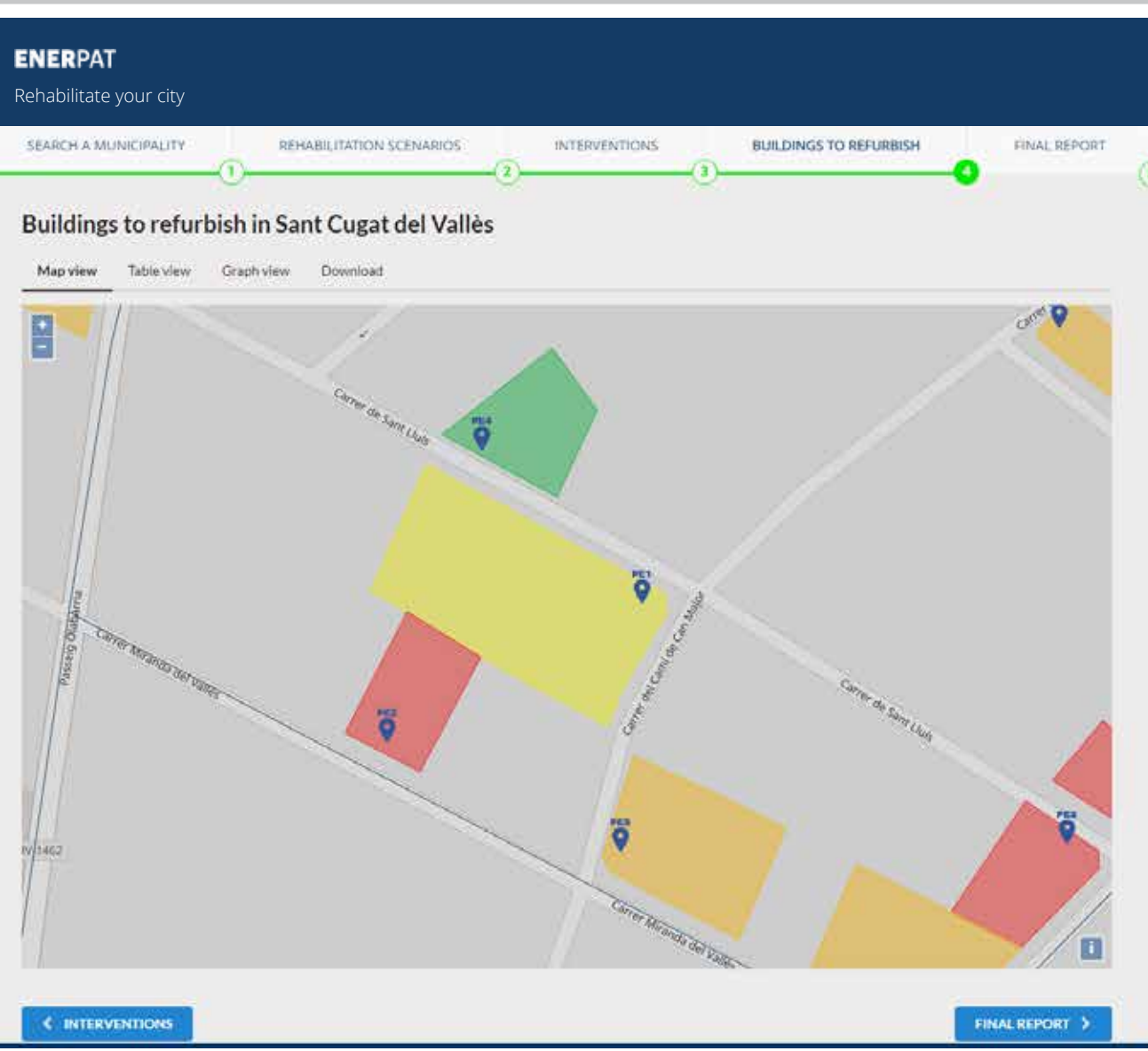

I see now that there are buildings in need of rehabilitation, but they have not been included in the selected percentages

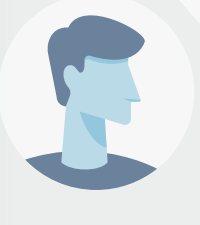

#### **Enerpat says:**

No problem, you can change the percentages of buildings to be rehabilitated in each group

**User says:**

I change the percentages again

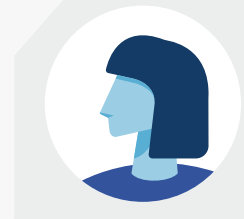

#### **User says:**

Now, the building that I am interested in appears as one of the buildings to be rehabilitated

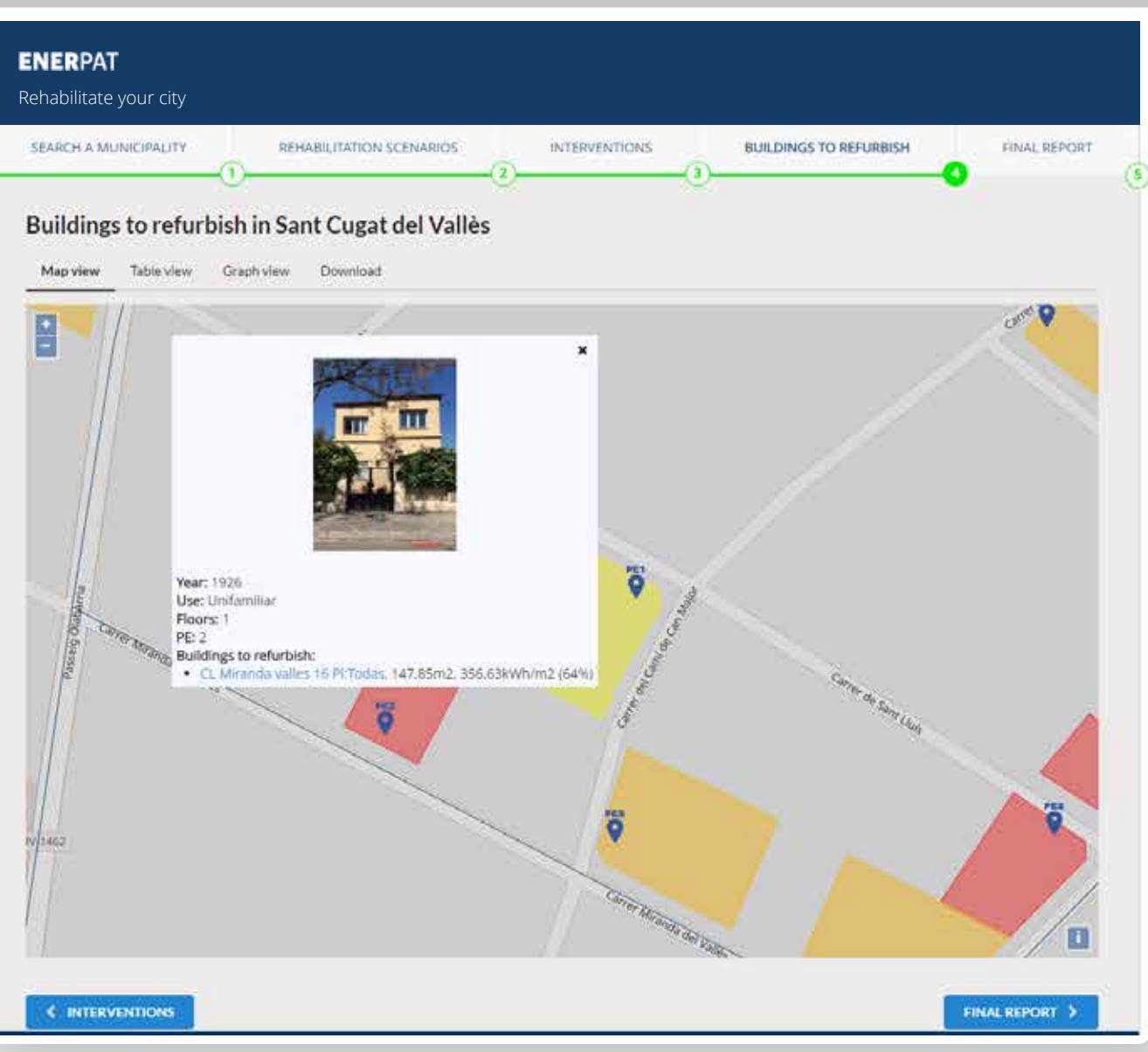

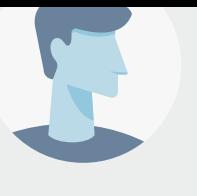

#### **Enerpat says:**

No problem, you can change the percentages of buildings to be rehabilitated in each group

#### **User says:**

#### I change the percentages again

#### **User says:**

Now, the building that I am interested in appears as one of the buildings to be rehabilitated

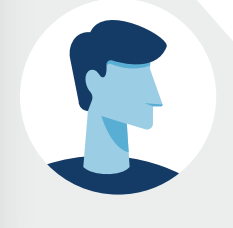

#### **Enerpat says:**

After selecting a building on the map, its characteristics are displayed in a window

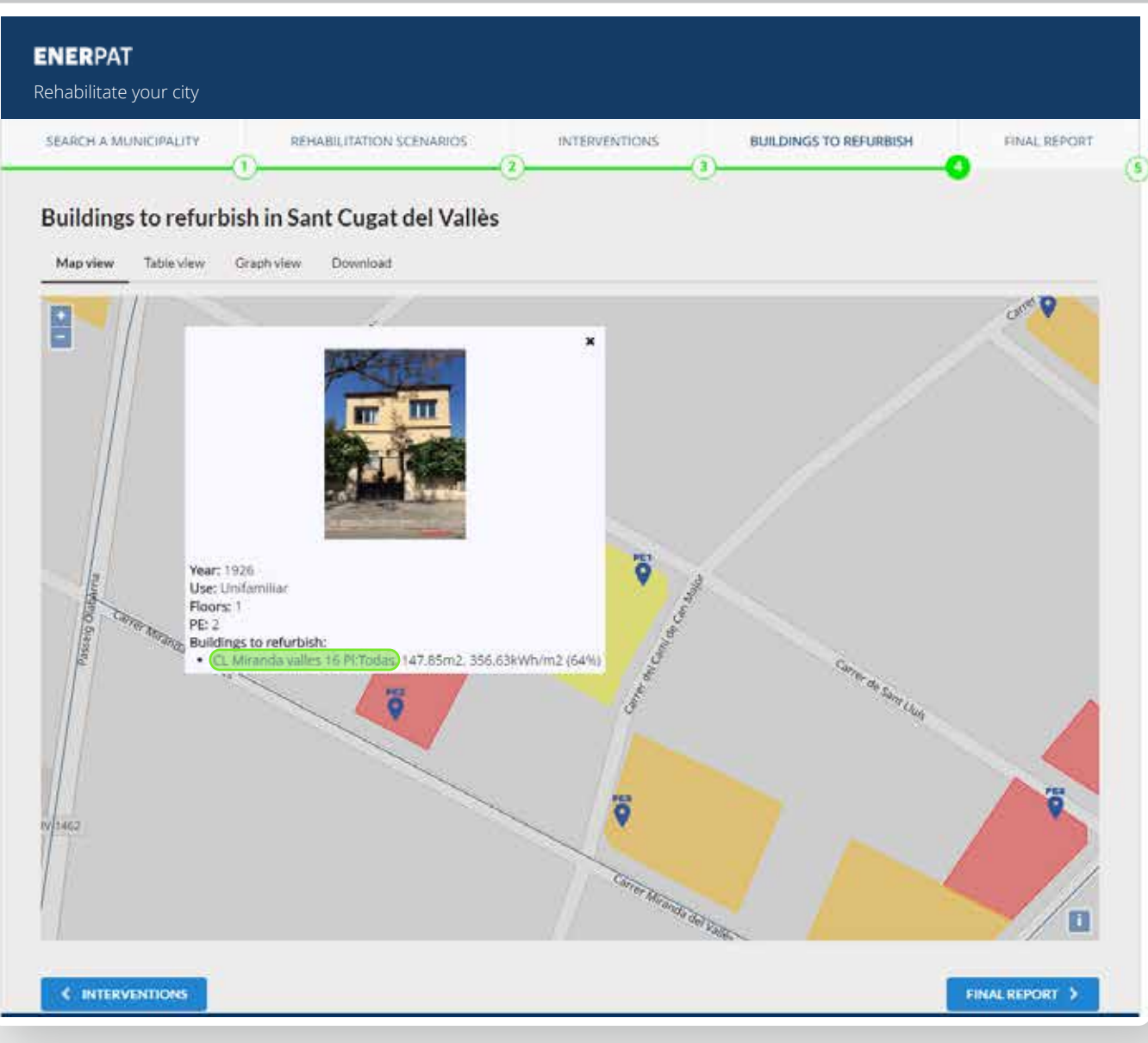

#### **User says:**

#### I change the percentages again

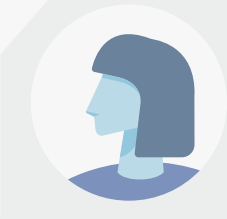

#### **User says:**

Now, the building that I am interested in appears as one of the buildings to be rehabilitated

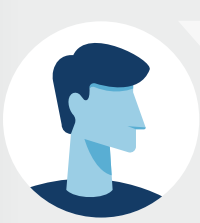

#### **Enerpat says:**

After selecting a building on the map, its characteristics are displayed in a window

#### **Enerpat says:**

In this link, detailed information about the building to be rehabilitated can be obtained from the ENERHAT application

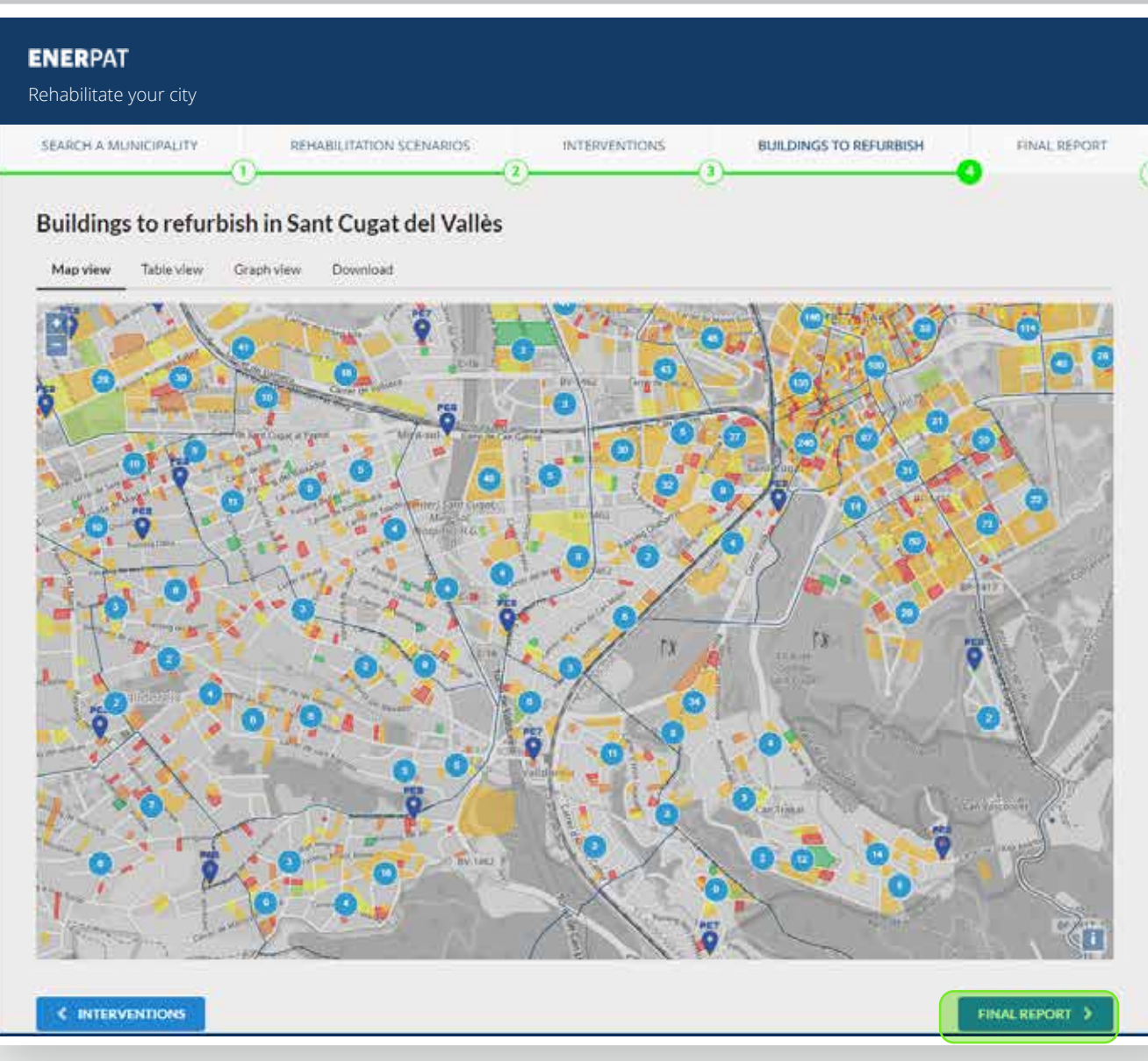

#### **User says:**

Now, the building that I am interested in appears as one of the buildings to be rehabilitated

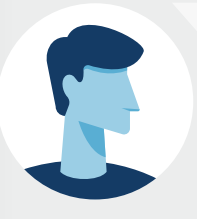

#### **Enerpat says:**

After selecting a building on the map, its characteristics are displayed in a window

#### **Enerpat says:**

In this link, detailed information about the building to be rehabilitated can be obtained from the ENERHAT application

#### **Enerpat says:**

To finish, you can generate a report with the information about the buildings to be rehabilitated and the measures to be applied

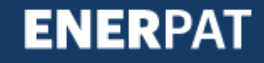

# Step 5: Final report

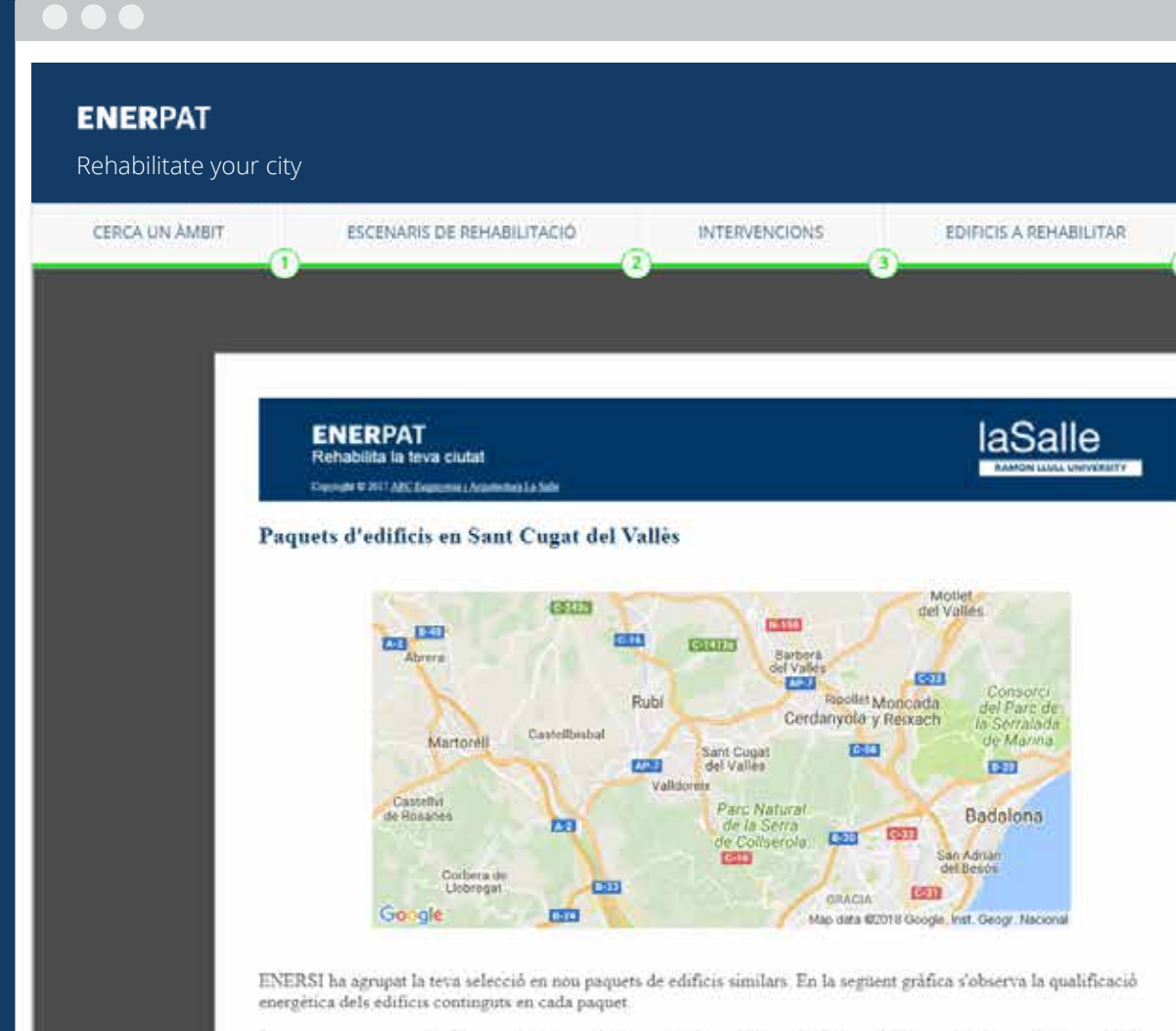

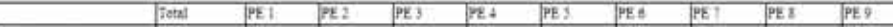

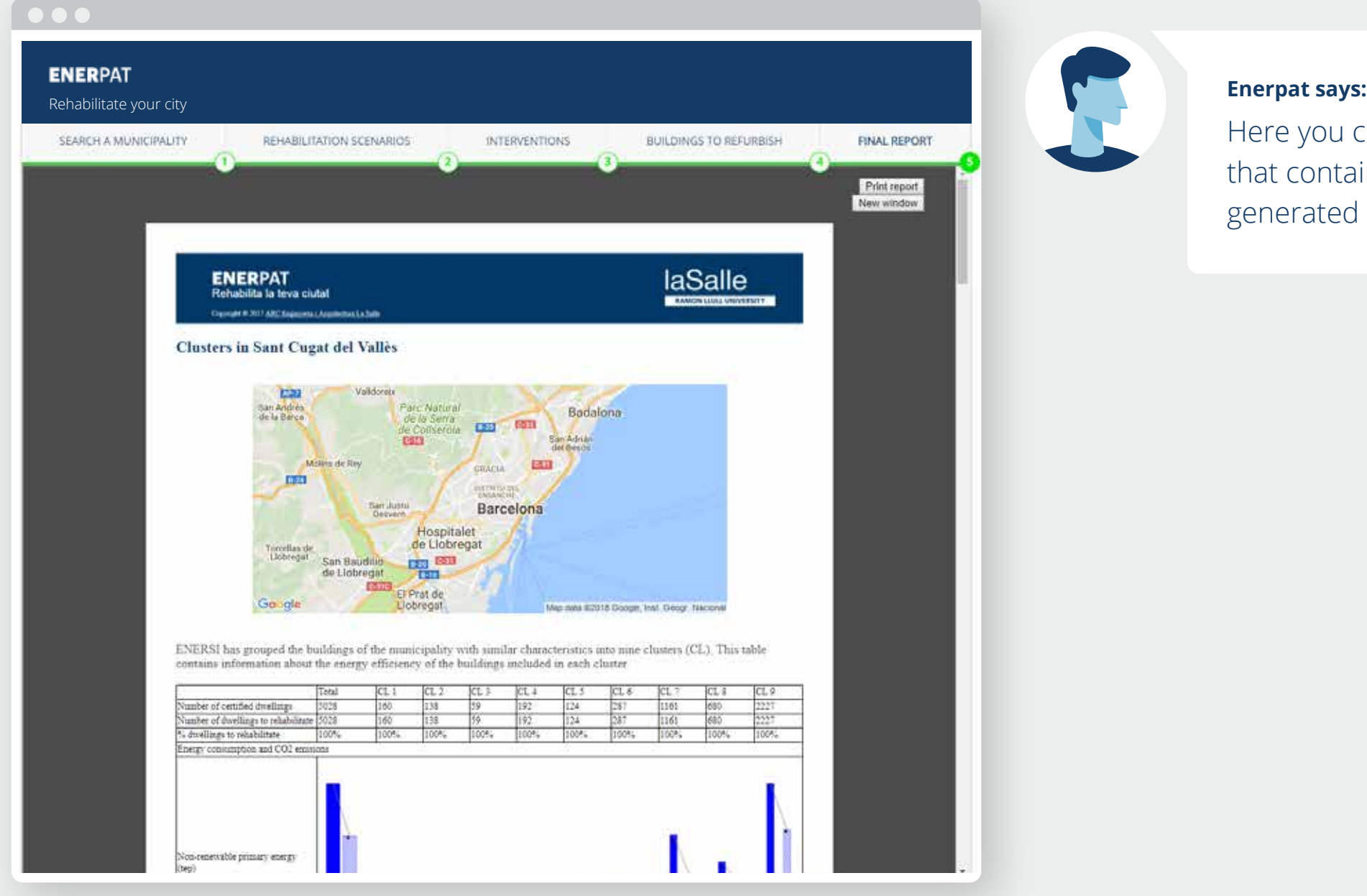

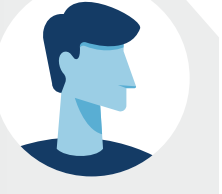

Here you can print or save a document that contains all the information generated in the previous steps

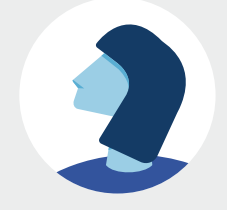

**ENERPAT** 

#### STEP 5: FINAL REPORT

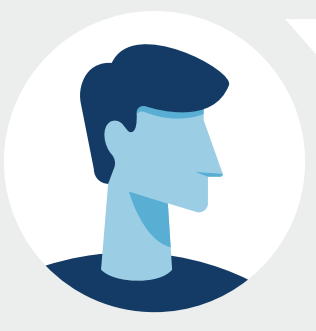

We hope we have answered your questions. If you need more information, please write to arc@salle.url.edu

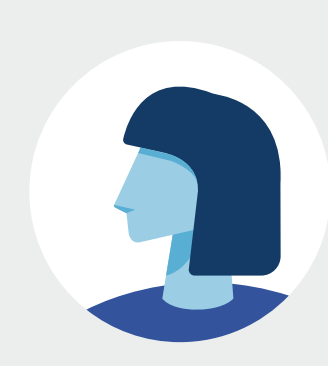

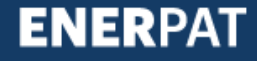

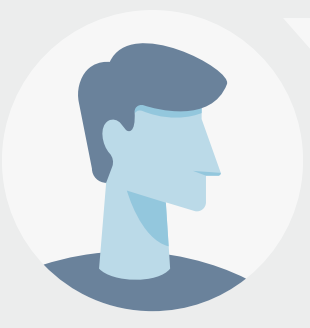

We hope we have answered your questions. If you need more information, please write to arc@salle.url.edu

#### **User says:**

Thanks, and see you soon

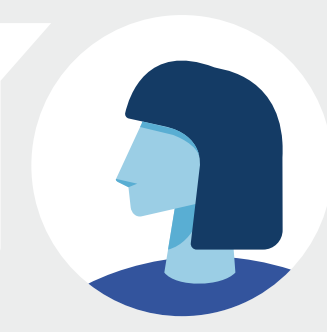

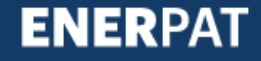

2017 ©ARC Engineering and Architecture La Salle arc.salleurl.edu